This form is effective beginning with the January 1 to June 30, 2017 accounting period (2017/1) If you are filing for a prior accounting period, contact the Licensing Division for the correct form.

**STATEMENT OF ACCOUNT** for Secondary Transmissions by

Cable Systems (Long Form)

General instructions are located in

the first tab of this workbook.

# SA3E Long Form

Return completed workbook by email to:

### coplicsoa@loc.gov

For additional information, contact the U.S. Copyright Office Licensing Division at: Tel: (202) 707-8150

| Α                    | ACCOUNTING PERIOD COVERED BY                                                                                                    | THIS STATEMENT:                                                                                                    |                                        |               |        |  |  |  |  |
|----------------------|----------------------------------------------------------------------------------------------------|----------------------------------------------------------------------------------------------------|----------------------------------------|---------------|--------|--|--|--|--|
| Accounting<br>Period | 2019/2                                                                                                    |                                                                                                    |                                        |               |        |  |  |  |  |
| <b>B</b><br>Owner    | rate title of the subsidiary, not that of the parent of<br>List any other name or names under which the<br>If there were different owners during the accu-<br>a single statement of account and royalty fee pay | the owner conducts the business of the cable sy<br>counting period, only the owner on the last day of                                                                                                    | stem<br>f the accounting period should | ·             | 062960 |  |  |  |  |
|                      | LEGAL NAME OF OWNER/MAILING ADDRES                                                                                                    | SS OF CABLE SYSTEM                                                                                                    |                                        |               |        |  |  |  |  |
|                      | Southwestern Bell Telephone (                                                                                                    | Company                                                                                                    |                                        |               |        |  |  |  |  |
|                      |                                                                                                    |                                                                                                    |                                        | 06296         | 020192 |  |  |  |  |
|                      |                                                                                                    |                                                                                                    |                                        | 062960        | 2019/2 |  |  |  |  |
|                      | 2260 E Imperial Hwy Room 839<br>El Segundo, CA 90245                                                                                                    |                                                                                                    |                                        |               |        |  |  |  |  |
| С                    |                                                                                                    | INSTRUCTIONS: In line 1, give any business or trade names used to identify the business and operation of the system unless these names already appear in space B. In line 2, give the mailing address of the system, if different from the address given in space B. |                                        |               |        |  |  |  |  |
| System               | 1 IDENTIFICATION OF CABLE SYSTEM:                                                                                                    |                                                                                                    |                                        |               |        |  |  |  |  |
|                      | MAILING ADDRESS OF CABLE SYSTEM:                                                                                                    |                                                                                                    |                                        |               |        |  |  |  |  |
|                      | 2 (Number, street, rural route, apartment, or suite number)                                                                                                    |                                                                                                    |                                        |               |        |  |  |  |  |
|                      | (City, town, state, zip code)                                                                                                    |                                                                                                    |                                        |               |        |  |  |  |  |
| D                    | Instructions: For complete space D instruct                                                                                                    | tions, see page 1b. Identify only the frst cor                                                                                                    | nmunity served below and re            | elist on page | ə 1b   |  |  |  |  |
| Area                 | with all communities.                                                                                                    |                                                                                                    |                                        |               |        |  |  |  |  |
| Served               | CITY OR TOWN                                                                                                    | STATE                                                                                                    |                                        |               |        |  |  |  |  |
| First                | Austin                                                                                                    | тх                                                                                                    |                                        |               |        |  |  |  |  |
| Community            | Below is a sample for reporting communiti                                                                                                    | es if you report multiple channel line-ups in                                                                                                    | Space G.                               | -             |        |  |  |  |  |
|                      | CITY OR TOWN (SAMPLE)                                                                                                    | STATE                                                                                                    | CH LINE UP                             | SUE           | B GRP# |  |  |  |  |
| Sample               | Alda                                                                                                    | MD                                                                                                    | A                                      |               | 1      |  |  |  |  |
|                      | Alliance                                                                                                    | MD                                                                                                    | B                                      |               | 2      |  |  |  |  |
|                      | Gering                                                                                                    | MD                                                                                                    | B                                      |               | 3      |  |  |  |  |
| Privacy Act Notic    | e: Section 111 of title 17 of the United States Code author                                                                                                    | izes the Convright Office to collect the personally ident                                                                                                    | ifving information (PII) requested or  | n th          |        |  |  |  |  |
| -                    | bcess your statement of account. PII is any personal inform                                                                                                    |                                                                                                    |                                        |               |        |  |  |  |  |
| numbers. By provid   | ding PII, you are agreeing to the routine use of it to establi                                                                                                    |                                                                                                    | ring in the Offce's public indexes a   | nd in         |        |  |  |  |  |

completed record of statements of account, and it may affect the legal suffciency of the fling, a determination that would be made by a court of law.

FOR COPYRIGHT OFFICE USE ONLY

\$

AMOUNT

ALLOCATION NUMBER

DATE RECEIVED

02/27/20

| FORM SA3E. PAGE 1b.                                                                                                    |                                        |                                           |            | 1                      |
|----------------------------------------------------------------------------------------------------|----------------------------------------|-------------------------------------------|------------|------------------------|
| LEGAL NAME OF OWNER OF CABLE SYSTEM:                                                                                                    |                                        |                                           | SYSTEM ID# |                        |
| Southwestern Bell Telephone Company                                                                                                    |                                        |                                           | 062960     |                        |
| <b>Instructions:</b> List each separate community served by the cable system. A "community in FCC rules: "a separate and distinct community or municipal entity (including unincorp areas and including single, discrete unincorporated areas." 47 C.F.R. §76.5(dd). The frs of system identifcation hereafter known as the "first community." Please use it as the first | orated communities to communities that | es within unincorp<br>you list will serve | orated     | D<br>Area<br>Served    |
| <b>Note:</b> Entities and properties such as hotels, apartments, condominiums, or mobile hom below the identified city or town.                                                                                                    | ne parks should be                     | e reported in pare                        | ntheses    |                        |
| If all communities receive the same complement of television broadcast stations (i.e., or all communities with the channel line-up "A" in the appropriate column below or leave th on a partially distant or partially permitted basis in the DSE Schedule, associate each re designated by a number (based on your reporting from Part 9).                               | e column blank. li                     | f you report any st                       | ations     |                        |
| When reporting the carriage of television broadcast stations on a community-by-commu channel line-up designated by an alpha-letter(s) (based on your Space G reporting) and (based on your reporting from Part 9 of the DSE Schedule) in the appropriate columns be                                                                                                    | a subscriber grou                      |                                           |            |                        |
| CITY OR TOWN                                                                                                    | STATE                                  | CH LINE UP                                | SUB GRP#   | -                      |
| Austin<br>Bastrop                                                                                                    | TX<br>TX                               |                                           |            | First<br>Community     |
| Bastrop Unincorporated County                                                                                                    | TX                                     |                                           |            |                        |
| Bee Cave<br>Briarcliff                                                                                                    | TX<br>TX                               |                                           |            |                        |
| Cedar Park                                                                                                    | TX                                     |                                           |            | See instructions for   |
| Dripping Springs                                                                                                    | ТХ                                     |                                           |            | additional information |
| GARFIELD                                                                                                    | ТХ                                     |                                           |            | on alphabetization.    |
| Georgetown                                                                                                    | TX                                     |                                           |            |                        |
| Hays Unincorporated County<br>Hutto                                                                                                    | TX<br>TX                               |                                           |            |                        |
| Jollyville                                                                                                    |                                        |                                           |            | Add rows as necessary. |
| Jonestown                                                                                                    | TX                                     |                                           |            |                        |
| Lago Vista                                                                                                    | ТХ                                     |                                           |            |                        |
| Lakeway                                                                                                    | ТХ                                     |                                           |            |                        |
| Leander                                                                                                    | TX                                     |                                           |            |                        |
| Liberty Hill                                                                                                    | TX                                     |                                           |            |                        |
| Manchaca<br>Manor                                                                                                    | TX<br>TX                               |                                           |            |                        |
| Pflugerville                                                                                                    |                                        |                                           |            |                        |
| Point Venture                                                                                                    | TX                                     |                                           |            |                        |
| Rollingwood                                                                                                    | ТХ                                     |                                           |            |                        |
| Round Rock                                                                                                    | TX                                     |                                           |            |                        |
| San Leanna                                                                                                    | TX                                     |                                           |            |                        |
| Sunset Valley<br>Taylor                                                                                                    | TX<br>TX                               |                                           |            |                        |
| Travis Unincorporated County                                                                                                    |                                        |                                           |            |                        |
| Village of the Hills                                                                                                    | TX                                     |                                           |            |                        |
| Volente                                                                                                    | ТХ                                     |                                           |            |                        |
| West Lake Hills                                                                                                    | ТХ                                     |                                           |            |                        |
| Williamson Unincorporated County                                                                                                    | TX                                     |                                           |            |                        |
|                                                                                                    |                                        |                                           |            |                        |
|                                                                                                    |                                        |                                           |            |                        |
|                                                                                                    |                                        |                                           |            |                        |
|                                                                                                    |                                        |                                           |            |                        |
|                                                                                                    |                                        |                                           |            |                        |
|                                                                                                    |                                        |                                           |            |                        |
|                                                                                                    |                                        |                                           |            |                        |
|                                                                                                    |                                        |                                           |            |                        |
|                                                                                                    |                                        |                                           |            |                        |
| Convict Office                                                                                                    |                                        |                                           | _          |                        |

| Name                                                                     | LEGAL NAME OF OWNER OF CABL                                                                                                    |                                                                                                    | S                                                                                                    | YSTEM ID                                                                                                    |                                           |                                                                                                    |                                                                                                    |                                                                                                    |                                                                                                    |                         |
|--------------------------------------------------------------------------|----------------------------------------------------------------------------------------------------|----------------------------------------------------------------------------------------------------|----------------------------------------------------------------------------------------------------|----------------------------------------------------------------------------------------------------|-------------------------------------------|----------------------------------------------------------------------------------------------------|----------------------------------------------------------------------------------------------------|----------------------------------------------------------------------------------------------------|----------------------------------------------------------------------------------------------------|-------------------------|
| Name                                                                     | Southwestern Bell Tele                                                                                                    | phone Com                                                                                                    | pany                                                                                                    |                                                                                                    |                                           |                                                                                                    |                                                                                                    |                                                                                                    |                                                                                                    | 06296                   |
| E<br>Secondary<br>Transmission<br>Service: Sub-<br>scribers and<br>Rates | SECONDARY TRANSMISSION<br>In General: The information in<br>system, that is, the retransmission<br>about other services (including p<br>last day of the accounting period<br>Number of Subscribers: Bot<br>down by categories of secondar<br>each category by counting the n<br>separately for the particular serv<br>Rate: Give the standard rate<br>unit in which it is generally billed<br>category, but do not include disc<br>Block 1: In the left-hand bloo<br>systems most commonly provide<br>that applies to your system. Not | space E sho<br>on of television<br>bay cable) in sp<br>(June 30 or D<br>h blocks in sp<br>y transmission<br>umber of billing<br>tice at the rate<br>charged for<br>. (Example: "\$2<br>counts allowed<br>ck in space E<br>to their subsc<br>e: Where an ir | uld cov<br>and ra-<br>pace F,<br>ecembro<br>ace E<br>service<br>gs in tha<br>indicate<br>each ca<br>20/mth"<br>for adva<br>, the fo<br>ribers. | rer all categor<br>dio broadcasts<br>not here. All th<br>er 31, as the ci<br>call for the nu<br>e. In general, yo<br>at category (the<br>ed—not the nu<br>ategory of ser<br>). Summarize a<br>ance payment.<br>rm lists the ca<br>Give the numb<br>al or organizati | arie<br>as<br>as<br>as<br>arv<br>ar<br>ar | es of secc<br>by your sy<br>facts you<br>se may be<br>nber of su<br>can com<br>number of<br>ber of set<br>ice. Inclu<br>by standar<br>egories c<br>r of subsc<br>n is receiv | stem to subscr<br>state must be<br>ubscribers to<br>pute the numb<br>f persons or or<br>s receiving ser<br>de both the a<br>rd rate variatior<br>of secondary t<br>ribers and rate<br>ing service tha | ibers. Give<br>those exis<br>the cable<br>er of subse<br>ganization<br>vice).<br>mount of<br>ns within a<br>ransmissi<br>for each I<br>t falls unde | e information<br>ting on the<br>system, broken<br>cribers in<br>s charged<br>the charge and th<br>particular rate<br>on service that ca<br>sted category<br>er different |                         |
|                                                                          | subscriber who pays extra for ca                                                                                                    | able service to                                                                                                    | additior                                                                                                    | al sets would                                                                                                    | be                                        | e included                                                                                                    |                                                                                                    |                                                                                                    |                                                                                                    |                         |
|                                                                          | first set" and would be counted or<br>Block 2: If your cable system<br>printed in block 1 (for example, t<br>with the number of subscribers a<br>sufficient.                                                                                                    | n has rate cat<br>iers of services                                                                                                    | egories<br>that in                                                                                                    | s for seconda<br>clude one or m                                                                                                    | no                                        | re secono                                                                                                    | dary transmissi                                                                                                    | ons), list tl                                                                                                    | nem, together                                                                                                    | 9                       |
|                                                                          | BLO                                                                                                    | OCK 1                                                                                                    |                                                                                                    |                                                                                                    |                                           |                                                                                                    |                                                                                                    | BLO                                                                                                    |                                                                                                    |                         |
|                                                                          | CATEGORY OF SERVICE                                                                                                    | NO. OF<br>SUBSCRIB                                                                                                    |                                                                                                    | RATE                                                                                                    |                                           | CATE                                                                                                    | EGORY OF SE                                                                                                    | RVICE                                                                                                    | NO. OF<br>SUBSCRIBERS                                                                                                    | RATE                    |
|                                                                          | Residential:                                                                                                    |                                                                                                    |                                                                                                    |                                                                                                    |                                           |                                                                                                    | _                                                                                                    |                                                                                                    |                                                                                                    |                         |
|                                                                          | <ul> <li>Service to first set</li> <li>Service to additional set(s)</li> </ul>                                                                                                    | 6                                                                                                    | 8,723                                                                                                    | \$ 19.00                                                                                                    |                                           | HD Tech<br>Set-Top                                                                                                    |                                                                                                    |                                                                                                    | 42,940<br>69,525                                                                                                    | \$                      |
|                                                                          | • FM radio (if separate rate)                                                                                                    |                                                                                                    |                                                                                                    |                                                                                                    |                                           |                                                                                                    | st TV Surchar                                                                                                    | ge                                                                                                    | 68,723                                                                                                    |                         |
|                                                                          | Motel, hotel                                                                                                    |                                                                                                    |                                                                                                    | <u> </u>                                                                                                    |                                           |                                                                                                    |                                                                                                    |                                                                                                    |                                                                                                    |                         |
|                                                                          | Commercial<br>Converter                                                                                                    |                                                                                                    | 802                                                                                                    | \$ 20.00                                                                                                    |                                           |                                                                                                    |                                                                                                    |                                                                                                    |                                                                                                    |                         |
|                                                                          | Residential                                                                                                    |                                                                                                    |                                                                                                    |                                                                                                    |                                           |                                                                                                    |                                                                                                    |                                                                                                    |                                                                                                    |                         |
|                                                                          | Non-residential                                                                                                    |                                                                                                    |                                                                                                    |                                                                                                    |                                           |                                                                                                    |                                                                                                    |                                                                                                    |                                                                                                    |                         |
| F<br>Services<br>Other Than<br>Secondary<br>Fransmissions:<br>Rates      | SERVICES OTHER THAN SEC<br>In General: Space F calls for r<br>not covered in space E, that is, t<br>service for a single fee. There ar<br>furnished at cost or (2) services<br>amount of the charge and the ur<br>enter only the letters "PP" in the<br>Block 1: Give the standard r<br>Block 2: List any services th<br>listed in block 1 and for which a<br>brief (two- or three-word) descrip                                                                                                    | ate (not subs<br>hose services<br>re two exceptio<br>or facilities furr<br>hit in which it is<br>rate column.<br>rate charged to<br>at your cable<br>separate charge                                                                                       | criber)<br>that are<br>ns: you<br>nished t<br>usually<br>by the o<br>systen<br>ge was n                                                        | information we<br>a not offered in<br>a do not need to<br>o nonsubscrib<br>v billed. If any r<br>cable system<br>n furnished or<br>made or establ                                                                                                    | vit<br>c<br>er<br>at                      | h respec<br>ombinatio<br>give rate i<br>s. Rate in<br>tes are ch<br>or each o<br>offered du                                                                                  | n with any sec<br>information cor<br>formation shou<br>arged on a var<br>f the applicab<br>uring the acco                                                                                             | ondary tra<br>acerning (1<br>Ild include<br>iable per-p<br>le service<br>ounting pe                                                                 | nsmission<br>) services<br>both the<br>program basis,<br>s listed.<br>riod that were not                                                                                 |                         |
|                                                                          |                                                                                                    | BLO                                                                                                    |                                                                                                    |                                                                                                    | _                                         |                                                                                                    |                                                                                                    |                                                                                                    | BLOCK 2                                                                                                    |                         |
|                                                                          | CATEGORY OF SERVICE<br>Continuing Services:                                                                                                    | RATE                                                                                                    |                                                                                                    | GORY OF SEF<br>ation: Non-res                                                                                                    |                                           |                                                                                                    | RATE                                                                                                    | CATEG                                                                                                    | ORY OF SERVICE                                                                                                    | RATE                    |
|                                                                          | Pay cable                                                                                                    |                                                                                                    |                                                                                                    | otel, hotel                                                                                                    | SI                                        | uentiai                                                                                                    |                                                                                                    | Video o                                                                                                    | n Demand                                                                                                    | \$0-\$10                |
|                                                                          | • Pay cable—add'l channel                                                                                                    | \$5-\$199                                                                                                    |                                                                                                    | mmercial                                                                                                    |                                           |                                                                                                    |                                                                                                    |                                                                                                    | Activation Fee                                                                                                    | \$0-\$3                 |
|                                                                          | Fire protection                                                                                                    |                                                                                                    |                                                                                                    | y cable                                                                                                    |                                           |                                                                                                    |                                                                                                    |                                                                                                    | Management Fee                                                                                                    | \$0-\$44                |
|                                                                          | •Burglar protection<br>Installation: Residential                                                                                                    |                                                                                                    |                                                                                                    | y cable-add'l c<br>e protection                                                                                                    | h                                         | annel                                                                                                    |                                                                                                    |                                                                                                    | h on Demand                                                                                                    | \$9<br>\$0-\$4          |
|                                                                          | • First set                                                                                                    | \$0-\$199                                                                                                    |                                                                                                    | rglar protection                                                                                                    | า                                         |                                                                                                    | Wireless Rec<br>HD Premium                                                                                                    |                                                                                                    |                                                                                                    | <del>40-44</del><br>\$1 |
|                                                                          | <ul> <li>Additional set(s)</li> </ul>                                                                                                    |                                                                                                    | Other                                                                                                    | services:                                                                                                    |                                           |                                                                                                    |                                                                                                    |                                                                                                    | grade Fee                                                                                                    | \$1                     |
|                                                                          | • FM radio (if separate rate)                                                                                                    |                                                                                                    |                                                                                                    | connect                                                                                                    |                                           |                                                                                                    | \$0-\$35                                                                                                    | Vacatio                                                                                                    | n Hold                                                                                                    | \$                      |
|                                                                          | • Converter                                                                                                    |                                                                                                    |                                                                                                    | sconnect                                                                                                    |                                           |                                                                                                    | \$0-\$55                                                                                                    |                                                                                                    |                                                                                                    |                         |
|                                                                          |                                                                                                    | 1                                                                                                    | _                                                                                                    |                                                                                                    |                                           |                                                                                                    | <b></b>                                                                                                    |                                                                                                    |                                                                                                    |                         |
|                                                                          |                                                                                                    |                                                                                                    | • Mo                                                                                                    | ove to new add                                                                                                    | re                                        | SS                                                                                                    |                                                                                                    |                                                                                                    |                                                                                                    |                         |

| _                                                                                                    | ER OF CABLE S                                                                                                    |                                                                                                    |                                                                                                    |                                                                                                    | SYSTEM ID#                                                                                                    | Name                                                                   |  |  |
|----------------------------------------------------------------------------------------------------|----------------------------------------------------------------------------------------------------|----------------------------------------------------------------------------------------------------|----------------------------------------------------------------------------------------------------|----------------------------------------------------------------------------------------------------|----------------------------------------------------------------------------------------------------|------------------------------------------------------------------------|--|--|
| Southwestern I                                                                                                    | Bell Telepho                                                                                                    | one Compa                                                                                                    | any                                                                                                    |                                                                                                    | 062960                                                                                                    | Nullio                                                                 |  |  |
| PRIMARY TRANSMITTE                                                                                                    | ERS: TELEVISIO                                                                                                    | ON                                                                                                    |                                                                                                    |                                                                                                    |                                                                                                    |                                                                        |  |  |
|                                                                                                    | · ·                                                                                                    | ,                                                                                                    | · · ·                                                                                                    |                                                                                                    | s and low power television stations)<br>ed only on a part-time basis under                                                                                                    | G                                                                      |  |  |
|                                                                                                    |                                                                                                    |                                                                                                    |                                                                                                    |                                                                                                    | tain network programs [sections                                                                                                    | Primary                                                                |  |  |
| 76.59(d)(2) and (4), 76.61(e)(2) and (4), or 76.63 (referring to 76.61(e)(2) and (4))]; and (2) certain stations carried on a substitute program basis, as explained in the next paragraph.                                                                                                    |                                                                                                    |                                                                                                    |                                                                                                    |                                                                                                    |                                                                                                    |                                                                        |  |  |
|                                                                                                    | tations: With                                                                                                    | respect to any                                                                                                    | y distant stations                                                                                                    | s carried by your o                                                                                                    | cable system on a substitute program                                                                                                    | Television                                                             |  |  |
| Do not list the station station was carried                                                                                                    | •                                                                                                    |                                                                                                    | t it in space I (th                                                                                                    | e Special Statem                                                                                                    | ent and Program Log)—if the                                                                                                    |                                                                        |  |  |
|                                                                                                    | formation conc                                                                                                    |                                                                                                    |                                                                                                    |                                                                                                    | tute basis and also on some other<br>of the general instructions located                                                                                                    |                                                                        |  |  |
| Column 1: List eac                                                                                                    | h station's call                                                                                                    | -                                                                                                    |                                                                                                    |                                                                                                    | es such as HBO, ESPN, etc. Identify                                                                                                    |                                                                        |  |  |
|                                                                                                    |                                                                                                    |                                                                                                    | •                                                                                                    | •                                                                                                    | ation. For example, report multi-<br>h stream separately; for example                                                                                                    |                                                                        |  |  |
| VETA-simulcast).                                                                                                    |                                                                                                    | har the FOC k                                                                                                    | ·                                                                                                    | the television stat                                                                                                    |                                                                                                    |                                                                        |  |  |
|                                                                                                    |                                                                                                    |                                                                                                    | 0                                                                                                    |                                                                                                    | tion for broadcasting over-the-air in<br>may be different from the channel                                                                                                    |                                                                        |  |  |
| on which your cable sy                                                                                                    | stem carried th                                                                                                    | ne station.                                                                                                    |                                                                                                    | 0                                                                                                    | ependent station, or a noncommercial                                                                                                    |                                                                        |  |  |
|                                                                                                    |                                                                                                    |                                                                                                    |                                                                                                    |                                                                                                    | ependent station, or a noncommercial<br>cast), "I" (for independent), "I-M"                                                                                                    |                                                                        |  |  |
| •                                                                                                    | · · · · ·                                                                                                    |                                                                                                    | · · ·                                                                                                    | · ·                                                                                                    | ommercial educational multicast).                                                                                                    |                                                                        |  |  |
| or the meaning of the<br><b>Column 4:</b> If the sta                                                                                                    |                                                                                                    |                                                                                                    |                                                                                                    |                                                                                                    | he paper SA3 form.<br>es". If not, enter "No". For an ex-                                                                                                    |                                                                        |  |  |
| lanation of local servi                                                                                                    | ce area, see pa                                                                                                    | age (v) of the                                                                                                    | general instruct                                                                                                    | ions located in the                                                                                                    | e paper SA3 form.                                                                                                    |                                                                        |  |  |
| •                                                                                                    |                                                                                                    |                                                                                                    | •                                                                                                    |                                                                                                    | stating the basis on which your<br>tering "LAC" if your cable system                                                                                                    |                                                                        |  |  |
| arried the distant stati                                                                                                    | ion on a part-tii                                                                                                    | me basis beca                                                                                                    | ause of lack of a                                                                                                    | activated channel                                                                                                    | capacity.                                                                                                    |                                                                        |  |  |
|                                                                                                    |                                                                                                    |                                                                                                    |                                                                                                    |                                                                                                    | y payment because it is the subject<br>stem or an association representing                                                                                                    |                                                                        |  |  |
| Ũ                                                                                                    |                                                                                                    |                                                                                                    |                                                                                                    |                                                                                                    |                                                                                                    |                                                                        |  |  |
| •                                                                                                    |                                                                                                    |                                                                                                    |                                                                                                    | senting the prima                                                                                                    | ry transmitter, enter the designa-                                                                                                    |                                                                        |  |  |
| ion "E" (exempt). For s                                                                                                    | simulcasts, als                                                                                                    | o enter "E". If                                                                                                    | you carried the                                                                                                    | esenting the prima<br>channel on any o                                                                                                    | ry transmitter, enter the designa-<br>ther basis, enter "O." For a further                                                                                                    |                                                                        |  |  |
| ion "E" (exempt). For s<br>explanation of these th                                                                                                    | simulcasts, also<br>ree categories                                                                                                    | o enter "E". If<br>, see page (v                                                                                                    | you carried the<br>) of the general                                                                                                    | esenting the prima<br>channel on any o<br>instructions locate                                                                                                | ry transmitter, enter the designa-                                                                                                    |                                                                        |  |  |
| tion "E" (exempt). For sexplanation of these the <b>Column 6:</b> Give the FCC. For Mexican or C                                                                                                    | simulcasts, also<br>ree categories<br>e location of ea<br>Canadian statio                                                                                                    | o enter "E". If<br>, see page (v<br>,ch station. Fo<br>,ons, if any, giv                                                                                                    | you carried the<br>) of the general<br>or U.S. stations,<br>re the name of th                                                                                                    | esenting the prima<br>channel on any o<br>instructions locate<br>list the community<br>ne community with                                                     | ary transmitter, enter the designa-<br>ther basis, enter "O." For a further<br>ed in the paper SA3 form.<br>y to which the station is licensed by the<br>h which the station is identifed.                                                                                                    |                                                                        |  |  |
| ion "E" (exempt). For s<br>explanation of these th<br><b>Column 6:</b> Give the<br>FCC. For Mexican or C                                                                                                    | simulcasts, also<br>ree categories<br>e location of ea<br>Canadian statio                                                                                                    | o enter "E". If<br>, see page (v<br>ich station. Fo<br>ons, if any, giv<br>nnel line-ups,                                                                                                  | you carried the<br>) of the general<br>or U.S. stations,<br>re the name of th                                                                                                    | esenting the prima<br>channel on any o<br>instructions locate<br>list the communit<br>ne community with<br>space G for each                                  | ary transmitter, enter the designa-<br>ther basis, enter "O." For a further<br>ed in the paper SA3 form.<br>y to which the station is licensed by the<br>h which the station is identifed.                                                                                                    |                                                                        |  |  |
| ion "E" (exempt). For s<br>explanation of these th<br><b>Column 6:</b> Give the<br>FCC. For Mexican or C<br><b>Note:</b> If you are utilizin                                                                                                    | simulcasts, also<br>ree categories<br>e location of ea<br>Canadian statio                                                                                                    | o enter "E". If<br>, see page (v<br>ich station. Fo<br>ons, if any, giv<br>nnel line-ups,                                                                                                  | you carried the<br>) of the general<br>or U.S. stations,<br>re the name of the<br>use a separate                                                                                                    | esenting the prima<br>channel on any o<br>instructions locate<br>list the communit<br>ne community with<br>space G for each                                  | ary transmitter, enter the designa-<br>ther basis, enter "O." For a further<br>ed in the paper SA3 form.<br>y to which the station is licensed by the<br>h which the station is identifed.                                                                                                    | -                                                                      |  |  |
| ion "E" (exempt). For s<br>explanation of these th<br><b>Column 6:</b> Give the<br>FCC. For Mexican or C<br><b>Note:</b> If you are utilizin                                                                                                    | simulcasts, also<br>ree categories<br>e location of ea<br>Canadian statio<br>g multiple char                                                                                                    | o enter "E". If<br>, see page (v<br>,ch station. Fc<br>ons, if any, giv<br>nnel line-ups,<br>CHANN                                                                                         | you carried the<br>) of the general<br>or U.S. stations,<br>re the name of th<br>use a separate                                                                                                    | esenting the prima<br>channel on any o<br>instructions locate<br>list the communit<br>ne community with<br>space G for each                                  | ary transmitter, enter the designa-<br>ther basis, enter "O." For a further<br>ed in the paper SA3 form.<br>y to which the station is licensed by the<br>h which the station is identifed.<br>I channel line-up.                                                                                                    |                                                                        |  |  |
| ion "E" (exempt). For sexplanation of these the <b>Column 6:</b> Give the CCC. For Mexican or Colore: If you are utilizin                                                                                                    | simulcasts, also<br>ree categories<br>e location of ea<br>Canadian statio<br>g multiple char<br>2. B'CAST                                                                                                    | o enter "E". If<br>, see page (v<br>cch station. Fc<br>ons, if any, giv<br>nnel line-ups,<br>CHANN<br>3. TYPE                                                                              | you carried the<br>) of the general<br>or U.S. stations,<br>re the name of th<br>use a separate<br>EL LINE-UP<br>4. DISTANT?                                                                                   | esenting the prima<br>channel on any o<br>instructions locate<br>list the communit<br>ne community with<br>space G for each<br>AA<br>5. BASIS OF             | ary transmitter, enter the designa-<br>ther basis, enter "O." For a further<br>ed in the paper SA3 form.<br>y to which the station is licensed by the<br>h which the station is identifed.<br>I channel line-up.                                                                                                    |                                                                        |  |  |
| ion "E" (exempt). For s<br>explanation of these th<br><b>Column 6:</b> Give the<br>FCC. For Mexican or C<br><b>Note:</b> If you are utilizin                                                                                                    | simulcasts, also<br>ree categories<br>e location of ea<br>Canadian statio<br>g multiple char<br>2. B'CAST<br>CHANNEL                                                                                                    | o enter "E". If<br>, see page (v<br>cch station. Fc<br>ons, if any, giv<br>nnel line-ups,<br><b>CHANN</b><br>3. TYPE<br>OF                                                                 | you carried the<br>) of the general<br>or U.S. stations,<br>re the name of th<br>use a separate<br>EL LINE-UP<br>4. DISTANT?                                                                                   | esenting the prima<br>channel on any o<br>instructions locate<br>list the communit<br>ne community with<br>space G for each<br>AA<br>5. BASIS OF<br>CARRIAGE | ary transmitter, enter the designa-<br>ther basis, enter "O." For a further<br>ed in the paper SA3 form.<br>y to which the station is licensed by the<br>h which the station is identifed.<br>I channel line-up.<br>6. LOCATION OF STATION                                                                                                    |                                                                        |  |  |
| ion "E" (exempt). For sexplanation of these the <b>Column 6:</b> Give the FCC. For Mexican or Column 2: The form of the form of the | simulcasts, also<br>ree categories<br>e location of ea<br>Canadian statio<br>g multiple char<br>2. B'CAST<br>CHANNEL<br>NUMBER                                                                                              | o enter "E". If<br>, see page (v<br>cch station. Fc<br>ons, if any, giv<br>nnel line-ups,<br><b>CHANN</b><br>3. TYPE<br>OF                                                                 | you carried the<br>) of the general<br>or U.S. stations,<br>re the name of th<br>use a separate<br>EL LINE-UP<br>4. DISTANT?                                                                                   | esenting the prima<br>channel on any o<br>instructions locate<br>list the communit<br>ne community with<br>space G for each<br>AA<br>5. BASIS OF<br>CARRIAGE | Ary transmitter, enter the designa-<br>ther basis, enter "O." For a further<br>ed in the paper SA3 form.<br>y to which the station is licensed by the<br>h which the station is identifed.<br>In channel line-up.<br>6. LOCATION OF STATION<br><b>Killeen, TX</b>                                                                                                    | See instructions for                                                   |  |  |
| ion "E" (exempt). For sexplanation of these the <b>Column 6:</b> Give the FCC. For Mexican or Column 6: Give the FCC. For Mexican or Column 6: Give the SIGN                                                                                                    | simulcasts, also<br>ree categories<br>e location of ea<br>Canadian static<br>g multiple char<br>2. B'CAST<br>CHANNEL<br>NUMBER<br>62/1062<br>27/1027                                                                        | o enter "E". If<br>, see page (v<br>ich station. Fc<br>ons, if any, giv<br>nnel line-ups,<br><b>CHANN</b><br>3. TYPE<br>OF<br>STATION<br>I<br>I                                            | you carried the<br>) of the general<br>or U.S. stations,<br>re the name of th<br>use a separate<br><b>EL LINE-UP</b><br>4. DISTANT?<br>(Yes or No)                                                             | esenting the prima<br>channel on any o<br>instructions locate<br>list the communit<br>ne community with<br>space G for each<br>AA<br>5. BASIS OF<br>CARRIAGE | Ary transmitter, enter the designa-<br>ther basis, enter "O." For a further<br>ed in the paper SA3 form.<br>y to which the station is licensed by the<br>h which the station is identifed.<br>I channel line-up.<br>6. LOCATION OF STATION<br>Killeen, TX<br>Llano, TX                                                                                                    | See instructions for<br>additional information<br>'on alphabetization. |  |  |
| ion "E" (exempt). For sexplanation of these th<br>Column 6: Give the<br>FCC. For Mexican or C<br>Note: If you are utilizin<br>1. CALL<br>SIGN<br>KAKW-DT/KAKW<br>KBVO/KBVOHD<br>KEYE-DT/HD                                                                                                    | simulcasts, also<br>ree categories<br>e location of ea<br>Canadian statio<br>g multiple chan<br>2. B'CAST<br>CHANNEL<br>NUMBER<br>62/1062<br>27/1027<br>42/1042                                                             | o enter "E". If<br>, see page (v<br>ich station. Fc<br>ons, if any, giv<br>nnel line-ups,<br><b>CHANN</b><br>3. TYPE<br>OF<br>STATION                                                      | you carried the<br>) of the general<br>or U.S. stations,<br>re the name of th<br>use a separate<br>EL LINE-UP<br>4. DISTANT?<br>(Yes or No)                                                                    | esenting the prima<br>channel on any o<br>instructions locate<br>list the communit<br>ne community with<br>space G for each<br>AA<br>5. BASIS OF<br>CARRIAGE | Ary transmitter, enter the designa-<br>ther basis, enter "O." For a further<br>ed in the paper SA3 form.<br>y to which the station is licensed by the<br>h which the station is identifed.<br>In channel line-up.<br>6. LOCATION OF STATION<br>6. LOCATION OF STATION<br>Killeen, TX<br>Llano, TX<br>Austin, TX                                                                                                  | additional information                                                 |  |  |
| tion "E" (exempt). For sexplanation of these th<br><b>Column 6:</b> Give the<br>FCC. For Mexican or C<br>Note: If you are utilizin<br>1. CALL<br>SIGN<br>KAKW-DT/KAKW<br>KBVO/KBVOHD<br>KEYE-DT/HD<br>KLRU-DT/HD                                                                                                    | simulcasts, also<br>ree categories<br>a location of ea<br>canadian static<br>g multiple chan<br>2. B'CAST<br>CHANNEL<br>NUMBER<br>62/1062<br>27/1027<br>42/1042<br>18/1018                                                  | o enter "E". If<br>, see page (v<br>ich station. Fc<br>ons, if any, giv<br>nnel line-ups,<br><b>CHANN</b><br>3. TYPE<br>OF<br>STATION<br>I<br>I                                            | you carried the<br>) of the general<br>or U.S. stations,<br>re the name of the<br>use a separate<br>EL LINE-UP<br>4. DISTANT?<br>(Yes or No)<br>No<br>No<br>No<br>No                                           | esenting the prima<br>channel on any o<br>instructions locate<br>list the communit<br>ne community with<br>space G for each<br>AA<br>5. BASIS OF<br>CARRIAGE | Ary transmitter, enter the designa-<br>ther basis, enter "O." For a further<br>ed in the paper SA3 form.<br>y to which the station is licensed by the<br>h which the station is identifed.<br>I channel line-up.<br>6. LOCATION OF STATION<br>6. LOCATION OF STATION<br>Killeen, TX<br>Llano, TX<br>Austin, TX<br>Austin, TX                                                                                     | additional information                                                 |  |  |
| ion "E" (exempt). For sexplanation of these th<br>Column 6: Give the<br>FCC. For Mexican or C<br>Note: If you are utilizin<br>1. CALL<br>SIGN<br>KAKW-DT/KAKW<br>KBVO/KBVOHD<br>KEYE-DT/HD<br>KLRU-DT/HD<br>KNVA-DT/HD                                                                                                    | simulcasts, also<br>ree categories<br>e location of ea<br>Canadian statio<br>g multiple chan<br>2. B'CAST<br>CHANNEL<br>NUMBER<br>62/1062<br>27/1027<br>42/1042<br>18/1018<br>54/1054                                       | o enter "E". If<br>, see page (v<br>ich station. Fc<br>ons, if any, giv<br>nnel line-ups,<br>CHANN<br>3. TYPE<br>OF<br>STATION<br>I<br>I<br>I<br>N<br>E<br>I                               | you carried the<br>) of the general<br>or U.S. stations,<br>re the name of th<br>use a separate<br>EL LINE-UP<br>4. DISTANT?<br>(Yes or No)<br>No<br>No<br>No<br>No                                            | esenting the prima<br>channel on any o<br>instructions locate<br>list the communit<br>ne community with<br>space G for each<br>AA<br>5. BASIS OF<br>CARRIAGE | Ary transmitter, enter the designa-<br>ther basis, enter "O." For a further<br>ed in the paper SA3 form.<br>y to which the station is licensed by the<br>h which the station is identifed.<br>I channel line-up.<br>6. LOCATION OF STATION<br>6. LOCATION OF STATION<br>Killeen, TX<br>Llano, TX<br>Austin, TX<br>Austin, TX<br>Austin, TX                                                                       | additional information                                                 |  |  |
| tion "E" (exempt). For sexplanation of these th<br>Column 6: Give the<br>FCC. For Mexican or C<br>Note: If you are utilizin<br>1. CALL<br>SIGN<br>KAKW-DT/KAKW<br>KBVO/KBVOHD<br>KEYE-DT/HD<br>KLRU-DT/HD<br>KNVA-DT/HD<br>KTBC-DT/HD                                                                                                    | simulcasts, also<br>ree categories<br>e location of ea<br>Canadian static<br>g multiple chan<br>2. B'CAST<br>CHANNEL<br>NUMBER<br>62/1062<br>27/1027<br>42/1042<br>18/1018<br>54/1054<br>7/1007                             | o enter "E". If<br>, see page (v<br>ich station. Fc<br>ons, if any, giv<br>nnel line-ups,<br>CHANN<br>3. TYPE<br>OF<br>STATION<br>I<br>I<br>N<br>E<br>I<br>I                               | you carried the<br>) of the general<br>or U.S. stations,<br>re the name of the<br>use a separate<br>EL LINE-UP<br>4. DISTANT?<br>(Yes or No)<br>No<br>No<br>No<br>No<br>No<br>No                               | esenting the prima<br>channel on any o<br>instructions locate<br>list the communit<br>ne community with<br>space G for each<br>AA<br>5. BASIS OF<br>CARRIAGE | Ary transmitter, enter the designa-<br>ther basis, enter "O." For a further<br>ed in the paper SA3 form.<br>y to which the station is licensed by the<br>h which the station is identifed.<br>I channel line-up.<br>6. LOCATION OF STATION<br>6. LOCATION OF STATION<br>Killeen, TX<br>Llano, TX<br>Austin, TX<br>Austin, TX<br>Austin, TX<br>Austin, TX                                                         | additional information                                                 |  |  |
| tion "E" (exempt). For sexplanation of these th<br>Column 6: Give the<br>FCC. For Mexican or C<br>Note: If you are utilizin<br>1. CALL<br>SIGN<br>KAKW-DT/KAKW<br>KBVO/KBVOHD<br>KEYE-DT/HD<br>KLRU-DT/HD<br>KLRU-DT/HD<br>KTBC-DT/HD                                                                                                    | simulcasts, also<br>ree categories<br>e location of ea<br>Canadian static<br>g multiple char<br>2. B'CAST<br>CHANNEL<br>NUMBER<br>62/1062<br>27/1027<br>42/1042<br>18/1018<br>54/1054<br>7/1007<br>31/1031                  | o enter "E". If<br>, see page (v<br>ich station. Fc<br>ons, if any, giv<br>nnel line-ups,<br>CHANN<br>3. TYPE<br>OF<br>STATION<br>I<br>I<br>N<br>E<br>I<br>I<br>I<br>I                     | you carried the<br>) of the general<br>or U.S. stations,<br>re the name of the<br>use a separate<br>EL LINE-UP<br>4. DISTANT?<br>(Yes or No)<br>No<br>No<br>No<br>No<br>No<br>No<br>No<br>No                   | esenting the prima<br>channel on any o<br>instructions locate<br>list the communit<br>ne community with<br>space G for each<br>AA<br>5. BASIS OF<br>CARRIAGE | Ary transmitter, enter the designa-<br>ther basis, enter "O." For a further<br>ed in the paper SA3 form.<br>y to which the station is licensed by the<br>h which the station is identifed.<br>I channel line-up.<br>6. LOCATION OF STATION<br>6. LOCATION OF STATION<br>Killeen, TX<br>Llano, TX<br>Austin, TX<br>Austin, TX<br>Austin, TX<br>Austin, TX<br>Austin, TX<br>Austin, TX                             | additional information                                                 |  |  |
| ion "E" (exempt). For sexplanation of these th<br>Column 6: Give the<br>FCC. For Mexican or C<br>Note: If you are utilizin<br>1. CALL<br>SIGN<br>KAKW-DT/KAKW<br>KBVO/KBVOHD<br>KEYE-DT/HD<br>KLRU-DT/HD<br>KNVA-DT/HD<br>KTBC-DT/HD<br>KTFO-CD/KTFOC<br>KVATLD                                                                                                    | simulcasts, also<br>ree categories<br>e location of ea<br>Canadian static<br>g multiple chan<br>2. B'CAST<br>CHANNEL<br>NUMBER<br>62/1062<br>27/1027<br>42/1042<br>18/1018<br>54/1054<br>7/1007<br>31/1031<br>17            | o enter "E". If<br>, see page (v<br>ich station. Fc<br>ons, if any, giv<br>nnel line-ups,<br>CHANN<br>3. TYPE<br>OF<br>STATION<br>I<br>I<br>I<br>I<br>I<br>I<br>I<br>I                     | you carried the<br>) of the general<br>or U.S. stations,<br>re the name of the<br>use a separate<br>EL LINE-UP<br>4. DISTANT?<br>(Yes or No)<br>No<br>No<br>No<br>No<br>No<br>No<br>No<br>No<br>No             | esenting the prima<br>channel on any o<br>instructions locate<br>list the communit<br>ne community with<br>space G for each<br>AA<br>5. BASIS OF<br>CARRIAGE | Ary transmitter, enter the designa-<br>ther basis, enter "O." For a further<br>ed in the paper SA3 form.<br>y to which the station is licensed by the<br>h which the station is identifed.<br>I channel line-up.<br>6. LOCATION OF STATION<br>6. LOCATION OF STATION<br>Killeen, TX<br>Llano, TX<br>Austin, TX<br>Austin, TX<br>Austin, TX<br>Austin, TX<br>Austin, TX<br>Austin, TX<br>Austin, TX<br>Austin, TX | additional information                                                 |  |  |
| ion "E" (exempt). For sexplanation of these th<br>Column 6: Give the<br>FCC. For Mexican or C<br>Note: If you are utilizin<br>1. CALL<br>SIGN<br>KAKW-DT/KAKW<br>KBVO/KBVOHD<br>KEYE-DT/HD<br>KLRU-DT/HD<br>KLRU-DT/HD<br>KTFO-CD/KTFOC<br>KVATLD<br>KVUE-DT/HD                                                                                                    | simulcasts, also<br>ree categories<br>e location of ea<br>Canadian static<br>g multiple char<br>2. B'CAST<br>CHANNEL<br>NUMBER<br>62/1062<br>27/1027<br>42/1042<br>18/1018<br>54/1054<br>7/1007<br>31/1031<br>17<br>24/1024 | o enter "E". If<br>, see page (v<br>ich station. Fc<br>ons, if any, giv<br>nnel line-ups,<br>CHANN<br>3. TYPE<br>OF<br>STATION<br>I<br>I<br>I<br>I<br>I<br>I<br>N<br>E<br>I<br>I<br>N      | you carried the<br>) of the general<br>or U.S. stations,<br>re the name of the<br>use a separate<br>EL LINE-UP<br>4. DISTANT?<br>(Yes or No)<br>No<br>No<br>No<br>No<br>No<br>No<br>No<br>No<br>No<br>No<br>No | esenting the prima<br>channel on any o<br>instructions locate<br>list the communit<br>ne community with<br>space G for each<br>AA<br>5. BASIS OF<br>CARRIAGE | Austin, TX<br>Austin, TX<br>Austin, TX<br>Austin, TX<br>Austin, TX<br>Austin, TX<br>Austin, TX<br>Austin, TX<br>Austin, TX<br>Austin, TX<br>Austin, TX<br>Austin, TX                                                                                                    | additional information                                                 |  |  |
| tion "E" (exempt). For sexplanation of these th<br>Column 6: Give the<br>FCC. For Mexican or C<br>Note: If you are utilizin<br>1. CALL<br>SIGN<br>KAKW-DT/KAKW<br>KBVO/KBVOHD<br>KEYE-DT/HD<br>KLRU-DT/HD<br>KTBC-DT/HD<br>KTFO-CD/KTFOC<br>KVATLD<br>KVUE-DT/HD                                                                                                    | simulcasts, also<br>ree categories<br>e location of ea<br>Canadian static<br>g multiple chan<br>2. B'CAST<br>CHANNEL<br>NUMBER<br>62/1062<br>27/1027<br>42/1042<br>18/1018<br>54/1054<br>7/1007<br>31/1031<br>17            | o enter "E". If<br>, see page (v<br>ich station. Fc<br>ons, if any, giv<br>nnel line-ups,<br>CHANN<br>3. TYPE<br>OF<br>STATION<br>I<br>I<br>I<br>I<br>I<br>I<br>I<br>I                     | you carried the<br>) of the general<br>or U.S. stations,<br>re the name of the<br>use a separate<br>EL LINE-UP<br>4. DISTANT?<br>(Yes or No)<br>No<br>No<br>No<br>No<br>No<br>No<br>No<br>No<br>No             | esenting the prima<br>channel on any o<br>instructions locate<br>list the communit<br>ne community with<br>space G for each<br>AA<br>5. BASIS OF<br>CARRIAGE | Ary transmitter, enter the designa-<br>ther basis, enter "O." For a further<br>ed in the paper SA3 form.<br>y to which the station is licensed by the<br>h which the station is identifed.<br>I channel line-up.<br>6. LOCATION OF STATION<br>6. LOCATION OF STATION<br>Killeen, TX<br>Llano, TX<br>Austin, TX<br>Austin, TX<br>Austin, TX<br>Austin, TX<br>Austin, TX<br>Austin, TX<br>Austin, TX<br>Austin, TX | additional information                                                 |  |  |
| tion "E" (exempt). For sexplanation of these th<br>Column 6: Give the<br>FCC. For Mexican or C<br>Note: If you are utilizin<br>1. CALL<br>SIGN<br>KAKW-DT/KAKW<br>KBVO/KBVOHD<br>KEYE-DT/HD<br>KLRU-DT/HD<br>KTBC-DT/HD<br>KTFO-CD/KTFOC<br>KVATLD<br>KVUE-DT/HD                                                                                                    | simulcasts, also<br>ree categories<br>e location of ea<br>Canadian static<br>g multiple char<br>2. B'CAST<br>CHANNEL<br>NUMBER<br>62/1062<br>27/1027<br>42/1042<br>18/1018<br>54/1054<br>7/1007<br>31/1031<br>17<br>24/1024 | o enter "E". If<br>, see page (v<br>ich station. Fc<br>ons, if any, giv<br>nnel line-ups,<br>CHANN<br>3. TYPE<br>OF<br>STATION<br>I<br>I<br>I<br>I<br>I<br>I<br>N<br>E<br>I<br>I<br>N      | you carried the<br>) of the general<br>or U.S. stations,<br>re the name of the<br>use a separate<br>EL LINE-UP<br>4. DISTANT?<br>(Yes or No)<br>No<br>No<br>No<br>No<br>No<br>No<br>No<br>No<br>No<br>No<br>No | esenting the prima<br>channel on any o<br>instructions locate<br>list the communit<br>ne community with<br>space G for each<br>AA<br>5. BASIS OF<br>CARRIAGE | Austin, TX<br>Austin, TX<br>Austin, TX<br>Austin, TX<br>Austin, TX<br>Austin, TX<br>Austin, TX<br>Austin, TX<br>Austin, TX<br>Austin, TX<br>Austin, TX<br>Austin, TX                                                                                                    | additional information                                                 |  |  |
| tion "E" (exempt). For sexplanation of these th<br>Column 6: Give the<br>FCC. For Mexican or C<br>Note: If you are utilizin<br>1. CALL<br>SIGN<br>KAKW-DT/KAKW<br>KBVO/KBVOHD<br>KEYE-DT/HD<br>KLRU-DT/HD<br>KTBC-DT/HD<br>KTFO-CD/KTFOC<br>KVATLD<br>KVUE-DT/HD                                                                                                    | simulcasts, also<br>ree categories<br>e location of ea<br>Canadian static<br>g multiple char<br>2. B'CAST<br>CHANNEL<br>NUMBER<br>62/1062<br>27/1027<br>42/1042<br>18/1018<br>54/1054<br>7/1007<br>31/1031<br>17<br>24/1024 | o enter "E". If<br>, see page (v<br>ich station. Fc<br>ons, if any, giv<br>nnel line-ups,<br>CHANN<br>3. TYPE<br>OF<br>STATION<br>I<br>I<br>I<br>I<br>I<br>I<br>N<br>E<br>I<br>I<br>N      | you carried the<br>) of the general<br>or U.S. stations,<br>re the name of the<br>use a separate<br>EL LINE-UP<br>4. DISTANT?<br>(Yes or No)<br>No<br>No<br>No<br>No<br>No<br>No<br>No<br>No<br>No<br>No<br>No | esenting the prima<br>channel on any o<br>instructions locate<br>list the communit<br>ne community with<br>space G for each<br>AA<br>5. BASIS OF<br>CARRIAGE | Austin, TX<br>Austin, TX<br>Austin, TX<br>Austin, TX<br>Austin, TX<br>Austin, TX<br>Austin, TX<br>Austin, TX<br>Austin, TX<br>Austin, TX<br>Austin, TX<br>Austin, TX                                                                                                    | additional information                                                 |  |  |
| tion "E" (exempt). For sexplanation of these th<br>Column 6: Give the<br>FCC. For Mexican or C<br>Note: If you are utilizin<br>1. CALL<br>SIGN<br>KAKW-DT/KAKW<br>KBVO/KBVOHD<br>KEYE-DT/HD<br>KLRU-DT/HD<br>KTBC-DT/HD<br>KTFO-CD/KTFOC<br>KVATLD<br>KVUE-DT/HD                                                                                                    | simulcasts, also<br>ree categories<br>e location of ea<br>Canadian static<br>g multiple char<br>2. B'CAST<br>CHANNEL<br>NUMBER<br>62/1062<br>27/1027<br>42/1042<br>18/1018<br>54/1054<br>7/1007<br>31/1031<br>17<br>24/1024 | o enter "E". If<br>, see page (v<br>ich station. Fc<br>ons, if any, giv<br>nnel line-ups,<br>CHANN<br>3. TYPE<br>OF<br>STATION<br>I<br>I<br>I<br>I<br>I<br>I<br>N<br>E<br>I<br>I<br>N<br>N | you carried the<br>) of the general<br>or U.S. stations,<br>re the name of the<br>use a separate<br>EL LINE-UP<br>4. DISTANT?<br>(Yes or No)<br>No<br>No<br>No<br>No<br>No<br>No<br>No<br>No<br>No<br>No<br>No | esenting the prima<br>channel on any o<br>instructions locate<br>list the communit<br>ne community with<br>space G for each<br>AA<br>5. BASIS OF<br>CARRIAGE | Austin, TX<br>Austin, TX<br>Austin, TX<br>Austin, TX<br>Austin, TX<br>Austin, TX<br>Austin, TX<br>Austin, TX<br>Austin, TX<br>Austin, TX<br>Austin, TX<br>Austin, TX                                                                                                    | additional information                                                 |  |  |
| tion "E" (exempt). For sexplanation of these th<br>Column 6: Give the<br>FCC. For Mexican or C<br>Note: If you are utilizin<br>1. CALL<br>SIGN<br>KAKW-DT/KAKW<br>KBVO/KBVOHD<br>KEYE-DT/HD<br>KLRU-DT/HD<br>KTBC-DT/HD<br>KTFO-CD/KTFOC<br>KVATLD<br>KVUE-DT/HD                                                                                                    | simulcasts, also<br>ree categories<br>e location of ea<br>Canadian static<br>g multiple char<br>2. B'CAST<br>CHANNEL<br>NUMBER<br>62/1062<br>27/1027<br>42/1042<br>18/1018<br>54/1054<br>7/1007<br>31/1031<br>17<br>24/1024 | o enter "E". If<br>, see page (v<br>ich station. Fc<br>ons, if any, giv<br>nnel line-ups,<br>CHANN<br>3. TYPE<br>OF<br>STATION<br>I<br>I<br>I<br>I<br>I<br>I<br>N<br>E<br>I<br>I<br>N<br>N | you carried the<br>) of the general<br>or U.S. stations,<br>re the name of the<br>use a separate<br>EL LINE-UP<br>4. DISTANT?<br>(Yes or No)<br>No<br>No<br>No<br>No<br>No<br>No<br>No<br>No<br>No<br>No<br>No | esenting the prima<br>channel on any o<br>instructions locate<br>list the communit<br>ne community with<br>space G for each<br>AA<br>5. BASIS OF<br>CARRIAGE | Austin, TX<br>Austin, TX<br>Austin, TX<br>Austin, TX<br>Austin, TX<br>Austin, TX<br>Austin, TX<br>Austin, TX<br>Austin, TX<br>Austin, TX<br>Austin, TX<br>Austin, TX                                                                                                    | additional information                                                 |  |  |
| tion "E" (exempt). For sexplanation of these th<br>Column 6: Give the<br>FCC. For Mexican or C<br>Note: If you are utilizin<br>1. CALL<br>SIGN<br>KAKW-DT/KAKW<br>KBVO/KBVOHD<br>KEYE-DT/HD<br>KLRU-DT/HD<br>KTBC-DT/HD<br>KTFO-CD/KTFOC<br>KVATLD<br>KVUE-DT/HD                                                                                                    | simulcasts, also<br>ree categories<br>e location of ea<br>Canadian static<br>g multiple char<br>2. B'CAST<br>CHANNEL<br>NUMBER<br>62/1062<br>27/1027<br>42/1042<br>18/1018<br>54/1054<br>7/1007<br>31/1031<br>17<br>24/1024 | o enter "E". If<br>, see page (v<br>ich station. Fc<br>ons, if any, giv<br>nnel line-ups,<br>CHANN<br>3. TYPE<br>OF<br>STATION<br>I<br>I<br>I<br>I<br>I<br>I<br>N<br>E<br>I<br>I<br>N<br>N | you carried the<br>) of the general<br>or U.S. stations,<br>re the name of the<br>use a separate<br>EL LINE-UP<br>4. DISTANT?<br>(Yes or No)<br>No<br>No<br>No<br>No<br>No<br>No<br>No<br>No<br>No<br>No<br>No | esenting the prima<br>channel on any o<br>instructions locate<br>list the communit<br>ne community with<br>space G for each<br>AA<br>5. BASIS OF<br>CARRIAGE | Austin, TX<br>Austin, TX<br>Austin, TX<br>Austin, TX<br>Austin, TX<br>Austin, TX<br>Austin, TX<br>Austin, TX<br>Austin, TX<br>Austin, TX<br>Austin, TX<br>Austin, TX                                                                                                    | additional information                                                 |  |  |
| tion "E" (exempt). For s<br>explanation of these th<br><b>Column 6:</b> Give the<br>FCC. For Mexican or C<br><b>Note:</b> If you are utilizin<br>1. CALL                                                                                                    | simulcasts, also<br>ree categories<br>e location of ea<br>Canadian static<br>g multiple char<br>2. B'CAST<br>CHANNEL<br>NUMBER<br>62/1062<br>27/1027<br>42/1042<br>18/1018<br>54/1054<br>7/1007<br>31/1031<br>17<br>24/1024 | o enter "E". If<br>, see page (v<br>ich station. Fc<br>ons, if any, giv<br>nnel line-ups,<br>CHANN<br>3. TYPE<br>OF<br>STATION<br>I<br>I<br>I<br>I<br>I<br>I<br>N<br>E<br>I<br>I<br>N<br>N | you carried the<br>) of the general<br>or U.S. stations,<br>re the name of the<br>use a separate<br>EL LINE-UP<br>4. DISTANT?<br>(Yes or No)<br>No<br>No<br>No<br>No<br>No<br>No<br>No<br>No<br>No<br>No<br>No | esenting the prima<br>channel on any o<br>instructions locate<br>list the communit<br>ne community with<br>space G for each<br>AA<br>5. BASIS OF<br>CARRIAGE | Austin, TX<br>Austin, TX<br>Austin, TX<br>Austin, TX<br>Austin, TX<br>Austin, TX<br>Austin, TX<br>Austin, TX<br>Austin, TX<br>Austin, TX<br>Austin, TX<br>Austin, TX                                                                                                    | additional information                                                 |  |  |

| ORM SA3E. | PAGE 3. |  |
|-----------|---------|--|
|           |         |  |

|                                                                                                    |                                                                                                    |                                                                                                    |                                                                                                    |                                                                                                    | SYSTEM II                                                                                                    | Namo          |
|----------------------------------------------------------------------------------------------------|----------------------------------------------------------------------------------------------------|----------------------------------------------------------------------------------------------------|----------------------------------------------------------------------------------------------------|----------------------------------------------------------------------------------------------------|----------------------------------------------------------------------------------------------------|---------------|
| Southwestern                                                                                                    |                                                                                                    |                                                                                                    | any                                                                                                    |                                                                                                    | 06290                                                                                                    | 50            |
| PRIMARY TRANSMIT                                                                                                    | TERS: TELEVISIO                                                                                                    | ON                                                                                                    |                                                                                                    |                                                                                                    |                                                                                                    |               |
| •                                                                                                    |                                                                                                    |                                                                                                    | · ·                                                                                                    |                                                                                                    | and low power television stations)<br>d only on a part-time basis under                                                                                                    | G             |
|                                                                                                    |                                                                                                    | -                                                                                                    |                                                                                                    | . ,                                                                                                    | in network programs [sections                                                                                                    | Ŭ             |
|                                                                                                    |                                                                                                    |                                                                                                    |                                                                                                    |                                                                                                    | nd (2) certain stations carried on a                                                                                                    | Primary       |
| substitute program b                                                                                                    | · ·                                                                                                    |                                                                                                    |                                                                                                    |                                                                                                    |                                                                                                    | Transmitters: |
| Substitute Basis<br>basis under specifc F                                                                                                    |                                                                                                    | •                                                                                                    |                                                                                                    | s carried by your c                                                                                                    | able system on a substitute program                                                                                                    | Television    |
| •                                                                                                    |                                                                                                    |                                                                                                    |                                                                                                    | e Special Stateme                                                                                                    | ent and Program Log)—if the                                                                                                    |               |
| station was carrie                                                                                                    |                                                                                                    |                                                                                                    |                                                                                                    |                                                                                                    |                                                                                                    |               |
|                                                                                                    |                                                                                                    |                                                                                                    |                                                                                                    |                                                                                                    | ute basis and also on some other<br>the general instructions located                                                                                                    |               |
| in the paper SA3                                                                                                    |                                                                                                    | Serring Substr                                                                                                    |                                                                                                    |                                                                                                    | and general monutations located                                                                                                    |               |
|                                                                                                    |                                                                                                    | 0                                                                                                    |                                                                                                    |                                                                                                    | s such as HBO, ESPN, etc. Identify                                                                                                    |               |
|                                                                                                    |                                                                                                    |                                                                                                    | •                                                                                                    | Ũ                                                                                                    | ion. For example, report multi-<br>stream separately; for example                                                                                                    |               |
| NETA-simulcast).                                                                                                    | A-2 . Simulcast                                                                                                    | Sucarits mus                                                                                                    | t be reported in t                                                                                                    |                                                                                                    | stream separatery, for example                                                                                                    |               |
| Column 2: Give t                                                                                                    |                                                                                                    |                                                                                                    | 0                                                                                                    |                                                                                                    | on for broadcasting over-the-air in                                                                                                    |               |
| ,                                                                                                    | •                                                                                                    | ,                                                                                                    | annel 4 in Wash                                                                                                    | ington, D.C. This i                                                                                                    | may be different from the channel                                                                                                    |               |
| on which your cable<br>Column 3: Indica                                                                                                    |                                                                                                    |                                                                                                    | tation is a netwo                                                                                                    | rk station, an inde                                                                                                    | pendent station, or a noncommercial                                                                                                    |               |
|                                                                                                    |                                                                                                    |                                                                                                    |                                                                                                    |                                                                                                    | ast), "I" (for independent), "I-M"                                                                                                    |               |
|                                                                                                    |                                                                                                    |                                                                                                    |                                                                                                    |                                                                                                    | mmercial educational multicast).                                                                                                    |               |
| For the meaning of the Column 4: If the                                                                                                    |                                                                                                    |                                                                                                    |                                                                                                    |                                                                                                    | e paper SA3 form.<br>s". If not, enter "No". For an ex-                                                                                                    |               |
| blanation of local ser                                                                                                    |                                                                                                    |                                                                                                    |                                                                                                    | ,.                                                                                                    |                                                                                                    |               |
|                                                                                                    |                                                                                                    |                                                                                                    |                                                                                                    |                                                                                                    | stating the basis on which your                                                                                                    |               |
|                                                                                                    |                                                                                                    | •                                                                                                    | •••                                                                                                    |                                                                                                    | ering "LAC" if your cable system                                                                                                    |               |
| carried the distant sta<br>For the retransmis                                                                                                    | •                                                                                                    |                                                                                                    |                                                                                                    |                                                                                                    | apacity.<br>payment because it is the subject                                                                                                    |               |
|                                                                                                    |                                                                                                    |                                                                                                    |                                                                                                    |                                                                                                    | payment because it is the subject                                                                                                    |               |
|                                                                                                    | ni enierea inio o                                                                                                    | n or before Ju                                                                                                    | ine 30. 2009. be                                                                                                    | tween a cable svs                                                                                                    | tem or an association representing                                                                                                    |               |
| the cable system and                                                                                                    | l a primary trans                                                                                                    | mitter or an a                                                                                                    | ssociation repre                                                                                                    | senting the primar                                                                                                    | tem or an association representing<br>y transmitter, enter the designa-                                                                                                    |               |
| the cable system and<br>tion "E" (exempt). Fo                                                                                                    | l a primary trans<br>r simulcasts, als                                                                                                    | mitter or an a<br>o enter "E". If                                                                                                    | ssociation repre<br>you carried the                                                                                                    | senting the primar<br>channel on any ot                                                                                                    | y transmitter, enter the designa-<br>her basis, enter "O." For a further                                                                                                    |               |
| the cable system and<br>tion "E" (exempt). Fo<br>explanation of these                                                                                     | l a primary trans<br>r simulcasts, als<br>three categories                                                                                     | mitter or an a<br>o enter "E". If<br>s, see page (v                                                                                    | ssociation repre<br>you carried the<br>) of the general i                                                                                                    | senting the primar<br>channel on any ot<br>instructions locate                                                                                                 | y transmitter, enter the designa-<br>her basis, enter "O." For a further<br>d in the paper SA3 form.                                                                                                   |               |
| the cable system and<br>tion "E" (exempt). Fo<br>explanation of these<br><b>Column 6:</b> Give t                                                          | l a primary trans<br>r simulcasts, als<br>three categories<br>he location of ea                                                                | mitter or an a<br>o enter "E". If<br>s, see page (v<br>ach station. Fo                                                                 | ssociation repre<br>you carried the<br>) of the general i<br>or U.S. stations,                                                                                      | senting the primar<br>channel on any ot<br>instructions locate<br>list the community                                                                           | y transmitter, enter the designa-<br>her basis, enter "O." For a further                                                                                                    |               |
| the cable system and<br>tion "E" (exempt). Fo<br>explanation of these<br><b>Column 6:</b> Give t                                                          | a primary trans<br>r simulcasts, als<br>three categories<br>he location of ea<br>Canadian static                                               | mitter or an a<br>o enter "E". If<br>s, see page (v<br>ach station. Fo<br>ons, if any, giv                                             | ssociation repre<br>you carried the<br>) of the general i<br>or U.S. stations,<br>ve the name of th                                                                 | senting the primar<br>channel on any ot<br>instructions locate<br>list the community<br>ne community with                                                      | y transmitter, enter the designa-<br>ner basis, enter "O." For a further<br>d in the paper SA3 form.<br>to which the station is licensed by the<br>which the station is identifed.                     |               |
| the cable system and<br>tion "E" (exempt). Fo<br>explanation of these<br><b>Column 6:</b> Give t<br>FCC. For Mexican or                                   | a primary trans<br>r simulcasts, als<br>three categories<br>he location of ea<br>Canadian static                                               | mitter or an a<br>o enter "E". If<br>s, see page (v<br>ach station. Fo<br>ons, if any, giv<br>nnel line-ups,                           | ssociation repre<br>you carried the<br>) of the general i<br>or U.S. stations,<br>ve the name of th                                                                 | senting the primar<br>channel on any ot<br>instructions locate<br>list the community<br>ne community with<br>space G for each                                  | y transmitter, enter the designa-<br>ner basis, enter "O." For a further<br>d in the paper SA3 form.<br>to which the station is licensed by the<br>which the station is identifed.                     |               |
| the cable system and<br>ion "E" (exempt). Fo<br>explanation of these<br><b>Column 6:</b> Give t<br>FCC. For Mexican or<br><b>Note:</b> If you are utiliz  | a primary trans<br>r simulcasts, als<br>three categories<br>he location of ea<br>Canadian static                                               | mitter or an a<br>o enter "E". If<br>s, see page (v<br>ach station. Fo<br>ons, if any, giv<br>nnel line-ups,                           | association repre<br>you carried the<br>) of the general i<br>or U.S. stations,<br>re the name of th<br>use a separate                                              | senting the primar<br>channel on any ot<br>instructions locate<br>list the community<br>ne community with<br>space G for each                                  | y transmitter, enter the designa-<br>ner basis, enter "O." For a further<br>d in the paper SA3 form.<br>to which the station is licensed by the<br>which the station is identifed.                     |               |
| the cable system and<br>ion "E" (exempt). Fo<br>explanation of these<br><b>Column 6:</b> Give t<br>FCC. For Mexican or<br><b>Note:</b> If you are utiliz  | a primary trans<br>r simulcasts, als<br>three categories<br>he location of ea<br>Canadian static<br>ing multiple cha                           | smitter or an a<br>o enter "E". If<br>s, see page (v<br>ach station. Fc<br>ons, if any, giv<br>nnel line-ups,<br>CHANN<br>3. TYPE      | ssociation repre<br>you carried the<br>) of the general i<br>or U.S. stations,<br>re the name of th<br>use a separate                                               | senting the primar<br>channel on any ot<br>instructions locate<br>list the community<br>re community with<br>space G for each<br>AB<br>5. BASIS OF             | y transmitter, enter the designa-<br>ner basis, enter "O." For a further<br>d in the paper SA3 form.<br>to which the station is licensed by the<br>which the station is identifed.<br>channel line-up. |               |
| the cable system and<br>tion "E" (exempt). Fo<br>explanation of these<br><b>Column 6:</b> Give t<br>FCC. For Mexican or<br><b>Note:</b> If you are utiliz | d a primary trans<br>r simulcasts, als<br>three categories<br>he location of ea<br>Canadian static<br>ing multiple cha                         | smitter or an a<br>o enter "E". If<br>s, see page (v<br>ach station. Fc<br>ons, if any, giv<br>nnel line-ups,<br>CHANN<br>3. TYPE      | Association repre-<br>you carried the<br>of the general is<br>or U.S. stations,<br>re the name of th<br>use a separate<br>IEL LINE-UP<br>4. DISTANT?<br>(Yes or No) | senting the primar<br>channel on any ot<br>instructions locate<br>list the community<br>re community with<br>space G for each<br>AB<br>5. BASIS OF             | y transmitter, enter the designa-<br>ner basis, enter "O." For a further<br>d in the paper SA3 form.<br>to which the station is licensed by the<br>which the station is identifed.<br>channel line-up. |               |
| the cable system and<br>tion "E" (exempt). Fo<br>explanation of these<br><b>Column 6:</b> Give t<br>FCC. For Mexican or<br><b>Note:</b> If you are utiliz | d a primary trans<br>r simulcasts, als<br>three categories<br>he location of ea<br>Canadian static<br>ing multiple cha<br>2. B'CAST<br>CHANNEL | mitter or an a<br>o enter "E". If<br>s, see page (v<br>ach station. Fc<br>ons, if any, giv<br>nnel line-ups,<br>CHANN<br>3. TYPE<br>OF | Association repre-<br>you carried the<br>of the general is<br>or U.S. stations,<br>re the name of th<br>use a separate<br>IEL LINE-UP<br>4. DISTANT?<br>(Yes or No) | senting the primar<br>channel on any ot<br>instructions locate<br>list the community<br>ne community with<br>space G for each<br>AB<br>5. BASIS OF<br>CARRIAGE | y transmitter, enter the designa-<br>ner basis, enter "O." For a further<br>d in the paper SA3 form.<br>to which the station is licensed by the<br>which the station is identifed.<br>channel line-up. |               |
| the cable system and<br>tion "E" (exempt). Fo<br>explanation of these<br><b>Column 6:</b> Give t<br>FCC. For Mexican or<br><b>Note:</b> If you are utiliz | d a primary trans<br>r simulcasts, als<br>three categories<br>he location of ea<br>Canadian static<br>ing multiple cha<br>2. B'CAST<br>CHANNEL | mitter or an a<br>o enter "E". If<br>s, see page (v<br>ach station. Fc<br>ons, if any, giv<br>nnel line-ups,<br>CHANN<br>3. TYPE<br>OF | Association repre-<br>you carried the<br>of the general is<br>or U.S. stations,<br>re the name of th<br>use a separate<br>IEL LINE-UP<br>4. DISTANT?<br>(Yes or No) | senting the primar<br>channel on any ot<br>instructions locate<br>list the community<br>ne community with<br>space G for each<br>AB<br>5. BASIS OF<br>CARRIAGE | y transmitter, enter the designa-<br>ner basis, enter "O." For a further<br>d in the paper SA3 form.<br>to which the station is licensed by the<br>which the station is identifed.<br>channel line-up. |               |
| the cable system and<br>tion "E" (exempt). Fo<br>explanation of these<br><b>Column 6:</b> Give t<br>FCC. For Mexican or<br><b>Note:</b> If you are utiliz | d a primary trans<br>r simulcasts, als<br>three categories<br>he location of ea<br>Canadian static<br>ing multiple cha<br>2. B'CAST<br>CHANNEL | mitter or an a<br>o enter "E". If<br>s, see page (v<br>ach station. Fc<br>ons, if any, giv<br>nnel line-ups,<br>CHANN<br>3. TYPE<br>OF | Association repre-<br>you carried the<br>of the general is<br>or U.S. stations,<br>re the name of th<br>use a separate<br>IEL LINE-UP<br>4. DISTANT?<br>(Yes or No) | senting the primar<br>channel on any ot<br>instructions locate<br>list the community<br>ne community with<br>space G for each<br>AB<br>5. BASIS OF<br>CARRIAGE | y transmitter, enter the designa-<br>ner basis, enter "O." For a further<br>d in the paper SA3 form.<br>to which the station is licensed by the<br>which the station is identifed.<br>channel line-up. |               |
| the cable system and<br>tion "E" (exempt). Fo<br>explanation of these<br><b>Column 6:</b> Give t<br>FCC. For Mexican or<br><b>Note:</b> If you are utiliz | d a primary trans<br>r simulcasts, als<br>three categories<br>he location of ea<br>Canadian static<br>ing multiple cha<br>2. B'CAST<br>CHANNEL | mitter or an a<br>o enter "E". If<br>s, see page (v<br>ach station. Fc<br>ons, if any, giv<br>nnel line-ups,<br>CHANN<br>3. TYPE<br>OF | Association repre-<br>you carried the<br>of the general is<br>or U.S. stations,<br>re the name of th<br>use a separate<br>IEL LINE-UP<br>4. DISTANT?<br>(Yes or No) | senting the primar<br>channel on any ot<br>instructions locate<br>list the community<br>ne community with<br>space G for each<br>AB<br>5. BASIS OF<br>CARRIAGE | y transmitter, enter the designa-<br>ner basis, enter "O." For a further<br>d in the paper SA3 form.<br>to which the station is licensed by the<br>which the station is identifed.<br>channel line-up. |               |
| the cable system and<br>tion "E" (exempt). Fo<br>explanation of these<br><b>Column 6:</b> Give t<br>FCC. For Mexican or<br><b>Note:</b> If you are utiliz | d a primary trans<br>r simulcasts, als<br>three categories<br>he location of ea<br>Canadian static<br>ing multiple cha<br>2. B'CAST<br>CHANNEL | mitter or an a<br>o enter "E". If<br>s, see page (v<br>ach station. Fc<br>ons, if any, giv<br>nnel line-ups,<br>CHANN<br>3. TYPE<br>OF | Association repre-<br>you carried the<br>of the general is<br>or U.S. stations,<br>re the name of th<br>use a separate<br>IEL LINE-UP<br>4. DISTANT?<br>(Yes or No) | senting the primar<br>channel on any ot<br>instructions locate<br>list the community<br>ne community with<br>space G for each<br>AB<br>5. BASIS OF<br>CARRIAGE | y transmitter, enter the designa-<br>ner basis, enter "O." For a further<br>d in the paper SA3 form.<br>to which the station is licensed by the<br>which the station is identifed.<br>channel line-up. |               |
| the cable system and<br>tion "E" (exempt). Fo<br>explanation of these<br><b>Column 6:</b> Give t<br>FCC. For Mexican or<br><b>Note:</b> If you are utiliz | d a primary trans<br>r simulcasts, als<br>three categories<br>he location of ea<br>Canadian static<br>ing multiple cha<br>2. B'CAST<br>CHANNEL | mitter or an a<br>o enter "E". If<br>s, see page (v<br>ach station. Fc<br>ons, if any, giv<br>nnel line-ups,<br>CHANN<br>3. TYPE<br>OF | Association repre-<br>you carried the<br>of the general is<br>or U.S. stations,<br>re the name of th<br>use a separate<br>IEL LINE-UP<br>4. DISTANT?<br>(Yes or No) | senting the primar<br>channel on any ot<br>instructions locate<br>list the community<br>ne community with<br>space G for each<br>AB<br>5. BASIS OF<br>CARRIAGE | y transmitter, enter the designa-<br>ner basis, enter "O." For a further<br>d in the paper SA3 form.<br>to which the station is licensed by the<br>which the station is identifed.<br>channel line-up. |               |
| the cable system and<br>tion "E" (exempt). Fo<br>explanation of these<br><b>Column 6:</b> Give t<br>FCC. For Mexican or<br><b>Note:</b> If you are utiliz | d a primary trans<br>r simulcasts, als<br>three categories<br>he location of ea<br>Canadian static<br>ing multiple cha<br>2. B'CAST<br>CHANNEL | mitter or an a<br>o enter "E". If<br>s, see page (v<br>ach station. Fc<br>ons, if any, giv<br>nnel line-ups,<br>CHANN<br>3. TYPE<br>OF | Association repre-<br>you carried the<br>of the general is<br>or U.S. stations,<br>re the name of th<br>use a separate<br>IEL LINE-UP<br>4. DISTANT?<br>(Yes or No) | senting the primar<br>channel on any ot<br>instructions locate<br>list the community<br>ne community with<br>space G for each<br>AB<br>5. BASIS OF<br>CARRIAGE | y transmitter, enter the designa-<br>ner basis, enter "O." For a further<br>d in the paper SA3 form.<br>to which the station is licensed by the<br>which the station is identifed.<br>channel line-up. |               |
| the cable system and<br>tion "E" (exempt). Fo<br>explanation of these<br><b>Column 6:</b> Give t<br>FCC. For Mexican or<br><b>Note:</b> If you are utiliz | d a primary trans<br>r simulcasts, als<br>three categories<br>he location of ea<br>Canadian static<br>ing multiple cha<br>2. B'CAST<br>CHANNEL | mitter or an a<br>o enter "E". If<br>s, see page (v<br>ach station. Fc<br>ons, if any, giv<br>nnel line-ups,<br>CHANN<br>3. TYPE<br>OF | Association repre-<br>you carried the<br>of the general is<br>or U.S. stations,<br>re the name of th<br>use a separate<br>IEL LINE-UP<br>4. DISTANT?<br>(Yes or No) | senting the primar<br>channel on any ot<br>instructions locate<br>list the community<br>ne community with<br>space G for each<br>AB<br>5. BASIS OF<br>CARRIAGE | y transmitter, enter the designa-<br>ner basis, enter "O." For a further<br>d in the paper SA3 form.<br>to which the station is licensed by the<br>which the station is identifed.<br>channel line-up. |               |
| the cable system and<br>tion "E" (exempt). Fo<br>explanation of these<br><b>Column 6:</b> Give t<br>FCC. For Mexican or<br><b>Note:</b> If you are utiliz | d a primary trans<br>r simulcasts, als<br>three categories<br>he location of ea<br>Canadian static<br>ing multiple cha<br>2. B'CAST<br>CHANNEL | mitter or an a<br>o enter "E". If<br>s, see page (v<br>ach station. Fc<br>ons, if any, giv<br>nnel line-ups,<br>CHANN<br>3. TYPE<br>OF | Association repre-<br>you carried the<br>of the general is<br>or U.S. stations,<br>re the name of th<br>use a separate<br>IEL LINE-UP<br>4. DISTANT?<br>(Yes or No) | senting the primar<br>channel on any ot<br>instructions locate<br>list the community<br>ne community with<br>space G for each<br>AB<br>5. BASIS OF<br>CARRIAGE | y transmitter, enter the designa-<br>ner basis, enter "O." For a further<br>d in the paper SA3 form.<br>to which the station is licensed by the<br>which the station is identifed.<br>channel line-up. |               |
| he cable system and<br>ion "E" (exempt). Fo<br>explanation of these<br><b>Column 6:</b> Give t<br>FCC. For Mexican or<br><b>Note:</b> If you are utiliz   | d a primary trans<br>r simulcasts, als<br>three categories<br>he location of ea<br>Canadian static<br>ing multiple cha<br>2. B'CAST<br>CHANNEL | mitter or an a<br>o enter "E". If<br>s, see page (v<br>ach station. Fc<br>ons, if any, giv<br>nnel line-ups,<br>CHANN<br>3. TYPE<br>OF | Association repre-<br>you carried the<br>of the general is<br>or U.S. stations,<br>re the name of th<br>use a separate<br>IEL LINE-UP<br>4. DISTANT?<br>(Yes or No) | senting the primar<br>channel on any ot<br>instructions locate<br>list the community<br>ne community with<br>space G for each<br>AB<br>5. BASIS OF<br>CARRIAGE | y transmitter, enter the designa-<br>ner basis, enter "O." For a further<br>d in the paper SA3 form.<br>to which the station is licensed by the<br>which the station is identifed.<br>channel line-up. |               |
| he cable system and<br>ion "E" (exempt). Fo<br>explanation of these<br><b>Column 6:</b> Give t<br>FCC. For Mexican or<br><b>Note:</b> If you are utiliz   | d a primary trans<br>r simulcasts, als<br>three categories<br>he location of ea<br>Canadian static<br>ing multiple cha<br>2. B'CAST<br>CHANNEL | mitter or an a<br>o enter "E". If<br>s, see page (v<br>ach station. Fc<br>ons, if any, giv<br>nnel line-ups,<br>CHANN<br>3. TYPE<br>OF | Association repre-<br>you carried the<br>of the general is<br>or U.S. stations,<br>re the name of th<br>use a separate<br>IEL LINE-UP<br>4. DISTANT?<br>(Yes or No) | senting the primar<br>channel on any ot<br>instructions locate<br>list the community<br>ne community with<br>space G for each<br>AB<br>5. BASIS OF<br>CARRIAGE | y transmitter, enter the designa-<br>ner basis, enter "O." For a further<br>d in the paper SA3 form.<br>to which the station is licensed by the<br>which the station is identifed.<br>channel line-up. |               |
| the cable system and<br>tion "E" (exempt). Fo<br>explanation of these<br><b>Column 6:</b> Give t<br>FCC. For Mexican or<br><b>Note:</b> If you are utiliz | d a primary trans<br>r simulcasts, als<br>three categories<br>he location of ea<br>Canadian static<br>ing multiple cha<br>2. B'CAST<br>CHANNEL | mitter or an a<br>o enter "E". If<br>s, see page (v<br>ach station. Fc<br>ons, if any, giv<br>nnel line-ups,<br>CHANN<br>3. TYPE<br>OF | Association repre-<br>you carried the<br>of the general is<br>or U.S. stations,<br>re the name of th<br>use a separate<br>IEL LINE-UP<br>4. DISTANT?<br>(Yes or No) | senting the primar<br>channel on any ot<br>instructions locate<br>list the community<br>ne community with<br>space G for each<br>AB<br>5. BASIS OF<br>CARRIAGE | y transmitter, enter the designa-<br>ner basis, enter "O." For a further<br>d in the paper SA3 form.<br>to which the station is licensed by the<br>which the station is identifed.<br>channel line-up. |               |
| the cable system and<br>tion "E" (exempt). Fo<br>explanation of these<br><b>Column 6:</b> Give t<br>FCC. For Mexican or<br><b>Note:</b> If you are utiliz | d a primary trans<br>r simulcasts, als<br>three categories<br>he location of ea<br>Canadian static<br>ing multiple cha<br>2. B'CAST<br>CHANNEL | mitter or an a<br>o enter "E". If<br>s, see page (v<br>ach station. Fc<br>ons, if any, giv<br>nnel line-ups,<br>CHANN<br>3. TYPE<br>OF | Association repre-<br>you carried the<br>of the general is<br>or U.S. stations,<br>re the name of th<br>use a separate<br>IEL LINE-UP<br>4. DISTANT?<br>(Yes or No) | senting the primar<br>channel on any ot<br>instructions locate<br>list the community<br>ne community with<br>space G for each<br>AB<br>5. BASIS OF<br>CARRIAGE | y transmitter, enter the designa-<br>ner basis, enter "O." For a further<br>d in the paper SA3 form.<br>to which the station is licensed by the<br>which the station is identifed.<br>channel line-up. |               |
| the cable system and<br>tion "E" (exempt). Fo<br>explanation of these<br><b>Column 6:</b> Give t<br>FCC. For Mexican or<br><b>Note:</b> If you are utiliz | d a primary trans<br>r simulcasts, als<br>three categories<br>he location of ea<br>Canadian static<br>ing multiple cha<br>2. B'CAST<br>CHANNEL | mitter or an a<br>o enter "E". If<br>s, see page (v<br>ach station. Fc<br>ons, if any, giv<br>nnel line-ups,<br>CHANN<br>3. TYPE<br>OF | Association repre-<br>you carried the<br>of the general is<br>or U.S. stations,<br>re the name of th<br>use a separate<br>IEL LINE-UP<br>4. DISTANT?<br>(Yes or No) | senting the primar<br>channel on any ot<br>instructions locate<br>list the community<br>ne community with<br>space G for each<br>AB<br>5. BASIS OF<br>CARRIAGE | y transmitter, enter the designa-<br>ner basis, enter "O." For a further<br>d in the paper SA3 form.<br>to which the station is licensed by the<br>which the station is identifed.<br>channel line-up. |               |
| the cable system and<br>tion "E" (exempt). Fo<br>explanation of these<br><b>Column 6:</b> Give t<br>FCC. For Mexican or<br><b>Note:</b> If you are utiliz | d a primary trans<br>r simulcasts, als<br>three categories<br>he location of ea<br>Canadian static<br>ing multiple cha<br>2. B'CAST<br>CHANNEL | mitter or an a<br>o enter "E". If<br>s, see page (v<br>ach station. Fc<br>ons, if any, giv<br>nnel line-ups,<br>CHANN<br>3. TYPE<br>OF | Association repre-<br>you carried the<br>of the general is<br>or U.S. stations,<br>re the name of th<br>use a separate<br>IEL LINE-UP<br>4. DISTANT?<br>(Yes or No) | senting the primar<br>channel on any ot<br>instructions locate<br>list the community<br>ne community with<br>space G for each<br>AB<br>5. BASIS OF<br>CARRIAGE | y transmitter, enter the designa-<br>ner basis, enter "O." For a further<br>d in the paper SA3 form.<br>to which the station is licensed by the<br>which the station is identifed.<br>channel line-up. |               |
| the cable system and<br>tion "E" (exempt). Fo<br>explanation of these<br><b>Column 6:</b> Give t<br>FCC. For Mexican or<br><b>Note:</b> If you are utiliz | d a primary trans<br>r simulcasts, als<br>three categories<br>he location of ea<br>Canadian static<br>ing multiple cha<br>2. B'CAST<br>CHANNEL | mitter or an a<br>o enter "E". If<br>s, see page (v<br>ach station. Fc<br>ons, if any, giv<br>nnel line-ups,<br>CHANN<br>3. TYPE<br>OF | Association repre-<br>you carried the<br>of the general is<br>or U.S. stations,<br>re the name of th<br>use a separate<br>IEL LINE-UP<br>4. DISTANT?<br>(Yes or No) | senting the primar<br>channel on any ot<br>instructions locate<br>list the community<br>ne community with<br>space G for each<br>AB<br>5. BASIS OF<br>CARRIAGE | y transmitter, enter the designa-<br>ner basis, enter "O." For a further<br>d in the paper SA3 form.<br>to which the station is licensed by the<br>which the station is identifed.<br>channel line-up. |               |
| the cable system and<br>tion "E" (exempt). Fo<br>explanation of these<br><b>Column 6:</b> Give t<br>FCC. For Mexican or<br><b>Note:</b> If you are utiliz | d a primary trans<br>r simulcasts, als<br>three categories<br>he location of ea<br>Canadian static<br>ing multiple cha<br>2. B'CAST<br>CHANNEL | mitter or an a<br>o enter "E". If<br>s, see page (v<br>ach station. Fc<br>ons, if any, giv<br>nnel line-ups,<br>CHANN<br>3. TYPE<br>OF | Association repre-<br>you carried the<br>of the general is<br>or U.S. stations,<br>re the name of th<br>use a separate<br>IEL LINE-UP<br>4. DISTANT?<br>(Yes or No) | senting the primar<br>channel on any ot<br>instructions locate<br>list the community<br>ne community with<br>space G for each<br>AB<br>5. BASIS OF<br>CARRIAGE | y transmitter, enter the designa-<br>ner basis, enter "O." For a further<br>d in the paper SA3 form.<br>to which the station is licensed by the<br>which the station is identifed.<br>channel line-up. |               |
| the cable system and<br>tion "E" (exempt). Fo<br>explanation of these<br><b>Column 6:</b> Give t<br>FCC. For Mexican or<br><b>Note:</b> If you are utiliz | d a primary trans<br>r simulcasts, als<br>three categories<br>he location of ea<br>Canadian static<br>ing multiple cha<br>2. B'CAST<br>CHANNEL | mitter or an a<br>o enter "E". If<br>s, see page (v<br>ach station. Fc<br>ons, if any, giv<br>nnel line-ups,<br>CHANN<br>3. TYPE<br>OF | Association repre-<br>you carried the<br>of the general is<br>or U.S. stations,<br>re the name of th<br>use a separate<br>IEL LINE-UP<br>4. DISTANT?<br>(Yes or No) | senting the primar<br>channel on any ot<br>instructions locate<br>list the community<br>ne community with<br>space G for each<br>AB<br>5. BASIS OF<br>CARRIAGE | y transmitter, enter the designa-<br>ner basis, enter "O." For a further<br>d in the paper SA3 form.<br>to which the station is licensed by the<br>which the station is identifed.<br>channel line-up. |               |
| the cable system and<br>tion "E" (exempt). Fo<br>explanation of these<br><b>Column 6:</b> Give t<br>FCC. For Mexican or<br><b>Note:</b> If you are utiliz | d a primary trans<br>r simulcasts, als<br>three categories<br>he location of ea<br>Canadian static<br>ing multiple cha<br>2. B'CAST<br>CHANNEL | mitter or an a<br>o enter "E". If<br>s, see page (v<br>ach station. Fc<br>ons, if any, giv<br>nnel line-ups,<br>CHANN<br>3. TYPE<br>OF | Association repre-<br>you carried the<br>of the general is<br>or U.S. stations,<br>re the name of th<br>use a separate<br>IEL LINE-UP<br>4. DISTANT?<br>(Yes or No) | senting the primar<br>channel on any ot<br>instructions locate<br>list the community<br>ne community with<br>space G for each<br>AB<br>5. BASIS OF<br>CARRIAGE | y transmitter, enter the designa-<br>ner basis, enter "O." For a further<br>d in the paper SA3 form.<br>to which the station is licensed by the<br>which the station is identifed.<br>channel line-up. |               |
| the cable system and<br>tion "E" (exempt). Fo<br>explanation of these<br><b>Column 6:</b> Give t<br>FCC. For Mexican or<br><b>Note:</b> If you are utiliz | d a primary trans<br>r simulcasts, als<br>three categories<br>he location of ea<br>Canadian static<br>ing multiple cha<br>2. B'CAST<br>CHANNEL | mitter or an a<br>o enter "E". If<br>s, see page (v<br>ach station. Fc<br>ons, if any, giv<br>nnel line-ups,<br>CHANN<br>3. TYPE<br>OF | Association repre-<br>you carried the<br>of the general is<br>or U.S. stations,<br>re the name of th<br>use a separate<br>IEL LINE-UP<br>4. DISTANT?<br>(Yes or No) | senting the primar<br>channel on any ot<br>instructions locate<br>list the community<br>ne community with<br>space G for each<br>AB<br>5. BASIS OF<br>CARRIAGE | y transmitter, enter the designa-<br>ner basis, enter "O." For a further<br>d in the paper SA3 form.<br>to which the station is licensed by the<br>which the station is identifed.<br>channel line-up. |               |
| the cable system and<br>tion "E" (exempt). Fo<br>explanation of these<br><b>Column 6:</b> Give t<br>FCC. For Mexican or<br><b>Note:</b> If you are utiliz | d a primary trans<br>r simulcasts, als<br>three categories<br>he location of ea<br>Canadian static<br>ing multiple cha<br>2. B'CAST<br>CHANNEL | mitter or an a<br>o enter "E". If<br>s, see page (v<br>ach station. Fc<br>ons, if any, giv<br>nnel line-ups,<br>CHANN<br>3. TYPE<br>OF | Association repre-<br>you carried the<br>of the general is<br>or U.S. stations,<br>re the name of th<br>use a separate<br>IEL LINE-UP<br>4. DISTANT?<br>(Yes or No) | senting the primar<br>channel on any ot<br>instructions locate<br>list the community<br>ne community with<br>space G for each<br>AB<br>5. BASIS OF<br>CARRIAGE | y transmitter, enter the designa-<br>ner basis, enter "O." For a further<br>d in the paper SA3 form.<br>to which the station is licensed by the<br>which the station is identifed.<br>channel line-up. |               |

| FORM                                                                                             | SA3E. PAGE 7.                                                                                                    |                                |                                                               |
|--------------------------------------------------------------------------------------------------|----------------------------------------------------------------------------------------------------|--------------------------------|---------------------------------------------------------------|
| LEGA                                                                                             | L NAME OF OWNER OF CABLE SYSTEM:                                                                                                    | SYSTEM ID#                     | Name                                                          |
| Sou                                                                                              | ithwestern Bell Telephone Company                                                                                                    | 062960                         | Name                                                          |
| Inst<br>all a<br>(as<br>pag                                                                      | DSS RECEIPTS<br>ructions: The figure you give in this space determines the form you fle and the amou<br>mounts (gross receipts) paid to your cable system by subscribers for the system's se<br>dentifed in space E) during the accounting period. For a further explanation of how to<br>e (vii) of the general instructions.<br>Gross receipts from subscribers for secondary transmission service(s)<br>during the accounting period.<br>ORTANT: You must complete a statement in space P concerning gross receipts.                                                                                                    | condary transmission service   | K<br>Gross Receipts                                           |
| <ul> <li>Instru</li> <li>Con</li> <li>Con</li> <li>If you fee</li> <li>If you account</li> </ul> | <b>(RIGHT ROYALTY FEE</b><br><b>ctions</b> : Use the blocks in this space L to determine the royalty fee you owe:<br>nplete block 1, showing your minimum fee.<br>nplete block 2, showing whether your system carried any distant television stations.<br>ur system did not carry any distant television stations, leave block 3 blank. Enter the a<br>from block 1 on line 1 of block 4, and calculate the total royalty fee.<br>ur system did carry any distant television stations, you must complete the applicable<br>ompanying this form and attach the schedule to your statement of account.<br>rt 8 or part 9, block A, of the DSE schedule was completed, the base rate fee should                                                                                                    | parts of the DSE Schedule      | L<br>Copyright<br>Royalty Fee                                 |
| ▶ If pa                                                                                          | k 3 below.<br>rt 6 of the DSE schedule was completed, the amount from line 7 of block C should be                                                                                                    | e entered on line 2 in block   |                                                               |
|                                                                                                  | low.<br>rt 7 or part 9, block B, of the DSE schedule was completed, the surcharge amount sh<br>block 4 below.                                                                                                    | ould be entered on line        |                                                               |
|                                                                                                  | <b>MINIMUM FEE:</b> All cable systems with semiannual gross receipts of \$527,600 or mo least the minimum fee, regardless of whether they carried any distant stations. This fe system's gross receipts for the accounting period.                                                                                                    |                                |                                                               |
|                                                                                                  | Line 1. Enter the amount of gross receipts from space K<br>Line 2. Multiply the amount in line 1 by 0.01064<br>Enter the result here.                                                                                                    | \$ 26,149,772.45               |                                                               |
|                                                                                                  | This is your minimum fee.                                                                                                    | \$ 278,233.58                  |                                                               |
| 2                                                                                                | <ul> <li>DISTANT TELEVISION STATIONS CARRIED: Your answer here must agree with th space G. If, in space G, you identifed any stations as "distant" by stating "Yes" in colu "Yes" in this block.</li> <li>Did your cable system carry any distant television stations during the accounting pe Yes—Complete the DSE schedule.</li> <li>In the space Complete the DSE schedule.</li> <li>No—Leave block 3 below blank and control of the television station of the television of the television of the television of the television of the television stations during the accounting pe Nes—Complete the DSE schedule.</li> <li>No—Leave block 3 below blank and control of television of the television of the television of television of</li></ul> | imn 4, you must check<br>riod? |                                                               |
|                                                                                                  | Line 2. <b>3.75 Fee:</b> Enter the total fee from line 7, block C, part 6 of the DSE schedule. If none, enter zero                                                                                                    | 0.00                           |                                                               |
|                                                                                                  | Line 3. Add lines 1 and 2 and enter here                                                                                                    | \$-                            |                                                               |
| 4                                                                                                | <ul> <li>Line 1. BASE RATE FEE/3.75 FEE or MINIMUM FEE: Enter either the minimum fee from block 1 or the sum of the base rate fee / 3.75 fee from block 3, line 3, whichever is larger</li> <li>Line 2. SYNDICATED EXCLUSIVITY SURCHARGE: Enter the fee from either part 7 (block D, section 3 or 4) or part 9 (block B) of the DSE schedule. If none, enter the fee from either part 9 (block B) of the DSE schedule.</li> </ul>                                                                                                    | <u>\$ 278,233.58</u>           | Cable systems<br>submitting<br>additional                     |
|                                                                                                  | zero.<br>Line 3. Line 3. INTEREST CHARGE: Enter the amount from line 4, space Q, page 9<br>(Interest Worksheet)                                                                                                    | 0.00                           | deposits under<br>Section 111(d)(7)<br>should contact         |
|                                                                                                  | Line 4. FILING FEE                                                                                                    | \$ 725.00                      | the Licensing<br>additional fees.<br>Division for the         |
|                                                                                                  | TOTAL ROYALTY AND FILING FEES DUE FOR ACCOUNTING PERIOD.         Add Lines 1, 2 and 3 of block 4 and enter total here                                                                                                    | \$ 278,958.58                  | appropriate<br>form for<br>submitting the<br>additional fees. |
|                                                                                                  | Remit this amount via <i>electronic payment</i> payable to Register of Copyrights. general instructions located in the paper SA3 form for more information.)                                                                                                    | (See page (i) of the           |                                                               |

## ACCOUNTING PERIOD: 2019/2

| ACCOUNTING PERI                    | 00. 2013/2                                                                                                    | FORM SA3E. PAGE 8.         |  |  |  |  |  |  |
|------------------------------------|----------------------------------------------------------------------------------------------------|----------------------------|--|--|--|--|--|--|
| Name                               | LEGAL NAME OF OWNER OF CABLE SYSTEM:<br>Southwestern Bell Telephone Company                                                                                                    | SYSTEM ID#<br>062960       |  |  |  |  |  |  |
|                                    |                                                                                                    | 002300                     |  |  |  |  |  |  |
| м                                  | CHANNELS                                                                                                    | t atationa                 |  |  |  |  |  |  |
| IVI                                | <b>actions:</b> You must give (1) the number of channels on which the cable system carried television broadcast stations subscribers and (2) the cable system's total number of activated channels, during the accounting period.                                                                                    |                            |  |  |  |  |  |  |
| Channels                           | to its subscribers and (2) the cable system s total number of activated channels, during the accounting period.                                                                                                    |                            |  |  |  |  |  |  |
|                                    | 1. Enter the total number of channels on which the cable                                                                                                    | 19                         |  |  |  |  |  |  |
|                                    | system carried television broadcast stations                                                                                                    |                            |  |  |  |  |  |  |
|                                    | 2. Enter the total number of activated channels                                                                                                    |                            |  |  |  |  |  |  |
|                                    | on which the cable system carried television broadcast stations                                                                                                    | 619                        |  |  |  |  |  |  |
|                                    | and nonbroadcast services                                                                                                    |                            |  |  |  |  |  |  |
| N<br>Individual to<br>Be Contacted | <b>INDIVIDUAL TO BE CONTACTED IF FURTHER INFORMATION IS NEEDED</b> : (Identify an individual we can contact about this statement of account.)                                                                                                    |                            |  |  |  |  |  |  |
| for Further                        | Name Myriam Nassif Telephone                                                                                                    | 310-964-1930               |  |  |  |  |  |  |
| Information                        |                                                                                                    |                            |  |  |  |  |  |  |
|                                    | Address 2260 E Imperial Hwy Room 839<br>(Number, street, rural route, apartment, or suite number)                                                                                                    |                            |  |  |  |  |  |  |
|                                    | El Segundo, CA 90245                                                                                                    |                            |  |  |  |  |  |  |
|                                    | (City, town, state, zip)                                                                                                    |                            |  |  |  |  |  |  |
|                                    | Email mn112s@att.com Fax (optional)                                                                                                    |                            |  |  |  |  |  |  |
|                                    |                                                                                                    |                            |  |  |  |  |  |  |
|                                    | CERTIFICATION (This statement of account must be certifed and signed in accordance with Copyright Office reg                                                                                                    | gulations.                 |  |  |  |  |  |  |
| 0                                  |                                                                                                    |                            |  |  |  |  |  |  |
| Certifcation                       | • I, the undersigned, hereby certify that (Check one, <i>but only one</i> , of the boxes.)                                                                                                    |                            |  |  |  |  |  |  |
|                                    | (Owner other than corporation or partnership) I am the owner of the cable system as identifed in line 1 of space                                                                                                    | e B; or                    |  |  |  |  |  |  |
|                                    |                                                                                                    |                            |  |  |  |  |  |  |
|                                    | (Agent of owner other than corporation or partnership) I am the duly authorized agent of the owner of the cabl<br>in line 1 of space B and that the owner is not a corporation or partnership; or                                                                                                    | e system as identified     |  |  |  |  |  |  |
|                                    | (Officer or partner) I am an officer (if a corporation) or a partner (if a partnership) of the legal entity identifed as o in line 1 of space B.                                                                                                    | wner of the cable system   |  |  |  |  |  |  |
|                                    | • I have examined the statement of account and hereby declare under penalty of law that all statements of fact contain                                                                                                    | ned herein                 |  |  |  |  |  |  |
|                                    | are true, complete, and correct to the best of my knowledge, information, and belief, and are made in good faith.<br>[18 U.S.C., Section 1001(1986)]                                                                                                    |                            |  |  |  |  |  |  |
|                                    |                                                                                                    |                            |  |  |  |  |  |  |
|                                    |                                                                                                    |                            |  |  |  |  |  |  |
|                                    | X /s/ Michael Santogrossi                                                                                                    |                            |  |  |  |  |  |  |
|                                    |                                                                                                    |                            |  |  |  |  |  |  |
|                                    | Enter an electronic signature on the line above using an "/s/" signature to certify this statement.<br>(e.g., /s/ John Smith). Before entering the first forward slash of the /s/ signature, place your cursor<br>"F2" button, then type /s/ and your name. Pressing the "F" button will avoid enabling Excel's Lotu |                            |  |  |  |  |  |  |
|                                    |                                                                                                    | s compatibility settings.  |  |  |  |  |  |  |
|                                    | Typed or printed name: Michael Santogrossi                                                                                                    |                            |  |  |  |  |  |  |
|                                    |                                                                                                    |                            |  |  |  |  |  |  |
|                                    |                                                                                                    |                            |  |  |  |  |  |  |
|                                    | Title: Vice President – Finance<br>(Title of official position held in corporation or partnership)                                                                                                    |                            |  |  |  |  |  |  |
|                                    |                                                                                                    |                            |  |  |  |  |  |  |
|                                    | Date: February 26, 2020                                                                                                    |                            |  |  |  |  |  |  |
|                                    | <u> </u>                                                                                                    |                            |  |  |  |  |  |  |
| Privacy Act Notice                 | e: Section 111 of title 17 of the United States Code authorizes the Copyright Offce to collect the personally identifying information                                                                                                    | tion (PII) requested on th |  |  |  |  |  |  |

form in order to process your statement of account. PII is any personal information that can be used to identify or trace an individual, such as name, address and telephor numbers. By providing PII, you are agreeing to the routine use of it to establish and maintain a public record, which includes appearing in the Office's public indexes and search reports prepared for the public. The effect of not providing the PII requested is that it may delay processing of your statement of account and its placement in th completed record of statements of account, and it may affect the legal suffciency of the fling, a determination that would be made by a court of law

| scribers and amounts collected from subscribers receiving secondary transmissions pursuant to section 119."       Scribers and amounts collected from subscribers receiving secondary transmissions pursuant to section 119."         For more information on when to exclude these amounts, see the note on page (vii) of the general instructions in the paper SA3 form.       Grogen and the cable system exclude any amounts of gross receipts for secondary transmissions made by satellite carriers to satellite dish owners?       Image: Collected from subscribers receives for secondary transmissions for secondary transmissions         Mo       YES. Enter the total here and list the satellite carrier(s) below.       \$         Name       Mailing Address         Mailing Address       Mailing Address         INTEREST ASSESSMENTS       You must complete this worksheet for those royalty payments submitted as a result of a late payment or underpayment. | P<br>Special<br>Statement<br>Concerning<br>oss Receipts<br>Exclusion |
|----------------------------------------------------------------------------------------------------|----------------------------------------------------------------------|
| VES. Enter the total here and list the satellite carrier(s) below.       \$                                                                                                    |                                                                      |
| Name       Name         Mailing Address       Mailing Address         INTEREST ASSESSMENTS       INTEREST ASSESSMENTS         You must complete this worksheet for those royalty payments submitted as a result of a late payment or underpayment.                                                                                                    |                                                                      |
| Mailing Address       Mailing Address         INTEREST ASSESSMENTS       You must complete this worksheet for those royalty payments submitted as a result of a late payment or underpayment.                                                                                                    |                                                                      |
| You must complete this worksheet for those royalty payments submitted as a result of a late payment or underpayment.                                                                                                    |                                                                      |
|                                                                                                    |                                                                      |
| For an explanation of interest assessment, see page (viii) of the general instructions in the paper SA3 form.                                                                                                    | Q                                                                    |
| Line 1 Enter the amount of late payment or underpayment                                                                                                    | Interest<br>Assessment                                               |
| X Line 2 Multiply line 1 by the interest rate* and enter the sum here                                                                                                    |                                                                      |
| x days Line 3 Multiply line 2 by the number of days late and enter the sum here                                                                                                    |                                                                      |
| Line 4 Multiply line 3 by 0.00274** enter here and on line 3, block 4, space L, (page 7)                                                                                                    |                                                                      |
| (interest charge) * To view the interest rate chart click on <i>www.copyright.gov/licensing/interest-rate.pdf.</i> For further assistance please contact the Licensing Division at (202) 707-8150 or licensing@loc.gov.                                                                                                    |                                                                      |
| ** This is the decimal equivalent of 1/365, which is the interest assessment for one day late.                                                                                                    |                                                                      |
| NOTE: If you are filing this worksheet covering a statement of account already submitted to the Copyright Offce, please list below the owner, address, first community served, accounting period, and ID number as given in the original filing.                                                                                                    |                                                                      |
| Owner<br>Address                                                                                                    |                                                                      |
| First community served       Accounting period                                                                                                    |                                                                      |
| ID number                                                                                                    |                                                                      |

Privacy Act Notice: Section 111 of title 17 of the United States Code authorizes the Copyright Offce to collect the personally identifying information (PII) requested on th form in order to process your statement of account. PII is any personal information that can be used to identify or trace an individual, such as name, address and telephone numbers. By providing PII, you are agreeing to the routine use of it to establish and maintain a public record, which includes appearing in the Offce's public indexes and in search reports prepared for the public. The effect of not providing the PII requested is that it may delay processing of your statement of account and its placement in the completed record of statements of account, and it may affect the legal suffciency of the fling, a determination that would be made by a court of law.

### INSTRUCTIONS FOR DSE SCHEDULE WHAT IS A "DSE"

The term "distant signal equivalent" (DSE) generally refers to the numerica value given by the Copyright Act to each distant television station carriec by a cable system during an accounting period. Your system's total number of DSEs determines the royalty you owe. For the full definition, see page (v) of the General Instructions in the paper SA3 form.

#### FORMULAS FOR COMPUTING A STATION'S DSE

There are two different formulas for computing DSEs: (1) a basic formula for all distant stations listed in space G (page 3), and (2) a special formula for those stations carried on a substitute basis and listed in space I (page 5). (Note that if a particular station is listed in both space G and space I, a DSE must be computed twice for that station: once under the basic formula and again under the special formula. However, a station's total DSE is not to exceed its full type-value. If this happens, contact the Licensing Division.)

### BASIC FORMULA: FOR ALL DISTANT STATIONS LISTEE IN SPACE G OF SA3E (LONG FORM)

**Step 1**: Determine the station's type-value. For purposes of computing DSEs, the Copyright Act gives different values to distant stations depending upon their type. If, as shown in space G of your statement of accoun (page 3), a distant station is:

| • Independent: its type-value is                                   | 1.00 |
|--------------------------------------------------------------------|------|
| • Network: its type-value is                                       | 0.25 |
| Noncommercial educational: its type-value is                       | 0.25 |
| Note that local stations are not counted at all in computing DSEs. |      |

**Step 2:** Calculate the station's basis of carriage value: The DSE of a station also depends on its basis of carriage. If, as shown in space G of your Form SA3E, the station was carried part time because of lack of activated channel capacity, its basis of carriage value is determined by (1) calculating the number of hours the cable system carried the station during the accounting period, and (2) dividing that number by the total number of hours the station broadcast over the air during the accounting period. The basis of carriage value for all other stations listed in space G is 1.0.

**Step 3:** Multiply the result of step 1 by the result of step 2. This gives you the particular station's DSE for the accounting period. (Note that for stations other than those carried on a part-time basis due to lack of activated channel capacity, actual multiplication is not necessary since the DSE will always be the same as the type value.)

### SPECIAL FORMULA FOR STATIONS LISTED IN SPACE I OF SA3E (LONG FORM)

Step 1: For each station, calculate the number of programs that, during the accounting period, were broadcast live by the station and were substituted for programs deleted at the option of the cable system.

(These are programs for which you have entered "Yes" in column 2 and "P" in column 7 of space I.)

Step 2: Divide the result of step 1 by the total number of days in the calendar year (365—or 366 in a leap year). This gives you the particula station's DSE for the accounting period.

### TOTAL OF DSEs

In part 5 of this schedule you are asked to add up the DSEs for all of the distant television stations your cable system carried during the accounting period. This is the total sum of all DSEs computed by the basic formula and by the special formula.

### THE ROYALTY FEE

The total royalty fee is determined by calculating the minimum fee anc the base rate fee. In addition, cable systems located within certain television market areas may be required to calculate the 3.75 fee and/or the Syndicated Exclusivity Surcharge. Note: Distant multicast streams are not subject to the 3.75 fee or the Syndicated Exclusivity Surcharge. Distant simulcast streams are not subject to any royalty payment

The 3.75 Fee. If a cable system located in whole or in part within a television market added stations after June 24, 1981, that would not have been permitted under FCC rules, regulations, and authorizations (hereafter referred to as "the former FCC rules") in effect on June 24, 1981, the system must compute the 3.75 fee using a formula based on the number of DSEs added. These DSEs used in computing the 3.75 fee will not be used in computing the base rate fee and Syndicated Exclusivity Surcharge

The Syndicated Exclusivity Surcharge. Cable systems located in whole or in part within a major television market, as defined by FCC rules and regulations, must calculate a Syndicated Exclusivity Surcharge for the carriage of any commercial VHF station that places a grade B contour, in whole or in part, over the cable system that would have been subject to the FCC's syndicated exclusivity rules in effect on June 24, 1981

U.S. Copyright Office

**The Minimum Fee/Base Rate Fee/3.75 Percent Fee.** All cable systems fling SA3E (Long Form) must pay at least the minimum fee, which is 1.064 percent of gross receipts. The cable system pays either the minimum fee or the sum of the base rate fee and the 3.75 percent fee, whichever is larger, and a Syndicated Exclusivity Surcharge, as applicable

What is a "Permitted" Station? A permitted station refers to a distant station whose carriage is not subject to the 3.75 percent rate but is subject to the base rate and, where applicable, the Syndicated Exclusivity Surcharge. A permitted station would include the following: 1) A station actually carried within any portion of a cable system prior

to June 25, 1981, pursuant to the former FCC rules. 2) A station first carried after June 24, 1981, which could have beer carried under FCC rules in effect on June 24, 1981, if such carriage would not have exceeded the market quota imposed for the importation of distant stations under those rules.

3) A station of the same type substituted for a carried network, noncommercial educational, or regular independent station for which a quota was or would have been imposed under FCC rules (47 CFR 76.59 (b),(c), 76.61 (b),(c),(d), and 767.63 (a) [referring to 76.61 (b),(d)] in effect on June 24, 1981.

4) A station carried pursuant to an individual waiver granted between April 16, 1976, and June 25, 1981, under the FCC rules and regulations in effect on April 15, 1976.

5) In the case of a station carried prior to June 25, 1981, on a part-time and/or substitute basis only, that fraction of the current DSE represented by prior carriage.

NOTE: If your cable system carried a station that you believe qualifies as a permitted station but does not fall into one of the above categories, please attach written documentation to the statement of account detailing the basis for its classification.

Substitution of Grandfathered Stations. Under section 76.65 of the former FCC rules, a cable system was not required to delete any statior that it was authorized to carry or was lawfully carrying prior to March 31 1972, even if the total number of distant stations carried exceeded the market quota imposed for the importation of distant stations. Carriage of these grandfathered stations is not subject to the 3.75 percent rate but is subject to the Base Rate, and where applicable, the Syndicatec Exclusivity Surcharge. The Copyright Royalty Tribunal has stated its view that, since section 76.65 of the former FCC rules would not have permitted substitution of a grandfathered station, the 3.75 percent Rate applies to a station substituted for a grandfathered station if carriage of the station exceeds the market quota imposed for the importation of distant stations.

# COMPUTING THE 3.75 PERCENT RATE—PART 6 OF THE DSE SCHEDULE

- Determine which distant stations were carried by the system pursuan to former FCC rules in effect on June 24, 1981.
- Identify any station carried prior to June 25, 198I, on a substitute and/o part-time basis only and complete the log to determine the portion of the DSE exempt from the 3.75 percent rate.
- Subtract the number of DSEs resulting from this carriage from the number of DSEs reported in part 5 of the DSE Schedule. This is the total number of DSEs subject to the 3.75 percent rate. Multiply these DSEs by gross receipts by .0375. This is the 3.75 fee.

### COMPUTING THE SYNDICATED EXCLUSIVITY SURCHARGE— PART 7 OF THE DSE SCHEDULE

- Determine if any portion of the cable system is located within a top 100 major television market as defined by the FCC rules and regulations in effect on June 24, 1981. If no portion of the cable system is located in a major television market, part 7 does not have to be completed.
- Determine which station(s) reported in block B, part 6 are commercial VHF stations and place a grade B contour, in whole, or in part, over the cable system. If none of these stations are carried, part 7 does not have to be completed.
- Determine which of those stations reported in block b, part 7 of the DSE Schedule were carried before March 31,1972. These stations are exempt from the FCC's syndicated exclusivity rules in effect on June 24 1981. If you qualify to calculate the royalty fee based upon the carriage of partially-distant stations, and you elect to do so, you must compute the surcharge in part 9 of this schedule.
- Subtract the exempt DSEs from the number of DSEs determined in block B of part 7. This is the total number of DSEs subject to the Syndicated Exclusivity Surcharge.
- Compute the Syndicated Exclusivity Surcharge based upon these DSEs and the appropriate formula for the system's market position.

## DSE SCHEDULE. PAGE 11.

## COMPUTING THE BASE RATE FEE—PART 8 OF THE DSE SCHEDULE

Determine whether any of the stations you carried were partially distant that is, whether you retransmitted the signal of one or more stations to subscribers located within the station's local service area and, at the same time, to other subscribers located outside that area.

 If none of the stations were partially distant, calculate your base rate fee according to the following rates—for the system's permitted DSEs as reported in block B, part 6 or from part 5, whichever is applicable.
 First DSE 1.064% of gross receipts
 Each of the second, third, and fourth DSEs 0.701% of gross receipts

The fifth and each additional DSE 0.300% of gross receipts

PARTIALLY DISTANT STATIONS—PART 9 OF THE DSE SCHEDULE
If any of the stations were partially distant:

1. Divide all of your subscribers into subscriber groups depending on their location. A particular subscriber group consists of all subscribers who are distant with respect to exactly the same complement of stations.

 Identify the communities/areas represented by each subscriber group.
 For each subscriber group, calculate the total number of DSEs of that group's complement of stations.

If your system is located wholly outside all major and smaller television markets, give each station's DSEs as you gave them in parts 2, 3, and 4 of the schedule; or

If any portion of your system is located in a major or smaller television market, give each station's DSE as you gave it in block B, part 6 of this schedule.

4. Determine the portion of the total gross receipts you reported in space K (page 7) that is attributable to each subscriber group.

5. Calculate a separate base rate fee for each subscriber group, using (1) the rates given above; (2) the total number of DSEs for that group's complement of stations; and (3) the amount of gross receipts attributable to that group.

6. Add together the base rate fees for each subscriber group to determine the system's total base rate fee.

7. If any portion of the cable system is located in whole or in part within a major television market, you may also need to complete part 9, block B of the Schedule to determine the Syndicated Exclusivity Surcharge.

What to Do If You Need More Space on the DSE Schedule. There are no printed continuation sheets for the schedule. In most cases, the blanks provided should be large enough for the necessary information. If you need more space in a particular part, make a photocopy of the page in question (identifying it as a continuation sheet), enter the additional information on that copy, and attach it to the DSE schedule.

**Rounding Off DSEs.** In computing DSEs on the DSE schedule, you may round off to no less than the third decimal point. If you round off a DSE in any case, you must round off DSEs throughout the schedule as follows:

- When the fourth decimal point is 1, 2, 3, or 4, the third decimal remains unchanged (example: .34647 is rounded to .346).
- When the fourth decimal point is 5, 6, 7, 8, or 9, the third decimal is rounded up (example: .34651 is rounded to .347).

The example below is intended to supplement the instructions for calculating only the base rate fee for partially distant stations. The cable system would also be subject to the Syndicated Exclusivity Surcharge for partially distant stations, if any portion is located within a major television market.

## EXAMPLE: COMPUTATION OF COPYRIGHT ROYALTY FEE FOR CABLE SYSTEM CARRYING PARTIALLY DISTANT STATIONS

Santa Rosa

Rapid City

CITY

DSE

1.0

10

0.083

In most cases under current FCC rules, all of Fairvale would be within the local service area of both stations A and C and all of Rapid City and Bodega Bay would be within the local service areas of stations B, D, and E. Distant Stations Carried STATION A (independent) B (independent) C (part-time) D (part-time) E (network)

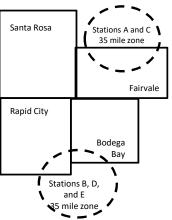

|                              | 0.000        |                  |                |              |                             |              |
|------------------------------|--------------|------------------|----------------|--------------|-----------------------------|--------------|
| D (part-time)                | 0.139        | Bodega Bay       | Stations A an  | d C          |                             | 70,000.00    |
| E (network)                  | 0.25         | Fairvale         | Stations B, D, | , and E      |                             | 120,000.00   |
| TOTAL DSEs                   | 2.472        |                  | TOTAL GRO      | SS RECEIPTS  |                             | \$600,000.00 |
| Minimum Fee Total Gross I    | Receipts     |                  | \$600,000.00   |              |                             |              |
|                              |              |                  | x .01064       |              |                             |              |
|                              |              |                  | \$6,384.00     |              |                             |              |
| First Subscriber Group       |              | Second Subsc     | riber Group    |              | Third Subscriber Group      |              |
| (Santa Rosa)                 |              | (Rapid City and  | l Bodega Bay)  |              | (Fairvale)                  |              |
| Gross receipts               | \$310,000.00 | Gross receipts   |                | \$170,000.00 | Gross receipts              | \$120,000.00 |
| DSEs                         | 2.472        | DSEs             |                | 1.083        | DSEs                        | 1.389        |
| Base rate fee                | \$6,497.20   | Base rate fee    |                | \$1,907.71   | Base rate fee               | \$1,604.03   |
| \$310,000 x .01064 x 1.0 =   | 3,298.40     | \$170,000 x .010 | 64 x 1.0 =     | 1,808.80     | \$120,000 x .01064 x 1.0 =  | 1,276.80     |
| \$310,000 x .00701 x 1.472 = | 3,198.80     | \$170,000 x .007 | 01 x .083 =    | 98.91        | \$120,000 x .00701 x .389 = | 327.23       |
| Base rate fee                | \$6.497.20   | Base rate fee    | -              | \$1.907.71   | Base rate fee               | \$1,604.03   |

Identification of Subscriber Groups

OUTSIDE LOCAL

Stations A and C

SERVICE AREA OF

Stations A, B, C, D ,E

In this example, the cable system would enter \$10,008.94 in space L, block 3, line 1 (page 7)

GROSS RECEIPTS

\$310,000.00

100,000.00

FROM SUBSCRIBERS

## DSE SCHEDULE. PAGE 11. (CONTINUED)

| 1                                  | LEGAL NAME OF OWNER OF CABLE SYSTEM: SYSTEM:                                                                                                    |                   |                                  |                                         |                           |        |  |  |  |  |
|------------------------------------|----------------------------------------------------------------------------------------------------|-------------------|----------------------------------|-----------------------------------------|---------------------------|--------|--|--|--|--|
|                                    | Southwestern Bell Tele                                                                                                    |                   |                                  |                                         |                           | 062960 |  |  |  |  |
|                                    | SUM OF DSEs OF CATEGORY "O" STATIONS:         • Add the DSEs of each station.         Enter the sum here and in line 1 of part 5 of this schedule.         0.00 |                   |                                  |                                         |                           |        |  |  |  |  |
|                                    | Instructions:<br>In the column headed "Call S                                                                                                    | Sian": list the c | all signs of all distant station | s identified by t                       | he letter "∩" in column 5 |        |  |  |  |  |
| Computation                        | of space G (page 3).<br>In the column headed "DSE'<br>mercial educational station, giv                                                                          | ': for each indep | pendent station, give the DS     |                                         |                           |        |  |  |  |  |
| Category "O"                       |                                                                                                    |                   | CATEGORY "O" STATION             | IS: DSEs                                |                           |        |  |  |  |  |
| Stations                           | CALL SIGN                                                                                                    | DSE               | CALL SIGN                        | DSE                                     | CALL SIGN                 | DSE    |  |  |  |  |
|                                    |                                                                                                    |                   |                                  |                                         |                           |        |  |  |  |  |
|                                    |                                                                                                    |                   |                                  |                                         |                           |        |  |  |  |  |
|                                    |                                                                                                    |                   |                                  |                                         |                           |        |  |  |  |  |
|                                    |                                                                                                    |                   |                                  |                                         |                           |        |  |  |  |  |
| Add rows as                        |                                                                                                    |                   |                                  |                                         |                           |        |  |  |  |  |
| necessary.<br>Remember to copy all |                                                                                                    |                   |                                  |                                         |                           |        |  |  |  |  |
| formula into new                   |                                                                                                    |                   |                                  |                                         |                           |        |  |  |  |  |
| rows.                              |                                                                                                    |                   |                                  |                                         |                           |        |  |  |  |  |
|                                    |                                                                                                    |                   |                                  |                                         |                           |        |  |  |  |  |
|                                    |                                                                                                    |                   |                                  |                                         |                           |        |  |  |  |  |
|                                    |                                                                                                    |                   |                                  |                                         |                           |        |  |  |  |  |
|                                    |                                                                                                    |                   |                                  |                                         |                           |        |  |  |  |  |
|                                    |                                                                                                    |                   |                                  |                                         |                           |        |  |  |  |  |
|                                    |                                                                                                    |                   |                                  |                                         |                           |        |  |  |  |  |
|                                    |                                                                                                    |                   |                                  |                                         |                           |        |  |  |  |  |
|                                    |                                                                                                    |                   |                                  |                                         |                           |        |  |  |  |  |
|                                    |                                                                                                    |                   |                                  |                                         |                           |        |  |  |  |  |
|                                    |                                                                                                    |                   |                                  |                                         |                           |        |  |  |  |  |
|                                    |                                                                                                    |                   |                                  |                                         |                           |        |  |  |  |  |
|                                    |                                                                                                    |                   |                                  |                                         |                           |        |  |  |  |  |
|                                    |                                                                                                    |                   |                                  |                                         |                           |        |  |  |  |  |
|                                    |                                                                                                    |                   |                                  |                                         |                           |        |  |  |  |  |
|                                    |                                                                                                    |                   |                                  |                                         |                           |        |  |  |  |  |
|                                    |                                                                                                    |                   |                                  |                                         |                           |        |  |  |  |  |
|                                    |                                                                                                    |                   |                                  |                                         |                           |        |  |  |  |  |
|                                    |                                                                                                    |                   |                                  |                                         |                           |        |  |  |  |  |
|                                    |                                                                                                    |                   |                                  |                                         |                           |        |  |  |  |  |
|                                    |                                                                                                    |                   |                                  |                                         |                           |        |  |  |  |  |
|                                    |                                                                                                    |                   |                                  |                                         |                           |        |  |  |  |  |
|                                    |                                                                                                    |                   |                                  |                                         |                           |        |  |  |  |  |
|                                    |                                                                                                    |                   |                                  |                                         |                           |        |  |  |  |  |
|                                    |                                                                                                    |                   |                                  |                                         |                           |        |  |  |  |  |
|                                    |                                                                                                    |                   |                                  |                                         |                           |        |  |  |  |  |
|                                    |                                                                                                    |                   |                                  |                                         |                           |        |  |  |  |  |
|                                    |                                                                                                    |                   |                                  |                                         |                           |        |  |  |  |  |
|                                    |                                                                                                    |                   |                                  | ••••••••••••••••••••••••••••••••••••••• |                           |        |  |  |  |  |

|                                                                                                    | ·                                                                                                    |                                                                                                    |                                                                                                    |                                                                                                    |                                                                                                    |                                                                                                    |                                                                                                    |                                                                                                    |                                                                                    | DSE SCHEDU                                            | JLE. PAGE 12.       |
|----------------------------------------------------------------------------------------------------|----------------------------------------------------------------------------------------------------|----------------------------------------------------------------------------------------------------|----------------------------------------------------------------------------------------------------|----------------------------------------------------------------------------------------------------|----------------------------------------------------------------------------------------------------|----------------------------------------------------------------------------------------------------|----------------------------------------------------------------------------------------------------|----------------------------------------------------------------------------------------------------|------------------------------------------------------------------------------------|-------------------------------------------------------|---------------------|
| Name                                                                                                    | LEGAL NAME OF                                                                                                    |                                                                                                    |                                                                                                    | ompany                                                                                                    |                                                                                                    |                                                                                                    |                                                                                                    |                                                                                                    |                                                                                    | S                                                     | YSTEM ID#<br>062960 |
| <b>3</b><br>Computation<br>of DSEs for<br>Stations<br>Carried Part<br>Time Due to<br>Lack of<br>Activated<br>Channel | Column 2<br>figure should<br>Column 3<br>Column 4<br>be carried out<br>Column 5<br>give the type-<br>Column 6       | st the call sig<br>2: For each s<br>correspond v<br>3: For each s<br>4: Divide the<br>t at least to th<br>5: For each ir<br>value as ".25<br>5: Multiply the | tation, give th<br>with the inform<br>tation, give th<br>figure in colu<br>ne third decirn<br>ndependent s<br>j."<br>a figure in co | he number of<br>mation given<br>he total numb<br>imn 2 by the f<br>nal point. This<br>station, give the<br>lumn 4 by the                   | thours your<br>in space J.<br>ber of hours<br>figure in co<br>s is the "ba<br>he "type-va<br>e figure in c                | cable syste<br>Calculate of<br>that the stat<br>lumn 3, and<br>sis of carriag<br>lue" as "1.0."                               | Imn 5 of space (<br>m carried the st<br>nly one DSE for<br>tion broadcast o<br>give the result in<br>ge value" for the<br>" For each netw<br>d give the result<br>nding, see page | ation during th<br>each station.<br>over the air during<br>n decimals in o<br>station.<br>ork or noncom<br>in column 6. I | ing the accor<br>column 4. Thi<br>imercial educ<br>Round to no I                   | unting period.<br>is figure must<br>cational station, |                     |
| Capacity                                                                                                    |                                                                                                    |                                                                                                    | С                                                                                                    | ATEGORY                                                                                                    | LAC ST                                                                                                    | ATIONS:                                                                                                    | COMPUTAT                                                                                                    |                                                                                                    | SEs                                                                                |                                                       |                     |
|                                                                                                    | 1. CALL<br>SIGN                                                                                                    |                                                                                                    | 2. NUMBE<br>OF HOL<br>CARRIE<br>SYSTEM                                                                                              | JRS<br>D BY                                                                                                    | 3. NUM<br>OF H<br>STAT<br>ON A                                                                                            | OURS<br>ION                                                                                                    | 4. BASIS C<br>CARRIA<br>VALUE                                                                                                    |                                                                                                    | 5. TYPE<br>VALUE                                                                   | 6. DS                                                 | SE                  |
|                                                                                                    |                                                                                                    |                                                                                                    |                                                                                                    | ÷                                                                                                    |                                                                                                    |                                                                                                    | =                                                                                                    | x                                                                                                    |                                                                                    | =                                                     |                     |
|                                                                                                    |                                                                                                    |                                                                                                    |                                                                                                    | ÷                                                                                                    |                                                                                                    |                                                                                                    | =                                                                                                    | X                                                                                                    |                                                                                    | =                                                     |                     |
|                                                                                                    |                                                                                                    |                                                                                                    |                                                                                                    | ÷                                                                                                    |                                                                                                    |                                                                                                    | =                                                                                                    | x                                                                                                    |                                                                                    | =                                                     |                     |
|                                                                                                    |                                                                                                    |                                                                                                    |                                                                                                    | ÷                                                                                                    |                                                                                                    |                                                                                                    | =                                                                                                    | X                                                                                                    |                                                                                    | =                                                     |                     |
|                                                                                                    |                                                                                                    |                                                                                                    |                                                                                                    | ÷<br>÷                                                                                                    |                                                                                                    |                                                                                                    |                                                                                                    | x<br>x                                                                                                    |                                                                                    |                                                       |                     |
|                                                                                                    |                                                                                                    |                                                                                                    |                                                                                                    | ÷                                                                                                    |                                                                                                    |                                                                                                    | =                                                                                                    | x                                                                                                    |                                                                                    | =                                                     |                     |
|                                                                                                    |                                                                                                    |                                                                                                    |                                                                                                    | ÷                                                                                                    |                                                                                                    |                                                                                                    | =                                                                                                    | X                                                                                                    |                                                                                    | =                                                     |                     |
|                                                                                                    | SUM OF DSEs<br>Add the DSEs<br>Enter the su                                                                         | of each station                                                                                                    | on.                                                                                                    | TATIONS:<br>art 5 of this so                                                                                                    | chedule, .                                                                                                    |                                                                                                    |                                                                                                    |                                                                                                    | 0.00                                                                               |                                                       |                     |
| <b>4</b><br>Computation<br>of DSEs for<br>Substitute-<br>Basis Stations                                              | Was carried<br>tions in effe<br>Broadcast of<br>space I).<br>Column 2:<br>at your option.<br>Column 3:<br>Column 4: | d by your sys<br>ect on Octobe<br>one or more I<br>For each sta<br>This figure s<br>Enter the nur<br>Divide the fig                                          | tem in substi<br>er 19, 1976 (i<br>ive, nonnetwo<br>tion give the<br>hould corres<br>mber of days<br>jure in colum<br>ation's DSE   | itution for a pl<br>as shown by<br>ork programs<br>number of liv<br>spond with the<br>s in the calend<br>in 2 by the fig<br>(For more info | rogram tha<br>the letter "F<br>during that<br>/e, nonnetw<br>e informatio<br>dar year: 36<br>jure in colui<br>ormation or | Your system<br>" in column<br>optional carr<br>ork program<br>on in space I<br>55, except in<br>mn 3, and gi<br>n rounding, s | a leap year.<br>ve the result in o<br>ee page (viii) of                                                                                                    | to delete und<br>nd<br>sy the word "Ye<br>stitution for pr<br>column 4. Rou<br>f the general ir                           | er FCC rules<br>5″ in column 2<br>ograms that v<br>nd to no less<br>istructions in | of<br>were deleted                                    | rm).                |
|                                                                                                    |                                                                                                    |                                                                                                    |                                                                                                    | BSTITUTE                                                                                                    |                                                                                                    |                                                                                                    | S: COMPUT                                                                                                    | 1                                                                                                    | 1                                                                                  |                                                       | 1                   |
|                                                                                                    | 1. CALL<br>SIGN                                                                                                    | 2. NUMBI<br>OF<br>PROGF                                                                                                    |                                                                                                    | 3. NUMB<br>OF DA<br>IN YEA                                                                                                    | YS                                                                                                    | . DSE                                                                                                    | 1. CALL<br>SIGN                                                                                                    | 2. NUN<br>OF<br>PRC                                                                                                    | IBER<br>IGRAMS                                                                     | 3. NUMBER<br>OF DAYS<br>IN YEAR                       | 4. DSE              |
| 1                                                                                                    |                                                                                                    |                                                                                                    | ÷                                                                                                    |                                                                                                    | =                                                                                                    |                                                                                                    |                                                                                                    |                                                                                                    | ÷                                                                                  |                                                       | =                   |
|                                                                                                    |                                                                                                    |                                                                                                    | ÷                                                                                                    | •                                                                                                    | =                                                                                                    |                                                                                                    |                                                                                                    |                                                                                                    | ÷                                                                                  |                                                       | =                   |
|                                                                                                    |                                                                                                    |                                                                                                    |                                                                                                    |                                                                                                    |                                                                                                    |                                                                                                    | •••                                                                                                    |                                                                                                    |                                                                                    |                                                       | -                   |
|                                                                                                    |                                                                                                    |                                                                                                    | ÷                                                                                                    |                                                                                                    | =                                                                                                    |                                                                                                    |                                                                                                    |                                                                                                    | ÷                                                                                  |                                                       | =                   |
|                                                                                                    |                                                                                                    |                                                                                                    | ÷                                                                                                    |                                                                                                    | =                                                                                                    |                                                                                                    |                                                                                                    |                                                                                                    | ÷                                                                                  |                                                       | =                   |
|                                                                                                    | SUM OF DSEs<br>Add the DSEs<br>Enter the su                                                                         | of each station                                                                                                    | on.                                                                                                    | IS STATIONS<br>art 5 of this so                                                                                                    |                                                                                                    |                                                                                                    |                                                                                                    |                                                                                                    | 0.00                                                                               |                                                       |                     |
| 5<br>Total Number<br>of DSEs                                                                                         | number of DSE<br>1. Number o<br>2. Number o                                                                         |                                                                                                    | o your system<br>oart 2 ●<br>oart 3 ●                                                                                               |                                                                                                    | e boxes in p                                                                                                    | arts 2, 3, and                                                                                                    | I 4 of this schedu                                                                                                    | lle and add the                                                                                                    | m to provide t                                                                     | 0.00<br>0.00<br>0.00                                  |                     |
|                                                                                                    | TOTAL NUMBE                                                                                                    | R OF DSEs                                                                                                    |                                                                                                    |                                                                                                    |                                                                                                    |                                                                                                    |                                                                                                    |                                                                                                    | <b>&gt;</b>                                                                        |                                                       | 0.00                |

|                                              | WNER OF CABLE<br>Bell Telephon                                                                                                    |                                                                                                    | ıy                                                                                                    |                                                                                                    |                                                                                                    |                                                                                                    | SI                                                                                                    | STEM ID#<br>062960                         | Name                                                |
|----------------------------------------------|----------------------------------------------------------------------------------------------------|----------------------------------------------------------------------------------------------------|----------------------------------------------------------------------------------------------------|----------------------------------------------------------------------------------------------------|----------------------------------------------------------------------------------------------------|----------------------------------------------------------------------------------------------------|----------------------------------------------------------------------------------------------------|--------------------------------------------|-----------------------------------------------------|
| In block A:<br>• If your answer if schedule. | ck A must be comp<br>"Yes," leave the re<br>"No," complete blo                                                                                                    | mainder of p<br>ocks B and C                                                                                                    | below.                                                                                                    | 7 of the DSE sche                                                                                                    |                                                                                                    | nd complete pa                                                                                                    | art 8, (page 16) of                                                                                                    | the                                        | 6<br>Computation of                                 |
|                                              |                                                                                                    |                                                                                                    |                                                                                                    | ELEVISION M                                                                                                    |                                                                                                    |                                                                                                    |                                                                                                    |                                            | 3.75 Fee                                            |
| effect on June 24,                           | 1981?<br>nplete part 8 of the<br>plete blocks B and<br>List the call signs<br>under FCC rules<br>instructions for th<br>Satellite Televisio<br>Enter the approp<br>(Note the FCC ru<br>A Stations carrii<br>76.61(b)(c)]<br>B Specialty stati<br>C Noncommeric<br>D Grandfathered<br>instructions for<br>E Carried pursus<br>*F A station pre<br>G Commercial L | schedule—I<br>C below.<br>BLOC<br>s of distant st<br>and regulati<br>the DSE Schee<br>on Extension<br>riate letter in<br>iles and regu<br>ed pursuant<br>on as define<br>al education.<br>d station (76.<br>r DSE schee<br>ant to individ<br>viously carrie<br>IHF station v | CO NOT COM<br>CK B: CARR<br>ations listed in<br>ons prior to Ju<br>dule. (Note: T<br>and Localism<br>dicating the ba<br>lations cited b<br>to the FCC ma<br>d in 76.5(kk) ((<br>al station [76.5<br>65) (see para<br>bule).<br>ual waiver of f<br>ed on a part-tin<br><i>v</i> ithin grade-B | asis on which you o<br>below pertain to the<br>arket quota rules [7<br>76.59(d)(1), 76.61(<br>59(c), 76.61(d), 76.<br>graph regarding su<br>FCC rules (76.7)<br>me or substitute ba<br>contour, [76.59(d)) | AINDER OF I<br><u>AINTED DS</u><br>f this schedul<br>urther explana-<br>refers to an ex-<br>carried a perro-<br>ose in effect or<br>76.57, 76.59(tr<br>63(a) referrinn<br>(bstitution of grassis prior to Ju | PART 6 AND 7<br>Es<br>e that your sys<br>ation of permit<br>kempt multicas<br>nitted station<br>n June 24, 194<br>b), 76.61(b)(c),<br>a) referring to 7<br>g to 76.61(d)<br>yrandfathered<br>une 25, 1981 | stem was permitte<br>ted stations, see t<br>st stream as set fo<br>76.63(a) referring<br>76.61(e)(1<br>stations in the | ed to carry<br>the<br>porth in the<br>g to |                                                     |
| Column 3:                                    |                                                                                                    | each distant<br>e stations ide                                                                                                    | station listed i<br>entified by the                                                                                                    | eam.<br>n parts 2, 3, and 4<br>letter "F" in columr                                                                                                    |                                                                                                    |                                                                                                    | worksheet on pag                                                                                                    | e 14 of                                    |                                                     |
| 1. CALL<br>SIGN                              | 2. PERMITTED<br>BASIS                                                                                                    | 3. DSE                                                                                                    | 1. CALL<br>SIGN                                                                                                    | 2. PERMITTED<br>BASIS                                                                                                    | 3. DSE                                                                                                    | 1. CALL<br>SIGN                                                                                                    | 2. PERMITTED<br>BASIS                                                                                                  | 3. DSE                                     |                                                     |
|                                              |                                                                                                    |                                                                                                    |                                                                                                    |                                                                                                    |                                                                                                    |                                                                                                    |                                                                                                    |                                            |                                                     |
|                                              |                                                                                                    |                                                                                                    |                                                                                                    |                                                                                                    |                                                                                                    |                                                                                                    |                                                                                                    |                                            |                                                     |
|                                              |                                                                                                    |                                                                                                    |                                                                                                    |                                                                                                    |                                                                                                    |                                                                                                    |                                                                                                    |                                            |                                                     |
|                                              |                                                                                                    |                                                                                                    |                                                                                                    |                                                                                                    |                                                                                                    |                                                                                                    |                                                                                                    |                                            |                                                     |
|                                              |                                                                                                    |                                                                                                    |                                                                                                    |                                                                                                    |                                                                                                    |                                                                                                    |                                                                                                    |                                            |                                                     |
|                                              |                                                                                                    |                                                                                                    |                                                                                                    |                                                                                                    |                                                                                                    |                                                                                                    |                                                                                                    | 0.00                                       |                                                     |
|                                              |                                                                                                    | В                                                                                                    | LOCK C: CO                                                                                                    | MPUTATION OF                                                                                                    | 3.75 FEE                                                                                                    |                                                                                                    |                                                                                                    |                                            |                                                     |
| Line 1: Enter the                            | total number of                                                                                                    | DSEs from                                                                                                    | part 5 of this                                                                                                    | schedule                                                                                                    |                                                                                                    |                                                                                                    |                                                                                                    |                                            |                                                     |
| Line 2: Enter the                            | sum of permitte                                                                                                    | d DSEs fror                                                                                                    | n block B ab                                                                                                    | ove                                                                                                    |                                                                                                    |                                                                                                    |                                                                                                    |                                            |                                                     |
|                                              |                                                                                                    |                                                                                                    |                                                                                                    | r of DSEs subjec<br>t 7 of this schedu                                                                                                    |                                                                                                    | rate.                                                                                                    |                                                                                                    | 0.00                                       |                                                     |
| Line 4: Enter gro                            | oss receipts from                                                                                                    | space K (p                                                                                                    | age 7)                                                                                                    |                                                                                                    |                                                                                                    |                                                                                                    | x 0.03                                                                                                    | 375                                        | Do any of the<br>DSEs represer                      |
| Line 5: Multiply I                           | ine 4 by 0.0375 a                                                                                                    | and enter su                                                                                                    | ım here                                                                                                    |                                                                                                    |                                                                                                    |                                                                                                    | X                                                                                                    |                                            | partially<br>permited/<br>partially<br>nonpermitted |
| Line 6: Enter tota                           | al number of DSI                                                                                                    | Es from line                                                                                                    | 3                                                                                                    |                                                                                                    |                                                                                                    |                                                                                                    |                                                                                                    |                                            | carriage?<br>If yes, see par<br>9 instructions      |
| Line 7: Multiply I                           | ine 6 by line 5 ar                                                                                                    | id enter her                                                                                                    | e and on line                                                                                                    | 2, block 3, spac                                                                                                    | e L (page 7 <u>)</u>                                                                                                    |                                                                                                    |                                                                                                    | 0.00                                       |                                                     |

DSE SCHEDULE. PAGE 13.

ACCOUNTING PERIOD: 2019/2

| Name                    | 062960 | SI                                      |      |           |                       | ıy              | e Compar | Bell Telephon         | utnwestern E    | 500 |
|-------------------------|--------|-----------------------------------------|------|-----------|-----------------------|-----------------|----------|-----------------------|-----------------|-----|
|                         |        |                                         | JED) | G (CONTIN | ION MARKET            | A: TELEVIS      | BLOCK    |                       |                 |     |
| 6                       | 3. DSE | 2. PERMITTED<br>BASIS                   |      | 3. DSE    | 2. PERMITTED<br>BASIS | 1. CALL<br>SIGN | 3. DSE   | 2. PERMITTED<br>BASIS | 1. CALL<br>SIGN |     |
| Computation<br>3.75 Fee |        |                                         |      |           |                       |                 |          |                       |                 |     |
|                         |        | •                                       |      |           |                       |                 |          |                       |                 |     |
|                         |        |                                         |      |           |                       |                 |          |                       |                 |     |
|                         |        |                                         |      |           |                       |                 |          |                       |                 |     |
|                         |        |                                         |      |           |                       |                 |          |                       |                 |     |
|                         |        | ••••••••••••••••••••••••••••••••••••••• |      |           |                       |                 |          |                       |                 |     |
|                         |        |                                         |      |           |                       |                 |          |                       |                 |     |
|                         |        |                                         |      |           |                       |                 |          |                       |                 |     |
|                         |        |                                         |      |           |                       |                 |          |                       |                 |     |
|                         |        | ••••••••••••••••••••••••••••••••••••••• |      |           |                       |                 |          |                       |                 |     |
|                         |        | •                                       |      |           |                       |                 |          |                       |                 |     |
|                         |        |                                         |      |           |                       |                 |          |                       |                 |     |
|                         |        |                                         |      |           |                       |                 |          |                       |                 |     |
|                         |        |                                         |      |           |                       |                 |          |                       |                 |     |
|                         |        |                                         |      |           |                       |                 |          |                       |                 |     |
|                         |        | ••••••••••••••••••••••••••••••••••••••• |      |           |                       |                 |          |                       |                 |     |
|                         |        | ••••••••••••••••••••••••••••••••••••••• |      |           |                       |                 |          |                       |                 |     |
|                         |        |                                         |      |           |                       |                 |          |                       |                 |     |
|                         |        | •                                       |      |           |                       |                 |          |                       |                 |     |
|                         |        |                                         |      |           |                       |                 |          |                       |                 |     |
|                         |        |                                         |      |           |                       |                 |          |                       |                 |     |
|                         |        |                                         |      |           |                       |                 |          |                       |                 |     |
|                         |        |                                         |      |           |                       |                 |          |                       |                 |     |
|                         |        |                                         |      |           |                       |                 |          |                       |                 |     |
|                         |        |                                         |      |           |                       |                 |          |                       |                 |     |
|                         |        |                                         |      |           |                       |                 |          |                       |                 |     |
|                         |        |                                         |      |           |                       |                 |          |                       |                 |     |
|                         |        |                                         |      |           |                       |                 |          |                       |                 |     |
|                         |        |                                         |      |           |                       |                 |          |                       |                 |     |
|                         |        |                                         |      |           |                       |                 |          |                       |                 |     |
|                         |        |                                         |      |           |                       |                 |          |                       |                 |     |
|                         |        | •                                       |      |           |                       |                 |          |                       |                 |     |
|                         |        |                                         |      |           |                       |                 |          |                       |                 |     |
|                         |        |                                         |      |           |                       |                 |          |                       |                 |     |
|                         |        |                                         |      |           |                       |                 |          |                       |                 |     |
|                         |        | •                                       |      |           |                       |                 |          |                       |                 |     |
|                         |        |                                         |      |           |                       |                 |          |                       |                 |     |
|                         |        |                                         |      |           |                       |                 |          |                       |                 |     |
|                         |        |                                         |      |           |                       |                 |          |                       |                 |     |
|                         |        |                                         |      |           |                       |                 |          |                       |                 |     |
|                         |        | ••••••••••••••••••••••••••••••••••••••• |      |           |                       |                 |          |                       |                 |     |
|                         |        |                                         |      |           |                       |                 |          |                       |                 |     |
|                         |        |                                         |      |           |                       |                 |          |                       |                 |     |
|                         |        |                                         |      |           |                       |                 |          |                       |                 |     |
|                         |        |                                         |      |           |                       |                 |          |                       |                 |     |
|                         |        | ••••••••••••••••••••••••••••••••••••••• |      |           |                       |                 |          |                       |                 |     |
|                         |        |                                         |      |           |                       |                 |          |                       |                 |     |
|                         |        |                                         |      |           |                       |                 |          |                       |                 |     |

| Name                                                                                                    | LEGAL NAME OF OWN                                                                                                    |                |                                          | ,                 |     |      |                                                                         |             |                   | S         | YSTEM ID#<br>062960 |  |
|----------------------------------------------------------------------------------------------------|----------------------------------------------------------------------------------------------------|----------------|------------------------------------------|-------------------|-----|------|-------------------------------------------------------------------------|-------------|-------------------|-----------|---------------------|--|
|                                                                                                    | Southwestern                                                                                                    | Bell Telepi    |                                          |                   |     |      |                                                                         |             |                   |           | 062960              |  |
| Worksheet for<br>Computating<br>the DSE<br>Schedule for<br>Permitted<br>Part-Time and<br>Substitute<br>Carriage | ingColumn 1: List the call sign for each distant station identifed by the letter "F" in column 2 of part 6 of the DSE schedule.EColumn 2: Indicate the DSE for this station for a single accounting period, occurring between January 1, 1978 and June 30, 1981.forColumn 3: Indicate the accounting period and year in which the carriage and DSE occurred (e.g., 1981/1).Column 4: Indicate the basis of carriage on which the station was carried by listing one of the following letters:and(Note that the FCC rules and regulations cited below pertain to those in effect on June 24, 1981.)A—Part-time specialty programming: Carriage, on a part-time basis, of specialty programming under FCC rules, sections |                |                                          |                   |     |      |                                                                         |             |                   |           |                     |  |
|                                                                                                    |                                                                                                    | PERMITT        |                                          |                   | FL  |      |                                                                         |             | TI ITE BASIS      |           |                     |  |
|                                                                                                    | 1. CALL                                                                                                    | 2. PRI         |                                          | COUNTING          |     |      | 4. BASIS OF                                                             |             | RESENT            | 6. P      | ERMITTED            |  |
|                                                                                                    | SIGN                                                                                                    | DSE            | F P                                      | ERIOD             |     |      | CARRIAGE                                                                | [           | DSE               |           | DSE                 |  |
|                                                                                                    |                                                                                                    |                |                                          |                   |     |      |                                                                         |             |                   |           |                     |  |
|                                                                                                    |                                                                                                    |                |                                          |                   |     |      |                                                                         |             |                   |           |                     |  |
|                                                                                                    |                                                                                                    |                |                                          |                   |     |      |                                                                         |             |                   |           |                     |  |
|                                                                                                    |                                                                                                    |                |                                          |                   |     |      |                                                                         |             |                   |           |                     |  |
|                                                                                                    |                                                                                                    |                |                                          |                   |     |      |                                                                         |             |                   |           |                     |  |
|                                                                                                    |                                                                                                    |                |                                          |                   |     |      |                                                                         |             |                   |           |                     |  |
|                                                                                                    |                                                                                                    |                |                                          |                   |     |      |                                                                         |             |                   |           |                     |  |
|                                                                                                    |                                                                                                    |                |                                          |                   |     |      |                                                                         |             |                   |           |                     |  |
|                                                                                                    |                                                                                                    |                |                                          |                   |     |      |                                                                         |             |                   |           |                     |  |
|                                                                                                    |                                                                                                    |                |                                          |                   |     |      |                                                                         |             |                   |           |                     |  |
| 7<br>Computation<br>of the<br>Syndicated                                                                        |                                                                                                    | "Yes," compl   | ete blocks B and C<br>locks B and C blar | nk and complete   | •   |      | t 8 of the DSE sched                                                    |             |                   |           |                     |  |
| Exclusivity                                                                                                    |                                                                                                    |                |                                          |                   |     |      |                                                                         | <u> </u>    |                   |           |                     |  |
| Surcharge                                                                                                    | <ul> <li>Is any portion of the or</li> </ul>                                                                                                    | cable system \ | within a top 100 ma                      | jor television ma | rke | et a | as defned by section 7                                                  | 6.5 of FCC  | rules in effect J | une 24,   | 1981?               |  |
|                                                                                                    | Yes—Complete                                                                                                    | e blocks B and | 1 C .                                    |                   |     | _    | X No—Proceed to                                                         | part 8      |                   |           |                     |  |
|                                                                                                    | BLOCK B: C                                                                                                    | arriage of VH  | F/Grade B Contou                         | r Stations        |     |      | BLOCK                                                                   | C: Compu    | itation of Exem   | pt DSEs   | 6                   |  |
|                                                                                                    | Is any station listed ir<br>commercial VHF stat<br>or in part, over the ca                                                                                                    | ion that place |                                          |                   |     | n    | /as any station listed<br>ity served by the cab<br>o former FCC rule 76 | le system p | •                 |           |                     |  |
|                                                                                                    | Yes—List each s X No—Enter zero a                                                                                                    |                | th its appropriate pe<br>part 8.         | rmitted DSE       |     |      | Yes—List each sta<br>X No—Enter zero a                                  |             |                   | ite permi | tted DSE            |  |
|                                                                                                    | CALL SIGN                                                                                                    | DSE            | CALL SIGN                                | DSE               |     |      | CALL SIGN                                                               | DSE         | CALL SIG          | N         | DSE                 |  |
|                                                                                                    |                                                                                                    |                |                                          |                   |     |      |                                                                         |             |                   |           |                     |  |
|                                                                                                    |                                                                                                    |                |                                          |                   |     |      |                                                                         |             |                   |           |                     |  |
|                                                                                                    |                                                                                                    |                |                                          |                   |     |      |                                                                         |             |                   |           |                     |  |
|                                                                                                    |                                                                                                    |                |                                          |                   |     |      |                                                                         |             |                   |           |                     |  |
|                                                                                                    |                                                                                                    |                |                                          |                   |     |      |                                                                         |             |                   |           |                     |  |
|                                                                                                    |                                                                                                    |                |                                          |                   |     |      |                                                                         |             |                   |           |                     |  |
|                                                                                                    |                                                                                                    |                |                                          | 0.00              |     |      |                                                                         |             |                   |           |                     |  |
|                                                                                                    |                                                                                                    |                | TOTAL DSEs                               | 0.00              | 1   | 1    |                                                                         |             | TOTAL DS          | Es        | 0.00                |  |

DSE SCHEDULE. PAGE 14.

| LEGAL NA      | AME OF OWNER OF CABLE SYSTEM:<br>Southwestern Bell Telephone Company                                                                                                    | SYSTEM ID#<br>062960 | Name                     |
|---------------|----------------------------------------------------------------------------------------------------|----------------------|--------------------------|
|               | BLOCK D: COMPUTATION OF THE SYNDICATED EXCLUSIVITY SURCHARGE                                                                                                    |                      |                          |
| Section<br>1  | Enter the amount of gross receipts from space K (page 7)                                                                                                    | 26,149,772.45        | 7                        |
| Section<br>2  | A. Enter the total DSEs from block B of part 7                                                                                                    | 0.00                 | Computation              |
|               | B. Enter the total number of exempt DSEs from block C of part 7                                                                                                    | 0.00                 | of the<br>Syndicated     |
|               | C. Subtract line B from line A and enter here. This is the total number of DSEs subject to the surcharge computation. If zero, proceed to part 8                                                                                                    | 0.00                 | Exclusivity<br>Surcharge |
| • Is any      | y portion of the cable system within a top 50 television market as defined by the FCC? Yes—Complete section 3 below. X No—Complete section 4 below                                                                                                    |                      |                          |
| -             | SECTION 3: TOP 50 TELEVISION MARKET                                                                                                    |                      |                          |
| Section<br>3a | Did your cable system retransmit the signals of any partially distant television stations during the accounting period?     Yes—Complete part 9 of this schedule.     X No—Complete the applicable section below.                                                                           |                      |                          |
|               | If the figure in section 2, line C is 4.000 or less, compute your surcharge here and leave section 3b blank. NOTE: If the I is 1.0 or less, multiply the gross receipts by .00599 by the DSE. Enter the result on line A below.                                                             | DSE                  |                          |
|               | A. Enter 0.00599 of gross receipts (the amount in section1)                                                                                                    |                      |                          |
|               | B. Enter 0.00377 of gross receipts (the amount in section.1)       \$         C. Subtract 1.000 from total permitted DSEs (the figure on line C in section 2) and enter here       •                                                                                                    | _                    |                          |
|               | D. Multiply line B by line C and enter here                                                                                                    |                      |                          |
|               | E. Add lines A and D. This is your surcharge.<br>Enter here and on line 2 of block 4 in space L (page 7)<br>Syndicated Exclusivity Surcharge                                                                                                    |                      |                          |
| Section<br>3b | If the figure in section 2, line C is more than 4.000, compute your surcharge here and leave section 3a blank.                                                                                                    |                      |                          |
|               | A. Enter 0.00599 of gross receipts (the amount in section 1)                                                                                                    |                      |                          |
|               | B. Enter 0.00377 of gross receipts (the amount in section 1)                                                                                                    |                      |                          |
|               | C. Multiply line B by 3.000 and enter here                                                                                                    |                      |                          |
|               | D. Enter 0.00178 of gross receipts (the amount in section 1)                                                                                                    |                      |                          |
|               | E. Subtract 4.000 from total DSEs (the fgure on line C in section 2) and enter here                                                                                                    | _                    |                          |
|               | F. Multiply line D by line E and enter here                                                                                                    |                      |                          |
|               | G. Add lines A, C, and F. This is your surcharge.<br>Enter here and on line 2 of block 4 in space L (page 7)<br>Syndicated Exclusivity Surcharge                                                                                                    |                      |                          |
|               | SECTION 4: SECOND 50 TELEVISION MARKET                                                                                                    |                      |                          |
|               | Did your cable system retransmit the signals of any partially distant television stations during the accounting period?                                                                                                    |                      |                          |
| Section<br>4a | Yes     Complete part 9 of this schedule.     X     No     Complete the applicable section below.                                                                                                    |                      |                          |
|               | If the figure in section 2, line C is 4.000 or less, compute your surcharge here and leave section 4b blank. NOTE: If the I is 1.0 or less, multiply the gross receipts by 0.003 by the DSE. Enter the result on line A below. A. Enter 0.00300 of gross receipts (the amount in section 1) | DSE                  |                          |
|               | B. Enter 0.00189 of gross receipts (the amount in section 1) ▶ \$                                                                                                    |                      |                          |
|               | C.Subtract 1.000 from total permitted DSEs (the fgure on line C in section 2) and enter here                                                                                                    |                      |                          |
|               | D. Multiply line B by line C and enter here                                                                                                    |                      |                          |
|               | E. Add lines A and D. This is your surcharge.<br>Enter here and on line 2 of block 4 in space L (page 7)<br>Syndicated Exclusivity Surcharge                                                                                                    |                      |                          |

## ACCOUNTING PERIOD: 2019/2

| DSE | SCHED | DULE. | PAGE | 16 |
|-----|-------|-------|------|----|

| News                                | LEGAL NAM                              |                                                                                                    | JLE. PAGE 16.<br>YSTEM ID# |
|-------------------------------------|----------------------------------------|----------------------------------------------------------------------------------------------------|----------------------------|
| Name                                | :                                      | Southwestern Bell Telephone Company                                                                                                    | 062960                     |
| 7                                   | Section<br>4b                          | If the figure in section 2, line C is more than 4.000, compute your surcharge here and leave section 4a blank.                                                                                                    |                            |
| Computation                         |                                        | A. Enter 0.00300 of gross receipts (the amount in section 1)                                                                                                    |                            |
| of the<br>Syndicated<br>Exclusivity |                                        | B. Enter 0.00189 of gross receipts (the amount in section 1)                                                                                                    |                            |
| Surcharge                           |                                        | C. Multiply line B by 3.000 and enter here                                                                                                    |                            |
|                                     |                                        | D. Enter 0.00089 of gross receipts (the amount in section 1)                                                                                                    |                            |
|                                     |                                        | E. Subtract 4.000 from the total DSEs (the figure on line C in section 2) and enter here                                                                                                    |                            |
|                                     |                                        | F. Multiply line D by line E and enter here \$                                                                                                    |                            |
|                                     |                                        | G. Add lines A, C, and F. This is your surcharge.                                                                                                    |                            |
|                                     |                                        | Enter here and on line 2, block 4, space L (page 7) Syndicated Exclusivity Surcharge                                                                                                    |                            |
|                                     |                                        |                                                                                                    | <u></u> .                  |
| 8<br>Computation<br>of              | You m<br>6 was<br>• In blo<br>• If you | ctions:<br>iust complete this part of the DSE schedule for the SUM OF PERMITTED DSEs in part 6, block B; however, if block A of par<br>checked "Yes," use the total number of DSEs from part 5.<br>bck A, indicate, by checking "Yes" or "No," whether your system carried any partially distant stations.<br>ur answer is "No," compute your system's base rate fee in block B. Leave part 9 blank.<br>ur answer is "Yes" (that is, if you carried one or more partially distant stations), you must complete part 9. Leave block B below |                            |
| Base Rate Fee                       | blank                                  |                                                                                                    |                            |
|                                     |                                        | is a partially distant station? A station is "partially distant" if, at the time your system carried it, some of your subscribers<br>ocated within that station's local service area and others were located outside that area. For the definition of a station's "local                                                                                                    |                            |
|                                     |                                        | e area," see page (v) of the general instructions.                                                                                                    |                            |
|                                     |                                        |                                                                                                    |                            |
|                                     |                                        | BLOCK A: CARRIAGE OF PARTIALLY DISTANT STATIONS                                                                                                    |                            |
|                                     | • Did y                                | rour cable system retransmit the signals of any partially distant television stations during the accounting period?                                                                                                    |                            |
|                                     | [                                      | Yes—Complete part 9 of this schedule. X No—Complete the following sections.                                                                                                    |                            |
|                                     |                                        | BLOCK B: NO PARTIALLY DISTANT STATIONS—COMPUTATION OF BASE RATE FEE                                                                                                    |                            |
|                                     | Section<br>1                           | Enter the amount of gross receipts from space K (page 7)                                                                                                    | 5                          |
|                                     | Section                                | Enter the total number of permitted DSEs from block B, part 6 of this schedule.                                                                                                    |                            |
|                                     | 2                                      | (If block A of part 6 was checked "Yes,"<br>use the total number of DSEs from part 5.)                                                                                                    | 0                          |
|                                     | Section                                |                                                                                                    |                            |
|                                     | 3                                      | If the figure in section 2 is <b>4.000 or less</b> , compute your base rate fee here and leave section 4 blank.<br>NOTE: If the DSE is 1.0 or less, multiply the gross receipts by 0.01064 by the DSE. Enter the result on line A below.                                                                                                    |                            |
|                                     |                                        | A. Enter 0.01064 of gross receipts                                                                                                    |                            |
|                                     |                                        | (the amount in section 1)                                                                                                    | _                          |
|                                     |                                        | B. Enter 0.00701 of gross receipts (the amount in section 1)▶ \$ 183,309.90                                                                                                    |                            |
|                                     |                                        | C. Subtract 1.000 from total DSEs                                                                                                    |                            |
|                                     |                                        | (the figure in section 2) and enter here                                                                                                    |                            |
|                                     |                                        | D. Multiply line B by line C and enter here                                                                                                    |                            |
|                                     |                                        | E. Add lines A, and D. This is your base rate fee. Enter here                                                                                                    |                            |
|                                     |                                        | and in block 3, line 1, space L (page 7)                                                                                                    |                            |
|                                     |                                        | Base Rate Fee                                                                                                    | . <u></u> .                |

### DSE SCHEDULE. PAGE 17.

| LEGAL NAME OF OWNER OF CABLE SYSTEM: Southwestern Bell Telephone Company                                                                                                    | SYSTEM ID#<br>062960              | Name                           |
|----------------------------------------------------------------------------------------------------|-----------------------------------|--------------------------------|
| Section If the figure in section 2 is more than 4.000, compute your base rate fee here and leave section 3 blank.                                                                                                    |                                   |                                |
| 4                                                                                                    |                                   | 8                              |
| <ul> <li>A. Enter 0.01064 of gross receipts</li> <li>(the amount in section 1)</li> </ul>                                                                                                    |                                   | 0                              |
|                                                                                                    |                                   |                                |
| B. Enter 0.00701 of gross receipts (the amount in section 1) ▶ \$                                                                                                    |                                   | Computation<br>of              |
|                                                                                                    |                                   | Base Rate Fee                  |
| C. Multiply line B by 3.000 and enter here                                                                                                    |                                   |                                |
| D. Enter 0.00330 of gross receipts                                                                                                    |                                   |                                |
| (the amount in section 1) <b>\$</b>                                                                                                    |                                   |                                |
| E. Subtract 4.000 from total DSEs                                                                                                    |                                   |                                |
| (the figure in section 2) and enter here                                                                                                    |                                   |                                |
| F. Multiply line D by line E and enter here▶ \$                                                                                                    |                                   |                                |
| G. Add lines A, C, and F. This is your base rate fee.                                                                                                    |                                   |                                |
| Enter here and in block 3, line 1, space L (page 7) Base Rate Fee \$                                                                                                    | 0.00                              |                                |
|                                                                                                    | 0.00                              |                                |
| IMPORTANT: It is no longer necessary to report television signals on a system-wide basis. Carriage of te                                                                                                    |                                   |                                |
| instead be reported on a community-by-community basis (subscriber groups) if the cable system reported Space G.                                                                                                    | d multiple channel line-ups in    | 9                              |
| In General: If any of the stations you carried were partially distant, the statute allows you, in computing y                                                                                                    |                                   | Computation                    |
| receipts from subscribers located within the station's local service area, from your system's total gross re<br>this exclusion, you must:                                                                                                    | ceipts. To take advantage of      | of<br>Base Rate Fee            |
| <b>First:</b> Divide all of your subscribers into subscriber groups, each group consisting entirely of subscribers                                                                                                    | that are distant to the same      | and                            |
| station or the same group of stations. Next: Treat each subscriber group as if it were a separate cable sy                                                                                                    | stem. Determine the number of     | Syndicated<br>Exclusivity      |
| DSEs and the portion of your system's gross receipts attributable to that group, and calculate a separate <b>Finally:</b> Add up the separate base rate fees for each subscriber group. That total is the base rate fee for                                                                |                                   | Surcharge                      |
| NOTE: If any portion of your cable system is located within the top 100 television market and the station is                                                                                                    |                                   | for<br>Partially               |
| must also compute a Syndicated Exclusivity Surcharge for each subscriber group. In this case, complete<br>However, if your cable system is wholly located outside all major television markets, complete block A on                                                                        |                                   | Distant                        |
|                                                                                                    | ny.                               | Stations, and<br>for Partially |
| How to Identify a Subscriber Group for Partially Distant Stations<br>Step 1: For each community served, determine the local service area of each wholly distant and each pa                                                                                                    | rtially distant station you       | Permitted<br>Stations          |
| carried to that community.                                                                                                    |                                   | Stations                       |
| <b>Step 2:</b> For each wholly distant and each partially distant station you carried, determine which of your su outside the station's local service area. A subscriber located outside the local service area of a station is the same token, the station is distant to the subscriber.) |                                   |                                |
| Step 3: Divide your subscribers into subscriber groups according to the complement of stations to which                                                                                                    | -                                 |                                |
| subscriber group must consist entirely of subscribers who are distant to exactly the same complement of<br>system will have only one subscriber group when the distant stations it carried have local service areas the                                                                    |                                   |                                |
| <b>Computing the base rate fee for each subscriber group:</b> Block A contains separate sections, one for subscriber groups.                                                                                                    | each of your system's             |                                |
| In each section:                                                                                                    |                                   |                                |
| <ul> <li>Identify the communities/areas represented by each subscriber group.</li> <li>Give the call sign for each of the stations in the subscriber group's complement—that is, each station the</li> </ul>                                                                               | at is distant to all of the       |                                |
| subscribers in the group.                                                                                                    |                                   |                                |
| <ul> <li>If:</li> <li>1) your system is located wholly outside all major and smaller television markets, give each station's DSE</li> </ul>                                                                                                    | E as you gave it in parts 2. 3.   |                                |
| and 4 of this schedule; or,                                                                                                    |                                   |                                |
| <ol> <li>any portion of your system is located in a major or smaller televison market, give each station's DSE a<br/>part 6 of this schedule.</li> </ol>                                                                                                    | s you gave it in block B,         |                                |
| • Add the DSEs for each station. This gives you the total DSEs for the particular subscriber group.                                                                                                    |                                   |                                |
| • Calculate gross receipts for the subscriber group. For further explanation of gross receipts see page (vii in the paper SA3 form.                                                                                                    | i) of the general instructions    |                                |
| Compute a base rate fee for each subscriber group using the formula outline in block B of part 8 of this                                                                                                    | schedule on the preceding         |                                |
| page. In making this computation, use the DSE and gross receipts figure applicable to the particular sub DSEs for that group's complement of stations and total gross receipts from the subscribers in that group) actual calculations on the form.                                        | scriber group (that is, the total |                                |

| Name    | LEGAL NAME OF OWNER OF CABLE SYSTEM: SY                                                                                                    | STEM I |
|---------|----------------------------------------------------------------------------------------------------|--------|
| indille | Southwestern Bell Telephone Company                                                                                                    | 0629   |
|         | Guidance for Computing the Royalty Fee for Partially Permitted/Partially NonPermitted Signals                                                                                                    |        |
|         | Step 1: Use part 9, block A, of the DSE Schedule to establish subscriber groups to compute the base rate fee for wholly and                                                                                          |        |
|         | partially permitted distant signals. Write "Permitted Signals" at the top of the page. Note: One or more permitted signals in these                                                                                  |        |
|         | subscriber groups may be partially distant.                                                                                                    |        |
|         | Step 2: Use a separate part 9, block A, to compute the 3.75 percent fee for wholly nonpermitted and partially nonpermitted distant                                                                                   |        |
|         | signals. Write "Nonpermitted 3.75 stations" at the top of this page. Multiply the subscriber group gross receipts by total DSEs by                                                                                   |        |
|         | .0375 and enter the grand total 3.75 percent fees on line 2, block 3, of space L. Important: The sum of the gross receipts reported for each part 9 used in steps 1 and 2 must equal the amount reported in space K. |        |
|         | Step 3: Use part 9, block B, to compute a syndicated exclusivity surcharge for any wholly or partially permitted distant                                                                                             |        |
|         | signals from step 1 that is subject to this surcharge.                                                                                                    |        |
|         | Guidance for Computing the Royalty Fee for Carriage of Distant and Partially Distant Multicast Streams                                                                                                    |        |
|         | Step 1: Use part 9, Block A, of the DSE Schedule to report each distant multicast stream of programming that is transmitted from                                                                                     |        |
|         | a primary television broadcast signal. Only the base rate fee should be computed for each multicast stream. The 3.75 Percent Rate                                                                                    | e      |
|         | and Syndicated Exclusivity Surcharge are not applicable to the secondary transmission of a multicast stream.                                                                                                    |        |
|         | You must report but not assign a DSE value for the retransmission of a multicast stream that is the subject of a written agreement                                                                                   |        |
|         | entered into on or before June 30, 2009 between a cable system or an association representing the cable system and a primary                                                                                         |        |
|         | transmitter or an association representing the primary transmitter.                                                                                                    |        |
|         |                                                                                                    |        |
|         |                                                                                                    |        |
|         |                                                                                                    |        |
|         |                                                                                                    |        |
|         |                                                                                                    |        |
|         |                                                                                                    |        |
|         |                                                                                                    |        |
|         |                                                                                                    |        |
|         |                                                                                                    |        |
|         |                                                                                                    |        |
|         |                                                                                                    |        |
|         |                                                                                                    |        |
|         |                                                                                                    |        |
|         |                                                                                                    |        |
|         |                                                                                                    |        |
|         |                                                                                                    |        |
|         |                                                                                                    |        |
|         |                                                                                                    |        |
|         |                                                                                                    |        |
|         |                                                                                                    |        |
|         |                                                                                                    |        |
|         |                                                                                                    |        |
|         |                                                                                                    |        |
|         |                                                                                                    |        |
|         |                                                                                                    |        |
|         |                                                                                                    |        |
|         |                                                                                                    |        |
|         |                                                                                                    |        |
|         |                                                                                                    |        |
|         |                                                                                                    |        |
|         |                                                                                                    |        |
|         |                                                                                                    |        |
|         |                                                                                                    |        |
|         |                                                                                                    |        |
|         |                                                                                                    |        |
|         |                                                                                                    |        |

| LEGAL NAME OF OWNER OF OWNER OF OWNER OF OWNER OF OWNER |       |                                                                                                    |            |                       |          | S                | O62960      | Name                      |
|---------------------------------------------------------|-------|----------------------------------------------------------------------------------------------------|------------|-----------------------|----------|------------------|-------------|---------------------------|
|                                                         |       |                                                                                                    |            | TE FEES FOR EACH      |          |                  |             |                           |
|                                                         | FIRST | SUBSCRIBER GROU                                                                                                    |            |                       |          | SUBSCRIBER GRO   |             | 9                         |
| COMMUNITY/ AREA                                         |       |                                                                                                    | 0          | COMMUNITY/ AREA 0     |          |                  | Computation |                           |
| CALL SIGN [                                             | DSE   | CALL SIGN                                                                                                    | DSE        | CALL SIGN             | DSE      | CALL SIGN        | DSE         | of                        |
|                                                         |       |                                                                                                    |            |                       |          |                  |             | Base Rate Fe              |
|                                                         |       |                                                                                                    |            |                       |          |                  |             | and                       |
|                                                         |       |                                                                                                    |            |                       |          |                  |             | Syndicated<br>Exclusivity |
|                                                         |       |                                                                                                    |            |                       |          |                  |             | Surcharge                 |
|                                                         |       |                                                                                                    |            |                       |          |                  |             | for                       |
|                                                         |       |                                                                                                    |            |                       |          |                  |             | Partially                 |
|                                                         |       |                                                                                                    |            |                       |          |                  |             | Distant<br>Stations       |
|                                                         |       |                                                                                                    |            |                       |          |                  |             | otations                  |
|                                                         |       |                                                                                                    |            |                       |          |                  |             |                           |
|                                                         |       |                                                                                                    |            |                       |          |                  |             |                           |
|                                                         |       |                                                                                                    |            |                       |          |                  |             |                           |
|                                                         |       |                                                                                                    |            |                       |          |                  |             |                           |
| Total DSEs                                              | Į     | Letter and the second second sec | 0.00       | Total DSEs            | -        |                  | 0.00        |                           |
| Gross Receipts First Grou                               | In    | \$ 26,149,                                                                                                    |            | Gross Receipts Seco   | nd Group | \$               | 0.00        |                           |
|                                                         | ιÞ    | <u> </u>                                                                                                    | 112.40     |                       |          | <u>, ,,,,,</u>   |             |                           |
| Base Rate Fee First Grou                                | ıp    | \$                                                                                                    | 0.00       | Base Rate Fee Seco    | nd Group | \$               | 0.00        |                           |
|                                                         | THIRD | SUBSCRIBER GROU                                                                                                    | Р          |                       | FOURTH   | I SUBSCRIBER GRO | UP          |                           |
| COMMUNITY/ AREA 0                                       |       | COMMUNITY/ AREA 0                                                                                                    |            |                       |          |                  |             |                           |
| CALL SIGN [                                             | DSE   | CALL SIGN                                                                                                    | DSE        | CALL SIGN             | DSE      | CALL SIGN        | DSE         |                           |
|                                                         |       |                                                                                                    |            |                       |          |                  |             |                           |
|                                                         |       |                                                                                                    |            |                       |          |                  |             |                           |
|                                                         |       |                                                                                                    |            |                       |          |                  |             |                           |
|                                                         |       |                                                                                                    |            |                       |          |                  |             |                           |
|                                                         |       |                                                                                                    |            |                       |          |                  |             |                           |
|                                                         |       |                                                                                                    |            |                       |          |                  |             |                           |
|                                                         |       |                                                                                                    |            |                       |          |                  |             |                           |
|                                                         |       |                                                                                                    |            |                       |          |                  |             |                           |
|                                                         |       |                                                                                                    |            |                       |          |                  |             |                           |
|                                                         |       |                                                                                                    |            |                       |          |                  |             |                           |
|                                                         |       |                                                                                                    |            |                       |          |                  |             |                           |
| Total DSEs                                              |       |                                                                                                    | 0.00       | Total DSEs            |          |                  | 0.00        |                           |
| Gross Receipts Third Grou                               | up    | \$                                                                                                    | 0.00       | Gross Receipts Fourt  | h Group  | \$               | 0.00        |                           |
|                                                         |       |                                                                                                    |            |                       |          |                  |             |                           |
| Base Rate Fee Third Grou                                | up    | \$                                                                                                    | 0.00       | Base Rate Fee Fourt   | h Group  | \$               | 0.00        |                           |
| Poor Data Frank Addate 1                                |       | food for each with                                                                                                    | ibor       |                       | abova    |                  |             |                           |
| Base Rate Fee: Add the b<br>Enter here and in block 3,  |       |                                                                                                    | inei dionb | as shown in the doxes | abuve.   | \$               | 0.00        |                           |

L

| FORM SA3E. P | AGE 19. |
|--------------|---------|
|--------------|---------|

| and       see Rate Fee Finid Group       count       count       cou                                                                                                    | LEGAL NAME OF OWNE<br>Southwestern Bell |          |                 |             |                         |            | S               | YSTEM ID#<br>062960 | Name         |
|----------------------------------------------------------------------------------------------------|-----------------------------------------|----------|-----------------|-------------|-------------------------|------------|-----------------|---------------------|--------------|
| COMMUNITY AREA       O       CALL SIGN       DSE       CALL SIGN       DSE <td>BL</td> <td></td> <td></td> <td></td> <td>TE FEES FOR EACH</td> <td></td> <td></td> <td></td> <td></td>                                                                                                    | BL                                      |          |                 |             | TE FEES FOR EACH        |            |                 |                     |              |
| CALL SIGN       DSE       CALL SIGN       DSE                                                                                                    | COMMUNITY/ AREA                         | FIFIH    | SUBSURIBER GROU |             |                         |            |                 | -                   |              |
| and       Syndical         Column       and         Syndical       and         Total DSEs       0.00         Gross Receipts First Group       \$         Seventh Subscriber GROUP       EIGHTM SUBSCRIBER GROUP         ColMUNITY AREA       0         COMMUNTY AREA       0         ColMUNTY AREA       0         Coll SIGN       DSE         Call SIGN       DSE         Call SIGN       DSE         Call SIGN       DSE         Cold DSEs       0.00         Gross Receipts First Group       0.00         Seventh Subscriber GROUP       ColMUNITY AREA         ColMUNITY AREA       0         ColMUNITY AREA       0         ColMUNITY AREA       0         ColMUNITY AREA       0         ColMUNITY AREA       0         ColMUNITY AREA       0         ColmUNITY AREA       0         ColmUNITY AREA       0         ColmUNITY AREA       0         ColmUNITY AREA       0         ColmUNITY AREA       0         ColmUNITY AREA       0         ColmUNITY AREA       0         ColmUNITY AREA       0                                                                                                    | CALL SIGN                               | DSE      | CALL SIGN       | DSE         | CALL SIGN               | DSE        | CALL SIGN       | DSE                 |              |
| Syndicat         Exclusive         Total DSEs       0.00         Gross Receipts First Group       \$       0.00         Seventh       Subscripts       0.00         Gross Receipts Second Group       \$       0.00         Seventh       Subscripts       0.00         Seventh       Subscripts       0.00         Seventh       Subscripts       0.00         Seventh       Subscripts       0.00         Seventh       Subscripts       0.00         Seventh       Subscripts       0.00         Seventh       Subscripts       0.00         Seventh       Subscripts       0.00         Seventh       Subscripts       0.00         Seventh       Subscripts       0.00         Seventh       Subscripts       0.00         CALL SIGN       DSE       CALL SIGN       DSE         CALL SIGN       DSE       CALL SIGN       DSE         Total DSEs       0.00       Total DSEs       0.00         Gross Receipts       Subscripts       0.00       Subscripts         Total DSEs       0.00       Gross Receipts       0.00         Base Rate Fee       Subscript                                                                                                    |                                         |          |                 |             |                         |            |                 |                     | Base Rate Fe |
| Total DSEs       0.00       Total DSEs       0.00         Gross Receipts First Group       \$       0.00         Seventh Subscriber GROUP       Conmunity Area       0         CALL SIGN       DSE       CALL SIGN       DSE         CALL SIGN       DSE       CALL SIGN       DSE         CALL SIGN       DSE       CALL SIGN       DSE         CALL SIGN       DSE       CALL SIGN       DSE         Cold DSEs       0.00       Gross Receipts Fourth Group       \$         Cold DSEs       0.00       EICHTH SUBSCRIBER GROUP       EICHTH SUBSCRIBER GROUP         Cold DSE       CALL SIGN       DSE       CALL SIGN       DSE         CALL SIGN       DSE       CALL SIGN       DSE       CALL SIGN       DSE         Total DSEs       0.00       Gross Receipts Fourth Group       \$       0.00         Gross Receipts Third Group       \$       0.00       Gross Receipts Fourth Group       \$       0.00         Base Rate Fee Third Group       \$       0.00       Base Rate Fee Fourth Group       \$       0.00         Base Rate Fee Third Group       \$       0.00       Base Rate Fee Fourth Group       \$       0.00                                                                                                    |                                         |          |                 |             |                         |            |                 |                     |              |
| Surchart       for         Partialing       for         Partialing       for         Partialing       for         Partialing       for         Partialing       for         Partialing       for         Partialing       for         Partialing       for         Partialing       for         Partialing       for         Partialing       for         Partialing       for         Partialing       for         Partialing       for         For       for         Partialing       for         Gross Receipts First Group       s         Seventh Subscriber GROUP       EIGHTH SUBSCRIBER GROUP         COMMUNITY/AREA       0         COMMUNITY/AREA       0         CALL SIGN       DSE         CALL SIGN       DSE         CALL SIGN       DSE         CALL SIGN       DSE         Call SIGN       DSE         Call SIGN       DSE         Call SIGN       DSE         Call SIGN       DSE         Call SIGN       DSE         Gross Receipts Fourth Group       s                                                                                                    |                                         |          |                 |             |                         |            |                 |                     |              |
| Total DSEs       0.00         Gross Receipts First Group       \$       0.00         Base Rate Fee First Group       \$       0.00         SEVENTH SUBSCRIBER GROUP       EIGHTH SUBSCRIBER GROUP       0         COMMUNITY/ AREA       0       COMMUNITY/ AREA       0         Gall SIGN       DSE       CALL SIGN       DSE       CALL SIGN       DSE         CALL SIGN       DSE       CALL SIGN       DSE       CALL SIGN       DSE         Total DSEs       0.00       Community/ AREA       0       0         CALL SIGN       DSE       CALL SIGN       DSE       CALL SIGN       DSE         Total DSEs       0.00       Community/ AREA       0       0       0         Gall SIGN       DSE       CALL SIGN       DSE       CALL SIGN       DSE         Total DSEs       0.00       Total DSEs       0.00       0.00       0         Total DSEs       0.000       Gross Receipts Fourth Group       0.00       0.00         Base Rate Fee Third Group       3       0.00       Base Rate Fee Fourth Group       3       0.00         Base Rate Fee Third Group       \$       0.00       Base Rate Fee Tourth Group       \$       0.00                                                                                                    |                                         |          | _               |             |                         |            |                 |                     | Surcharge    |
| Distant       Image: Construction of the second second secon |                                         |          |                 |             |                         |            |                 |                     |              |
| Total DSEs       0.00       Total DSEs       0.00         Gross Receipts First Group       \$       0.00       Gross Receipts Second Group       \$       0.00         Base Rate Fee First Group       \$       0.00       Base Rate Fee Second Group       \$       0.00         SEVENTH SUBSCRIBER GROUP       EIGHTH SUBSCRIBER GROUP       EIGHTH SUBSCRIBER GROUP       O       O         CALL SIGN       DSE       CALL SIGN       DSE       CALL SIGN       DSE       CALL SIGN       DSE         CALL SIGN       DSE       CALL SIGN       DSE       CALL SIGN       DSE       CALL SIGN       DSE         CALL SIGN       DSE       CALL SIGN       DSE       CALL SIGN       DSE       CALL SIGN       DSE         CALL SIGN       DSE       CALL SIGN       DSE       CALL SIGN       DSE       CALL SIGN       DSE         CALL SIGN       DSE       CALL SIGN       DSE       CALL SIGN       DSE       O       O         Total DSEs       Control       Total DSEs       0.00       Gross Receipts Fourth Group       \$       0.00       O         Base Rate Fee Third Group       \$       0.00       Base Rate Fee Fourth Group       \$       0.00         Base Rate Fee:       <                                                                                                    |                                         |          |                 |             |                         |            |                 |                     |              |
| Gross Receipts First Group       s       0.00       Gross Receipts Second Group       s       0.00         Base Rate Fee First Group       s       0.00       Base Rate Fee Second Group       s       0.00         SEVENTH SUBSCRIBER GROUP       EIGHTH SUBSCRIBER GROUP       COMMUNITY/ AREA       0       0         CALL SIGN       DSE       CALL SIGN       DSE       CALL SIGN       DSE       CALL SIGN       DSE         CALL SIGN       DSE       CALL SIGN       DSE       CALL SIGN       DSE       CALL SIGN       DSE         CALL SIGN       DSE       CALL SIGN       DSE       CALL SIGN       DSE       CALL SIGN       DSE         CALL SIGN       DSE       CALL SIGN       DSE       CALL SIGN       DSE       CALL SIGN       DSE         CALL SIGN       DSE       CALL SIGN       DSE       CALL SIGN       DSE       CALL SIGN       DSE         Call SIGN       DSE       CALL SIGN       DSE       CALL SIGN       DSE       CALL SIGN       DSE         Call SIGN       DSE       CALL SIGN       DSE       CALL SIGN       DSE       CALL SIGN       DSE         Total DSEs       0.00       Socos Receipts Fourth Group       So.00       Socos Receipts Fourth G                                                                                                    |                                         |          | -               |             |                         |            |                 |                     | Stations     |
| Gross Receipts First Group       \$       0.00       Gross Receipts Second Group       \$       0.00         Base Rate Fee First Group       \$       0.00       Base Rate Fee Second Group       \$       0.00         SEVENTH SUBSCRIBER GROUP       EIGHTH SUBSCRIBER GROUP       COMMUNITY/ AREA       0       0         CALL SIGN       DSE       CALL SIGN       DSE       CALL SIGN       DSE       CALL SIGN       DSE         CALL SIGN       DSE       CALL SIGN       DSE       CALL SIGN       DSE       CALL SIGN       DSE         CALL SIGN       DSE       CALL SIGN       DSE       CALL SIGN       DSE       CALL SIGN       DSE         CALL SIGN       DSE       CALL SIGN       DSE       CALL SIGN       DSE       CALL SIGN       DSE         Call SIGN       DSE       CALL SIGN       DSE       CALL SIGN       DSE       CALL SIGN       DSE         Call SIGN       DSE       CALL SIGN       DSE       CALL SIGN       DSE       CALL SIGN       DSE         Call DSEs       0.00       Total DSEs       0.00       Gross Receipts Fourth Group       \$       0.00         Base Rate Fee Third Group       \$       0.00       Base Rate Fee Fourth Group       \$       0                                                                                                    |                                         |          |                 |             |                         |            |                 |                     |              |
| Gross Receipts First Group       \$       0.00       Gross Receipts Second Group       \$       0.00         Base Rate Fee First Group       \$       0.00       Base Rate Fee Second Group       \$       0.00         SEVENTH SUBSCRIBER GROUP       EIGHTH SUBSCRIBER GROUP       COMMUNITY/ AREA       0       0         CALL SIGN       DSE       CALL SIGN       DSE       CALL SIGN       DSE       CALL SIGN       DSE         CALL SIGN       DSE       CALL SIGN       DSE       CALL SIGN       DSE       CALL SIGN       DSE         CALL SIGN       DSE       CALL SIGN       DSE       CALL SIGN       DSE       CALL SIGN       DSE         Total DSEs       0.00       Total DSEs       0.00       Gross Receipts Fourth Group       \$       0.00         Base Rate Fee Third Group       \$       0.00       Base Rate Fee Fourth Group       \$       0.00         Base Rate Fee Third Group       \$       0.00       Base Rate Fee Fourth Group       \$       0.00                                                                                                    |                                         |          |                 |             |                         |            |                 |                     |              |
| Gross Receipts First Group       \$       0.00       Gross Receipts Second Group       \$       0.00         Base Rate Fee First Group       \$       0.00       Base Rate Fee Second Group       \$       0.00         SEVENTH SUBSCRIBER GROUP       EIGHTH SUBSCRIBER GROUP       COMMUNITY/ AREA       0       0         CALL SIGN       DSE       CALL SIGN       DSE       CALL SIGN       DSE       CALL SIGN       DSE         CALL SIGN       DSE       CALL SIGN       DSE       CALL SIGN       DSE       CALL SIGN       DSE         CALL SIGN       DSE       CALL SIGN       DSE       CALL SIGN       DSE       CALL SIGN       DSE         Total DSEs       0.00       Total DSEs       0.00       Gross Receipts Fourth Group       \$       0.00         Base Rate Fee Third Group       \$       0.00       Base Rate Fee Fourth Group       \$       0.00         Base Rate Fee Third Group       \$       0.00       Base Rate Fee Fourth Group       \$       0.00                                                                                                    |                                         |          |                 |             |                         |            | -               |                     |              |
| Gross Receipts First Group       s       0.00       Gross Receipts Second Group       s       0.00         Base Rate Fee First Group       s       0.00       Base Rate Fee Second Group       s       0.00         SEVENTH SUBSCRIBER GROUP       EIGHTH SUBSCRIBER GROUP       COMMUNITY/ AREA       0       COMMUNITY/ AREA       0         CALL SIGN       DSE       CALL SIGN       DSE       CALL SIGN       DSE       CALL SIGN       DSE         CALL SIGN       DSE       CALL SIGN       DSE       CALL SIGN       DSE       CALL SIGN       DSE         CALL SIGN       DSE       CALL SIGN       DSE       CALL SIGN       DSE       CALL SIGN       DSE         Total DSEs       0.00       Total DSEs       0.00       Gross Receipts Fourth Group       s       0.00         Base Rate Fee Third Group       s       0.00       Base Rate Fee Fourth Group       s       0.00                                                                                                    |                                         |          |                 |             |                         |            |                 |                     |              |
| Gross Receipts First Group       \$       0.00       Gross Receipts Second Group       \$       0.00         Base Rate Fee First Group       \$       0.00       Base Rate Fee Second Group       \$       0.00         SEVENTH SUBSCRIBER GROUP       EIGHTH SUBSCRIBER GROUP       COMMUNITY/ AREA       0       0         CALL SIGN       DSE       CALL SIGN       DSE       CALL SIGN       DSE       CALL SIGN       DSE         CALL SIGN       DSE       CALL SIGN       DSE       CALL SIGN       DSE       CALL SIGN       DSE         CALL SIGN       DSE       CALL SIGN       DSE       CALL SIGN       DSE       CALL SIGN       DSE         Total DSEs       0.00       Total DSEs       0.00       Gross Receipts Fourth Group       \$       0.00         Base Rate Fee Third Group       \$       0.00       Base Rate Fee Fourth Group       \$       0.00         Base Rate Fee Third Group       \$       0.00       Base Rate Fee Fourth Group       \$       0.00                                                                                                    |                                         |          |                 |             |                         |            |                 |                     |              |
| Base Rate Fee First Group       §       0.00         SEVENTH SUBSCRIBER GROUP       EIGHTH SUBSCRIBER GROUP         COMMUNITY/ AREA       0         CALL SIGN       DSE         CALL SIGN       DSE         COMUNITY/ AREA       O         COMUNITY       COMUNITY         COMUNITY       COMUNITY         COMUNITY       COMUNITY                                                                                                    | Total DSEs                              |          |                 | 0.00        | Total DSEs              |            |                 | 0.00                |              |
| SEVENTH SUBSCRIBER GROUP       EIGHTH SUBSCRIBER GROUP         COMMUNITY/ AREA       0         CALL SIGN       DSE         CALL SIGN       DSE         CALL SIGN <t< td=""><td>Gross Receipts First Gr</td><td>oup</td><td>\$</td><td>0.00</td><td>Gross Receipts Secon</td><td>d Group</td><td>\$</td><td>0.00</td><td></td></t<>                                                                                                    | Gross Receipts First Gr                 | oup      | \$              | 0.00        | Gross Receipts Secon    | d Group    | \$              | 0.00                |              |
| SEVENTH SUBSCRIBER GROUP       EIGHTH SUBSCRIBER GROUP         COMMUNITY/ AREA       0         CALL SIGN       DSE         CALL SIGN       DSE         CALL SIGN <t< td=""><td></td><td></td><td></td><td></td><td></td><td></td><td></td><td></td><td></td></t<>                                                                                                    |                                         |          |                 |             |                         |            |                 |                     |              |
| COMMUNITY/ AREA       0         CALL SIGN       DSE       CALL SIGN       DSE       CALL SIGN       DSE         CALL SIGN       DSE       CALL SIGN       DSE       CALL SIGN       DSE         CALL SIGN       DSE       CALL SIGN       DSE       CALL SIGN       DSE         CALL SIGN       DSE       CALL SIGN       DSE       CALL SIGN       DSE         CALL SIGN       DSE       CALL SIGN       DSE       CALL SIGN       DSE         Call SIGN       DSE       CALL SIGN       DSE       CALL SIGN       DSE         Call SIGN       DSE       CALL SIGN       DSE       CALL SIGN       DSE         Call SIGN       DSE       CALL SIGN       DSE       CALL SIGN       DSE         Call SIGN       DSE       CALL SIGN       DSE       Call SIGN       DSE         Call SIGN       DSE       Call SIGN       DSE       Call SIGN       Call SIGN       Call SIGN         Call DSEs       0.00       Coss Receipts Fourth Group       \$       0.00       S       0.00         Base Rate Fee Third Group       \$       0.00       Base Rate Fee Fourth Group       \$       0.00         Base Rate Fee: Add the base rate fees for each subs                                                                                                    |                                         |          |                 |             | Base Rate Fee Secon     |            |                 |                     |              |
| CALL SIGN       DSE       CALL SIGN       DSE       CALL SIGN       DSE         CALL SIGN       DSE       CALL SIGN       DSE       CALL SIGN       DSE         Image: Call SIGN       DSE       CALL SIGN       DSE       CALL SIGN       DSE         Image: Call SIGN       DSE       CALL SIGN       DSE       CALL SIGN       DSE         Image: Call SIGN       DSE       CALL SIGN       DSE       CALL SIGN       DSE         Image: Call SIGN       DSE       CALL SIGN       DSE       Call SIGN       DSE         Image: Call SIGN       Image: Call SIGN       Image: Call SIGN       Image: Call SIGN       Image: Call SIGN       Image: Call SIGN         Image: Call SIGN       Image: Call SIGN       Image: Call SIGN       Image: Call SIGN       Image: Call SIGN       Image: Call SIGN       Image: Call SIGN         Total DSEs       0.00       Image: Call SIGN       Image: Call SIGN       Image: Call SIGN       Image: Call SIGN       Image: Call SIGN         Base Rate Fee       Third Group       \$       0.00       Image: Call SIGN       Image: Call SIGN       Image: Call SIGN       Image: Call SIGN         Base Rate Fee       Third Group       \$       0.00       Image: Call SIGN       Image: Call SIGN       Image                                                                                                    |                                         | EVENTH   | SUBSCRIBER GROU |             |                         | EIGHTH     | SUBSCRIBER GROU | _                   |              |
| Total DSEs       0.00         Gross Receipts Third Group       \$         \$       0.00         Base Rate Fee Third Group       \$         \$       0.00         Base Rate Fee Third Group       \$         \$       0.00         Base Rate Fee Third Group       \$         \$       0.00         Base Rate Fee Third Group       \$         \$       0.00                                                                                                    | COMMUNITY/ AREA                         |          |                 | U           | COMMUNITY/ AREA         |            |                 | U                   |              |
| Gross Receipts Third Group       \$       0.00         Base Rate Fee Third Group       \$       0.00         Base Rate Fee Third Group       \$       0.00         Base Rate Fee: Add the base rate fees for each subscriber group as shown in the boxes above.       \$                                                                                                    | CALL SIGN                               | DSE      | CALL SIGN       | DSE         | CALL SIGN               | DSE        | CALL SIGN       | DSE                 |              |
| Gross Receipts Third Group       \$       0.00         Base Rate Fee Third Group       \$       0.00         Base Rate Fee Third Group       \$       0.00         Base Rate Fee: Add the base rate fees for each subscriber group as shown in the boxes above.       \$                                                                                                    |                                         |          |                 |             |                         |            |                 |                     |              |
| Gross Receipts Third Group       \$       0.00         Base Rate Fee Third Group       \$       0.00         Base Rate Fee Third Group       \$       0.00         Base Rate Fee: Add the base rate fees for each subscriber group as shown in the boxes above.       \$                                                                                                    |                                         |          | -               |             |                         |            | -               |                     |              |
| Gross Receipts Third Group       \$       0.00         Base Rate Fee Third Group       \$       0.00         Base Rate Fee Third Group       \$       0.00         Base Rate Fee: Add the base rate fees for each subscriber group as shown in the boxes above.       \$                                                                                                    |                                         |          | _               |             |                         |            |                 |                     |              |
| Gross Receipts Third Group       \$       0.00         Base Rate Fee Third Group       \$       0.00         Base Rate Fee Third Group       \$       0.00         Base Rate Fee: Add the base rate fees for each subscriber group as shown in the boxes above.       \$                                                                                                    |                                         |          |                 |             |                         |            |                 |                     |              |
| Gross Receipts Third Group       \$       0.00         Base Rate Fee Third Group       \$       0.00         Base Rate Fee Third Group       \$       0.00         Base Rate Fee: Add the base rate fees for each subscriber group as shown in the boxes above.       \$                                                                                                    |                                         |          |                 |             |                         |            |                 |                     |              |
| Gross Receipts Third Group       \$       0.00         Base Rate Fee Third Group       \$       0.00         Base Rate Fee Third Group       \$       0.00         Base Rate Fee: Add the base rate fees for each subscriber group as shown in the boxes above.       \$                                                                                                    |                                         |          |                 |             |                         |            |                 |                     |              |
| Gross Receipts Third Group       \$       0.00         Base Rate Fee Third Group       \$       0.00         Base Rate Fee Third Group       \$       0.00         Base Rate Fee: Add the base rate fees for each subscriber group as shown in the boxes above.       \$                                                                                                    |                                         |          |                 |             |                         |            |                 |                     |              |
| Gross Receipts Third Group       \$       0.00         Base Rate Fee Third Group       \$       0.00         Base Rate Fee Third Group       \$       0.00         Base Rate Fee: Add the base rate fees for each subscriber group as shown in the boxes above.       \$                                                                                                    |                                         |          |                 |             |                         |            | -               |                     |              |
| Gross Receipts Third Group       \$       0.00         Base Rate Fee Third Group       \$       0.00         Base Rate Fee Third Group       \$       0.00         Base Rate Fee: Add the base rate fees for each subscriber group as shown in the boxes above.       \$                                                                                                    |                                         |          |                 |             |                         |            |                 |                     |              |
| Gross Receipts Third Group       \$       0.00         Base Rate Fee Third Group       \$       0.00         Base Rate Fee Third Group       \$       0.00         Base Rate Fee: Add the base rate fees for each subscriber group as shown in the boxes above.       \$                                                                                                    |                                         |          |                 |             |                         |            |                 |                     |              |
| Gross Receipts Third Group       \$       0.00         Base Rate Fee Third Group       \$       0.00         Base Rate Fee Third Group       \$       0.00         Base Rate Fee: Add the base rate fees for each subscriber group as shown in the boxes above.       \$                                                                                                    |                                         |          |                 |             |                         |            |                 |                     |              |
| Gross Receipts Third Group       \$       0.00         Base Rate Fee Third Group       \$       0.00         Base Rate Fee Third Group       \$       0.00         Base Rate Fee: Add the base rate fees for each subscriber group as shown in the boxes above.       \$                                                                                                    | Total DSEs                              | <u> </u> |                 | 0.00        | Total DSEs              | <u>I</u>   |                 | 0.00                |              |
| Base Rate Fee Third Group       \$       0.00         Base Rate Fee Third Group       \$       0.00         Base Rate Fee: Add the base rate fees for each subscriber group as shown in the boxes above.       •                                                                                                    | Gross Receipts Third G                  | roup     | \$              |             | Gross Receipts Fourth   | Group      | \$              |                     |              |
| Base Rate Fee: Add the base rate fees for each subscriber group as shown in the boxes above.                                                                                                    |                                         | · I-     |                 |             |                         | <b>/</b> P | ·               |                     |              |
|                                                                                                    | Base Rate Fee Third G                   | roup     | \$              | 0.00        | Base Rate Fee Fourth    | Group      | \$              | 0.00                |              |
|                                                                                                    |                                         |          |                 |             |                         |            |                 |                     |              |
|                                                                                                    |                                         |          |                 | riber group | as shown in the boxes a | above.     | \$              |                     |              |

| Nonpermitted 3.75 Station |
|---------------------------|
|---------------------------|

| LEGAL NAME OF OW<br>Southwestern B |                    |                       |              |                      |            | S                | O62960 | Na              |
|------------------------------------|--------------------|-----------------------|--------------|----------------------|------------|------------------|--------|-----------------|
|                                    |                    | COMPUTATION O         |              | TE FEES FOR EAG      |            |                  |        |                 |
|                                    |                    | SUBSCRIBER GRO        |              |                      |            | SUBSCRIBER GRC   |        | 9               |
| COMMUNITY/ ARE/                    | 4                  |                       | 0            | COMMUNITY/ ARE       | EA         |                  | 0      | Compu           |
| CALL SIGN                          | DSE                | CALL SIGN             | DSE          | CALL SIGN            | DSE        | CALL SIGN        | DSE    | 0011100         |
|                                    |                    |                       |              |                      |            |                  |        | Base Ra         |
|                                    |                    |                       |              |                      |            |                  |        | an              |
|                                    |                    |                       |              |                      |            |                  |        | Syndi           |
|                                    |                    |                       |              |                      |            | +                |        | Exclu:<br>Surch |
|                                    |                    |                       |              |                      |            |                  |        | fo              |
|                                    |                    |                       |              |                      |            |                  |        | Parti           |
|                                    |                    |                       |              |                      |            |                  |        | Dist            |
|                                    |                    |                       |              |                      |            |                  |        | Stati           |
|                                    |                    |                       |              |                      |            |                  |        |                 |
|                                    |                    |                       |              |                      |            |                  |        |                 |
|                                    |                    |                       |              |                      |            |                  |        |                 |
|                                    |                    |                       |              |                      |            |                  |        |                 |
|                                    |                    |                       |              |                      |            |                  |        |                 |
| otal DSEs                          |                    |                       | 0.00         | Total DSEs           |            |                  | 0.00   |                 |
| Gross Receipts First               | Group              | \$ 26,149             | ,772.45      | Gross Receipts Sec   | cond Group | \$               | 0.00   |                 |
|                                    |                    |                       |              |                      |            |                  |        |                 |
| Base Rate Fee First                | Group              | \$                    | 0.00         | Base Rate Fee Sec    | cond Group | \$               | 0.00   |                 |
|                                    | THIRD              | SUBSCRIBER GRO        | UP           |                      | FOURTH     | I SUBSCRIBER GRC | )UP    |                 |
| OMMUNITY/ ARE/                     | 4                  |                       | 0            | COMMUNITY/ ARE       | EA         |                  | 0      |                 |
| CALL SIGN                          | DSE                | CALL SIGN             | DSE          | CALL SIGN            | DSE        | CALL SIGN        | DSE    |                 |
|                                    |                    |                       |              |                      |            |                  |        |                 |
|                                    |                    |                       |              |                      |            |                  |        |                 |
|                                    |                    |                       |              |                      |            |                  |        |                 |
|                                    |                    |                       |              |                      |            |                  |        |                 |
|                                    |                    |                       |              |                      |            |                  |        |                 |
|                                    |                    |                       |              |                      |            |                  |        |                 |
|                                    |                    |                       |              |                      |            |                  |        |                 |
|                                    |                    |                       |              |                      |            |                  |        |                 |
|                                    |                    |                       |              |                      |            |                  |        |                 |
|                                    |                    |                       |              |                      |            |                  |        |                 |
|                                    |                    |                       |              |                      |            |                  |        |                 |
|                                    |                    |                       |              |                      |            |                  |        |                 |
| otal DSEs                          |                    |                       | 0.00         | Total DSEs           |            |                  | 0.00   |                 |
| Gross Receipts Thire               | d Group            | \$                    | 0.00         | Gross Receipts Fou   | urth Group | \$               | 0.00   |                 |
| Base Rate Fee Thire                | d Group            | \$                    | 0.00         | Base Rate Fee Fou    | urth Group | \$               | 0.00   |                 |
|                                    |                    |                       |              | 11                   |            |                  |        |                 |
| Base Rate Fee: Add                 | the <b>base ra</b> | te fees for each subs | criber group | as shown in the boxe | es above.  | •                | 0.00   |                 |
| Enter here and in blo              | оск 3, line 1,     | space L (page 7)      |              |                      |            | \$               | 0.00   |                 |

| FORM SA3E. PAGE 19 | FORM | SA3E. | PAGE | 19. |
|--------------------|------|-------|------|-----|
|--------------------|------|-------|------|-----|

| egal name of ow<br>Southwestern B           |                                      |                       |               |                      |            | S              | YSTEM ID#<br>062960 |
|---------------------------------------------|--------------------------------------|-----------------------|---------------|----------------------|------------|----------------|---------------------|
|                                             | BLOCK A:                             | COMPUTATION O         | F BASE RA     |                      | CH SUBSCR  | IBER GROUP     |                     |
|                                             | FIFTH                                | SUBSCRIBER GRO        | UP            |                      | SIXTH      | SUBSCRIBER GRO | UP                  |
| COMMUNITY/ ARE                              | A                                    |                       | 0             | COMMUNITY/ ARE       | EA         |                | 0                   |
| CALL SIGN                                   | DSE                                  | CALL SIGN             | DSE           | CALL SIGN            | DSE        | CALL SIGN      | DSE                 |
|                                             |                                      |                       |               |                      |            |                |                     |
|                                             |                                      |                       |               |                      |            | -              |                     |
|                                             |                                      |                       |               |                      |            |                |                     |
|                                             |                                      |                       |               |                      |            |                |                     |
|                                             |                                      |                       |               |                      |            |                |                     |
|                                             |                                      |                       |               |                      |            |                |                     |
|                                             |                                      |                       |               |                      |            |                |                     |
|                                             |                                      |                       |               |                      |            |                |                     |
|                                             |                                      |                       |               |                      |            | -              |                     |
|                                             |                                      |                       |               |                      |            | -              |                     |
|                                             |                                      |                       |               |                      |            |                |                     |
|                                             |                                      |                       |               |                      |            |                |                     |
|                                             |                                      |                       |               |                      |            |                |                     |
| otal DSEs                                   |                                      |                       | 0.00          | Total DSEs           |            |                | 0.00                |
| oross Receipts First                        | t Group                              | \$                    | 0.00          | Gross Receipts Sec   | cond Group | \$             | 0.00                |
|                                             |                                      |                       |               |                      |            |                |                     |
| ase Rate Fee First                          | t Group                              | \$                    | 0.00          | Base Rate Fee Sec    | cond Group | \$             | 0.00                |
|                                             | SEVENTH                              | I SUBSCRIBER GRO      | )UP           |                      | EIGHTH     | SUBSCRIBER GRO | UP                  |
| OMMUNITY/ ARE                               | A                                    |                       | 0             | COMMUNITY/ ARE       | ΞΑ         |                | 0                   |
| CALL SIGN                                   | DSE                                  | CALL SIGN             | DSE           | CALL SIGN            | DSE        | CALL SIGN      | DSE                 |
|                                             |                                      |                       |               |                      |            |                |                     |
|                                             |                                      |                       |               |                      |            |                |                     |
|                                             |                                      |                       |               |                      |            |                |                     |
|                                             |                                      |                       |               |                      |            |                |                     |
|                                             |                                      |                       |               |                      |            | -              |                     |
|                                             |                                      |                       |               |                      |            | -              |                     |
|                                             |                                      |                       |               |                      |            |                |                     |
|                                             |                                      |                       |               |                      |            |                |                     |
|                                             |                                      |                       |               |                      |            |                |                     |
|                                             |                                      |                       |               |                      |            | -              |                     |
|                                             |                                      |                       |               |                      |            |                |                     |
|                                             |                                      |                       |               |                      |            |                |                     |
| otal DSEs                                   |                                      |                       | 0.00          | Total DSEs           |            |                | 0.00                |
| Gross Receipts Thir                         | d Group                              | \$                    | 0.00          | Gross Receipts Fou   | urth Group | \$             | 0.00                |
|                                             |                                      |                       |               |                      |            |                | <u> </u>            |
| Base Rate Fee Thin                          | d Group                              | \$                    | 0.00          | Base Rate Fee Fou    | urth Group | \$             | 0.00                |
|                                             |                                      |                       |               |                      |            |                |                     |
| Base Rate Fee: Add<br>Enter here and in blo | d the <b>base ra</b><br>ock 3_line 1 | te fees for each subs | scriber group | as shown in the boxe | es above.  | \$             |                     |
|                                             | ook o, ime I,                        | space L (page /)      |               |                      |            | φ              |                     |

|                                  | LEGAL NAME OF OWNER OF CABLE SYSTEM:                                                                                                    | FORM SA3E. PAGE 20.<br>SYSTEM ID#                                  |  |
|----------------------------------|----------------------------------------------------------------------------------------------------|--------------------------------------------------------------------|--|
| Name                             | Southwestern Bell Telephone Company                                                                                                    | 062960                                                             |  |
|                                  | BLOCK B: COMPUTATION OF SYNDICATED EXCLUSIVITY SURCHARGE FOR EACH SUBSCRIBER GROUP                                                                                                    |                                                                    |  |
| 9                                | If your cable system is located within a top 100 television market and the station is not exempt in Part 7, you mustalso compute a Syndicated Exclusivity Surcharge. Indicate which major television market any portion of your cable system is located in as defined by section 76.5 of FCC rules in effect on June 24, 1981: |                                                                    |  |
| Computation                      |                                                                                                    |                                                                    |  |
| of<br>Base Rate Fee              | First 50 major television market INSTRUCTIONS:                                                                                                    | Second 50 major television market                                  |  |
| and<br>Syndicated<br>Exclusivity | <ul> <li>Step 1: In line 1, give the total DSEs by subscriber group for commerce this schedule.</li> <li>Step 2: In line 2, give the total number of DSEs by subscriber group for</li> </ul>                                                                                                    | r the VHF Grade B contour stations that were classified as         |  |
| Surcharge<br>for                 | Exempt DSEs in block C, part 7 of this schedule. If none enter<br>Step 3: In line 3, subtract line 2 from line 1. This is the total number of                                                                                                    |                                                                    |  |
| Partially<br>Distant<br>Stations | Step 4: Compute the surcharge for each subscriber group using the fo                                                                                                    |                                                                    |  |
|                                  |                                                                                                    |                                                                    |  |
|                                  | FIRST SUBSCRIBER GROUP                                                                                                    | SECOND SUBSCRIBER GROUP                                            |  |
|                                  | Line 1: Enter the VHF DSEs                                                                                                    | Line 1: Enter the VHF DSEs                                         |  |
|                                  | Line 2: Enter the Exempt DSEs                                                                                                    | Line 2: Enter the Exempt DSEs                                      |  |
|                                  | Line 3: Subtract line 2 from line 1<br>and enter here. This is the                                                                                                    | Line 3: Subtract line 2 from line 1<br>and enter here. This is the |  |
|                                  | total number of DSEs for<br>this subscriber group                                                                                                    | total number of DSEs for<br>this subscriber group                  |  |
|                                  | subject to the surcharge                                                                                                    | subject to the surcharge                                           |  |
|                                  | SYNDICATED EXCLUSIVITY SURCHARGE                                                                                                    | SYNDICATED EXCLUSIVITY SURCHARGE                                   |  |
|                                  | First Group                                                                                                    | Second Group                                                       |  |
|                                  | THIRD SUBSCRIBER GROUP                                                                                                    | FOURTH SUBSCRIBER GROUP                                            |  |
|                                  | Line 1: Enter the VHF DSEs                                                                                                    | Line 1: Enter the VHF DSEs                                         |  |
|                                  | Line 2: Enter the Exempt DSEs                                                                                                    | Line 2: Enter the Exempt DSEs                                      |  |
|                                  | Line 3: Subtract line 2 from line 1<br>and enter here. This is the                                                                                                    | Line 3: Subtract line 2 from line 1<br>and enter here. This is the |  |
|                                  | total number of DSEs for<br>this subscriber group                                                                                                    | total number of DSEs for<br>this subscriber group                  |  |
|                                  | subject to the surcharge computation                                                                                                    | subject to the surcharge                                           |  |
|                                  | SYNDICATED EXCLUSIVITY SURCHARGE                                                                                                    | SYNDICATED EXCLUSIVITY SURCHARGE                                   |  |
|                                  | Third Group                                                                                                    | Fourth Group                                                       |  |
|                                  | SYNDICATED EXCLUSIVITY SURCHARGE: Add the surcharge for ea<br>in the boxes above. Enter here and in block 4, line 2 of space L (page 7                                                                                                    |                                                                    |  |
|                                  |                                                                                                    |                                                                    |  |
|                                  |                                                                                                    |                                                                    |  |
|                                  |                                                                                                    |                                                                    |  |
|                                  |                                                                                                    |                                                                    |  |
|                                  |                                                                                                    |                                                                    |  |

|                                               | LEGAL NAME OF OWNER OF CABLE SYSTEM:                                                                                                    | FORM SA3E. PAGE 20.<br>SYSTEM ID#                                                                                                    |  |  |
|-----------------------------------------------|----------------------------------------------------------------------------------------------------|----------------------------------------------------------------------------------------------------|--|--|
| Name                                          | Southwestern Bell Telephone Company                                                                                                    | 062960                                                                                                    |  |  |
|                                               | BLOCK B: COMPUTATION OF SYNDICATED EXCLUSIVITY SURCHARGE FOR EACH SUBSCRIBER GROUP                                                                                                    |                                                                                                    |  |  |
| 9                                             | If your cable system is located within a top 100 television market and the Syndicated Exclusivity Surcharge. Indicate which major television market by section 76.5 of FCC rules in effect on June 24, 1981:                                                          |                                                                                                    |  |  |
| Computation                                   |                                                                                                    | Corona 50 major tolovicion market                                                                                                    |  |  |
| of<br>Base Rate Fee                           | First 50 major television market INSTRUCTIONS:                                                                                                    | Second 50 major television market                                                                                                    |  |  |
| and                                           | Step 1: In line 1, give the total DSEs by subscriber group for commercia                                                                                                    | al VHF Grade B contour stations listed in block A, part 9 of                                                                                                    |  |  |
| Syndicated<br>Exclusivity<br>Surcharge<br>for | this schedule.         Step 2:       In line 2, give the total number of DSEs by subscriber group for<br>Exempt DSEs in block C, part 7 of this schedule. If none enter 3         Step 3:       In line 3, subtract line 2 from line 1. This is the total number of D | zero.<br>DSEs used to compute the surcharge.                                                                                                    |  |  |
| Partially<br>Distant<br>Stations              |                                                                                                    | 4: Compute the surcharge for each subscriber group using the formula outlined in block D, section 3 or 4 of part 7 of this schedule. In making this computation, use gross receipts figures applicable to the particular group. You do not need to show your actual calculations on this form. |  |  |
|                                               | FIFTH SUBSCRIBER GROUP                                                                                                    | SIXTH SUBSCRIBER GROUP                                                                                                    |  |  |
|                                               | Line 1: Enter the VHF DSEs                                                                                                    | Line 1: Enter the VHF DSEs                                                                                                    |  |  |
|                                               | Line 2: Enter the Exempt DSEs                                                                                                    | Line 1: Enter the VHF DSEs                                                                                                    |  |  |
|                                               | Line 3: Subtract line 2 from line 1<br>and enter here. This is the<br>total number of DSEs for<br>this subscriber group<br>subject to the surcharge<br>computation                                                                                                    | Line 3: Subtract line 2 from line 1<br>and enter here. This is the<br>total number of DSEs for<br>this subscriber group<br>subject to the surcharge<br>computation                                                                                                    |  |  |
|                                               | SYNDICATED EXCLUSIVITY<br>SURCHARGE<br>First Group                                                                                                    | SYNDICATED EXCLUSIVITY<br>SURCHARGE<br>Second Group                                                                                                    |  |  |
|                                               | SEVENTH SUBSCRIBER GROUP                                                                                                    | EIGHTH SUBSCRIBER GROUP                                                                                                    |  |  |
|                                               | Line 1: Enter the VHF DSEs                                                                                                    | Line 1: Enter the VHF DSEs                                                                                                    |  |  |
|                                               | Line 2: Enter the Exempt DSEs                                                                                                    | Line 2: Enter the Exempt DSEs                                                                                                    |  |  |
|                                               | Line 3: Subtract line 2 from line 1<br>and enter here. This is the<br>total number of DSEs for<br>this subscriber group<br>subject to the surcharge<br>computation                                                                                                    | Line 3: Subtract line 2 from line 1<br>and enter here. This is the<br>total number of DSEs for<br>this subscriber group<br>subject to the surcharge<br>computation                                                                                                    |  |  |
|                                               | SYNDICATED EXCLUSIVITY SURCHARGE Third Group                                                                                                    | SYNDICATED EXCLUSIVITY SURCHARGE Fourth Group                                                                                                    |  |  |
|                                               | SYNDICATED EXCLUSIVITY SURCHARGE: Add the surcharge for eac<br>in the boxes above. Enter here and in block 4, line 2 of space L (page /)                                                                                                    |                                                                                                    |  |  |